ΤΕΧΝΟΛΟΓΙΚΟ ΠΑΝΕΠΙΣΤΗΜΙΟ ΚΥΠΡΟΥ ΣΧΟΛΗ ΜΗΧΑΝΙΚΗΣ ΚΑΙ ΤΕΧΝΟΛΟΓΙΑΣ

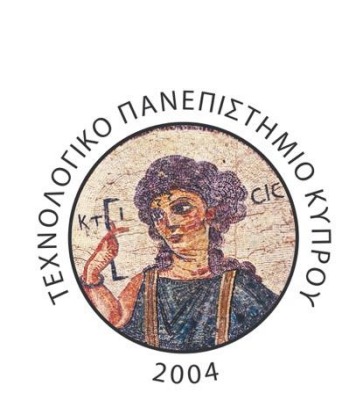

# **Πτυχιακή εργασία**

## ΔΗΜΙΟΥΡΓΙΑ ΟΛΟΚΛΗΡΩΜΕΝΟΥ ΥΠΟΛΟΓΙΣΤΙΚΟΥ ΣΥΣΤΗΜΑΤΟΣ ΓΙΑ ΤΟΝ ΥΠΟΛΟΓΙΣΜΟ ΤΗΣ ΜΕΓΙΣΤΗΣ ΔΙΑΦΡΑΓΜΑΤΙΚΗΣ ΧΑΛΑΡΩΣΗΣ ΜΕΣΩ ΥΠΕΡΗΧΟΓΡΑΦΙΚΩΝ ΕΙΚΟΝΩΝ

Λοΐζου Χριστάκης

Λεμεσός 2016

ΤΕΧΝΟΛΟΓΙΚΟ ΠΑΝΕΠΙΣΤΗΜΙΟ ΚΥΠΡΟΥ ΣΧΟΛΗ ΜΗΧΑΝΙΚΗΣ ΚΑΙ ΤΕΧΝΟΛΟΓΙΑΣ ΤΜΗΜΑ ΗΛΕΚΤΡΟΛΟΓΩΝ ΜΗΧΑΝΙΚΩΝ

**Πτυχιακή εργασία**

## ΔΗΜΙΟΥΡΓΙΑ ΟΛΟΚΛΗΡΩΜΕΝΟΥ ΥΠΟΛΟΓΙΣΤΙΚΟΥ ΣΥΣΤΗΜΑΤΟΣ ΓΙΑ ΤΟΝ ΥΠΟΛΟΓΙΣΜΟ ΤΗΣ ΜΕΓΙΣΤΗΣ ΔΙΑΦΡΑΓΜΑΤΙΚΗΣ ΧΑΛΑΡΩΣΗΣ ΜΕΣΩ ΥΠΕΡΗΧΟΓΡΑΦΙΚΩΝ ΕΙΚΟΝΩΝ

Λοΐζου Χριστάκης

Σύμβουλος καθηγητής: Δρ. Χρήστος Λοΐζου

Λεμεσός 2016

## **Πνευματικά δικαιώματα**

Copyright © Λοΐζου Χριστάκης, 2016

Με επιφύλαξη παντός δικαιώματος. All rights reserved.

Η έγκριση της πτυχιακής εργασίας από το Τμήμα Ηλεκτρολόγων Μηχανικών του Τεχνολογικού Πανεπιστημίου Κύπρου δεν υποδηλώνει απαραιτήτως και αποδοχή των απόψεων του συγγραφέα εκ μέρους του Τμήματος.

## **Ευχαριστίες**

Θα ήθελα να εκφράσω τις ευχαριστίες μου στον επιβλέπων καθηγητή μου Δρ. Χρήστο Λοΐζου, για την πολύτιμη βοήθεια, συμβουλές, την δημιουργική κριτική που άσκησε και τα σχόλια που γενναιόδωρα έδωσε για την ολοκλήρωση της μελέτης αυτής.

Θα ήθελα επίσης να ευχαριστήσω όλο το ακαδημαϊκό προσωπικό του Τεχνολογικού Πανεπιστημίου Κύπρου για την ποιότητα μάθησης που μου πρόσφερε τα τελευταία χρόνια.

Τέλος θα ήθελα να ευχαριστήσω την οικογένεια μου και τη σύντροφο μου για την οικονομική και ψυχολογική υποστήριξη που μου παρείχε έτσι ώστε φέρω εις πέρας την επιτυχή ολοκλήρωση των σπουδών μου.

### <span id="page-5-0"></span>**ΠΕΡΙΛΗΨΗ**

Παρακολουθώντας την κίνηση του θωρακικού διαφράγματος (ΘΔ), χρήσιμες πληροφορίες μπορούν να αντληθούν για την αναγνώριση της δυσλειτουργίας του έτσι ώστε να προληφθούν επιπλοκές και θάνατοι. Σε αυτή την διπλωματική εργασία εισάγουμε και χρησιμοποιούμε τεχνικές ανάλυσης εικόνας σε υπερηχογραφικές εικόνες M-mode για να διαπιστωθεί η μετατόπιση του διαφράγματος κατά τη διάρκεια της εισπνοής και εκπνοής. Εξάγουμε διάφορα χαρακτηριστικά κίνησης του ΘΔ τα οποία μπορούν να δώσουν επιπρόσθετες πληροφορίες για την αναγνώριση της ομαλής ή ανώμαλης κίνησης και λειτουργίας του διαφραγματικού μυ. Παρακολουθούμε επίσης την παράλληλη κίνηση του ΘΔ με αυτή της οισοφάγειας πίεσης (ΟΠ) και έτσι το προτεινόμενο σύστημα μπορεί να χρησιμοποιηθεί σαν μία μη-επεμβατική μέθοδος για την αντικατάσταση της μεθόδου της ΟΠ. Εξάγεται επίσης ο ρυθμός μέγιστης χαλάρωσης της ΟΠ ο οποίος χρησιμοποιείται ευρέως σήμερα για την αποτίμηση της κόπωσης του διαφράγματος. Επίσης μπορεί να δώσει επιπρόσθετη κλινική πληροφορία και να υποβοηθήσει τον θεράποντα ιατρό να αποφασίσει κατά πόσο κάποιος ασθενής μπορεί να αποσυνδεθεί από την μηχανική υποστήριξη. Στόχος αυτής της διπλωματικής εργασίας ήταν να αναπτυχθεί ένα ολοκληρωμένο υπολογιστικό σύστημα, το D-MRRAS (Diaphragmatic Maximal Relaxation Rate Analysis System), το οποίο μέσα από την ανάλυση σε υπερηχογραφικές εικόνες M-mode να μπορεί να παρακολουθεί την διαφραγματική κίνηση και να εξάγει ποσοτικές παραμέτρους οι οποίες μπορούν να χρησιμοποιηθούν για την αποτίμηση της κοπώσεως του ΘΔ και την αντικατάσταση της μεθόδου της ΟΠ. Το προτεινόμενο σύστημα έχει εφαρμοστεί σε 5 ασθενείς με διαφραγματική κόπωση (συνολικά 27 M-mode εικόνες για δύο ξεχωριστές ομάδες). Στο σύστημα D-MRRAS έχουν υλοποιηθεί τα ακόλουθα: (α) Μέθοδος εξαγωγής ποσοτικών παραμέτρων, (β) μέθοδος χειροκίνητης επεξεργασίας εικόνας και (γ) μέθοδος εισαγωγής χειροκίνητων μετρήσεων για τον υπολογισμό ποσοτικών μετρήσεων. Έχει επίσης χρησιμοποιηθεί πρόγραμμα μορφολογικών αλλαγών για αφαίρεση θορύβου.

Τα ημι-αυτοματοποιημένα αποτελέσματα (SA) από το D-MRRAS έχουν συγκριθεί με δύο μεθόδους χειροκίνητων μετρήσεων (χειροκίνητες μετρήσεις στις υπερηχογραφικές εικόνες Μmode (MUS) και χειροκίνητες μετρήσεις σε γραφικές παραστάσεις τις οισοφάγειας πίεσης (MB)). Οι μετρήσεις περιλαμβάνουν τη διαφραγματική μετατόπιση (diaphragmatic excursion), διάρκεια εισπνοής (inspiration time), την κλίση της καμπύλης (slope), τον χρόνο χαλάρωσης (relaxation rate), την μέγιστη κλίση της καμπύλης (steepest slope), την απόσταση από τον Υ-

άξονα (y-axis distance) και την μέγιστη διαφραγματική χαλάρωση (Maximal Relaxation Rate). Για τις εικόνες οι χειροκίνητες μετρήσεις έχουν γίνει από ειδικό ιατρό της Μονάδας Εντατικής Θεραπείας του Παπαγεωργίου Γενικό Νοσοκομείο Θεσσαλονίκης. Για την επιβεβαίωση του συστήματος έχει δημιουργηθεί εικόνα προσομοίωσης της διαφραγματικής μετατόπισης με γνωστές παραμέτρους από τη βιβλιογραφία. Η διαδικασία επεξεργασίας των εικόνων και ο υπολογισμός των μέτρων αποτίμησης διαρκεί περίπου 2-3 λεπτά εφόσον η εισαγωγή δεδομένων από τον χρήστη είναι απαραίτητη. Τα σφάλματα των μέτρων αποτίμησης μεταξύ του προτεινόμενου συστήματος και των χειροκίνητων μετρήσεων, είναι πολύ μικρά, πράγμα που δείχνει την ακρίβεια και αξιοπιστία του συστήματος. Αυτό μπορεί να δώσει την πιθανότητα εφαρμογής του προτεινόμενου συστήματος στην κλινική πρακτική. Η περαιτέρω εξέλιξη και ανάλυση του D-MRRAS, όπως και η εφαρμογή του σε μεγαλύτερο αριθμό εικόνων είναι απαραίτητη για την καλύτερη αξιολόγηση του.

**Λέξεις κλειδιά:** Διάφραγμα, διαφραγματική χαλάρωση, οισοφάγεια πίεση.

### <span id="page-7-0"></span>**ABSTRACT**

Monitoring the movement of the chest diaphragm, useful information can be derived to identify the diaphragmatic dysfunction thus to prevent complications and deaths. In this dissertation study, we introduce and use image analysis techniques through ultrasound M-mode images to determine the displacement of the diaphragm during inhale and exhale. We export various diaphragmatic motion characteristics which can provide additional information to identify the normal or abnormal motion and function of the diaphragm muscle. The maximum relaxation rate of the esophageal pressure is widely used nowadays for measuring the diaphragm fatigue. By monitoring the parallel movement of the diaphragmatic motion with that of the esophageal pressure and thus, the proposed system can be used as a non-invasive process for the replacement of the esophageal pressure method. The proposed system can also provide additional clinical information and can assist the physician to decide whether a patient can be weaned from the mechanical ventilation or not. The aim of this thesis is to develop an integrated computer system, the D-MRRAS (Diaphragmatic Maximal Relaxation Rate Analysis System), which through the analysis of ultrasound images M-mode can monitor the diaphragmatic motion and extract quantitative parameters which can be used to assess the fatigue of the diaphragm and the replacement of the esophageal pressure method. The proposed system has been applied in 5 patients with diaphragmatic fatigue (total of 27 M-mode images for two separate groups). In the D-MRRAS system, the following have been implemented: (a) method for extracting quantitative parameters, (b) method for manual image processing, and (c) method for the input of manual measurements in order to calculate quantitative measurements. A program for morphological change and noise removal has also been used. The semi-automated results (SA) by the D-MRRAS have been compared with two methods of manual measurements (manual measurements of ultrasound images M -mode (M1) and manual measurements using esophageal pressure graphs (M2)). Measurements consist of the diaphragmatic excursion, inspiration time, slope, the relaxation rate, the maximum steepest slope, Y-axis distance and the maximal relaxation rate. The manual measurements have been estimated by a specialist in Intensive Care Unit of Papageorgiou General Hospital, Thessaloniki. For the evaluation of the system, a simulated image of the diaphragmatic displacement, with known parameters from the literature, was generated. The simulated image consists of nine breathing cycles. Both of the simulated image and the actual images, the

evaluation measures have been calculated per breathing cycle individually. The image processing and calculation of evaluation measures takes about 2-3 minutes while the input from the user is necessary. The results of the evaluation measures are very small, which shows the accuracy and reliability of the system. It is anticipated that the proposed system will be used in the future in clinical practice. The further development and analysis of D-MRRAS, as well as a larger database is necessary for a better evaluation.

**Keywords:** Diaphragm, diaphragmatic maximal relaxation rate, esophageal pressure

## <span id="page-9-0"></span>ΠΙΝΑΚΑΣ ΠΕΡΙΕΧΟΜΕΝΩΝ

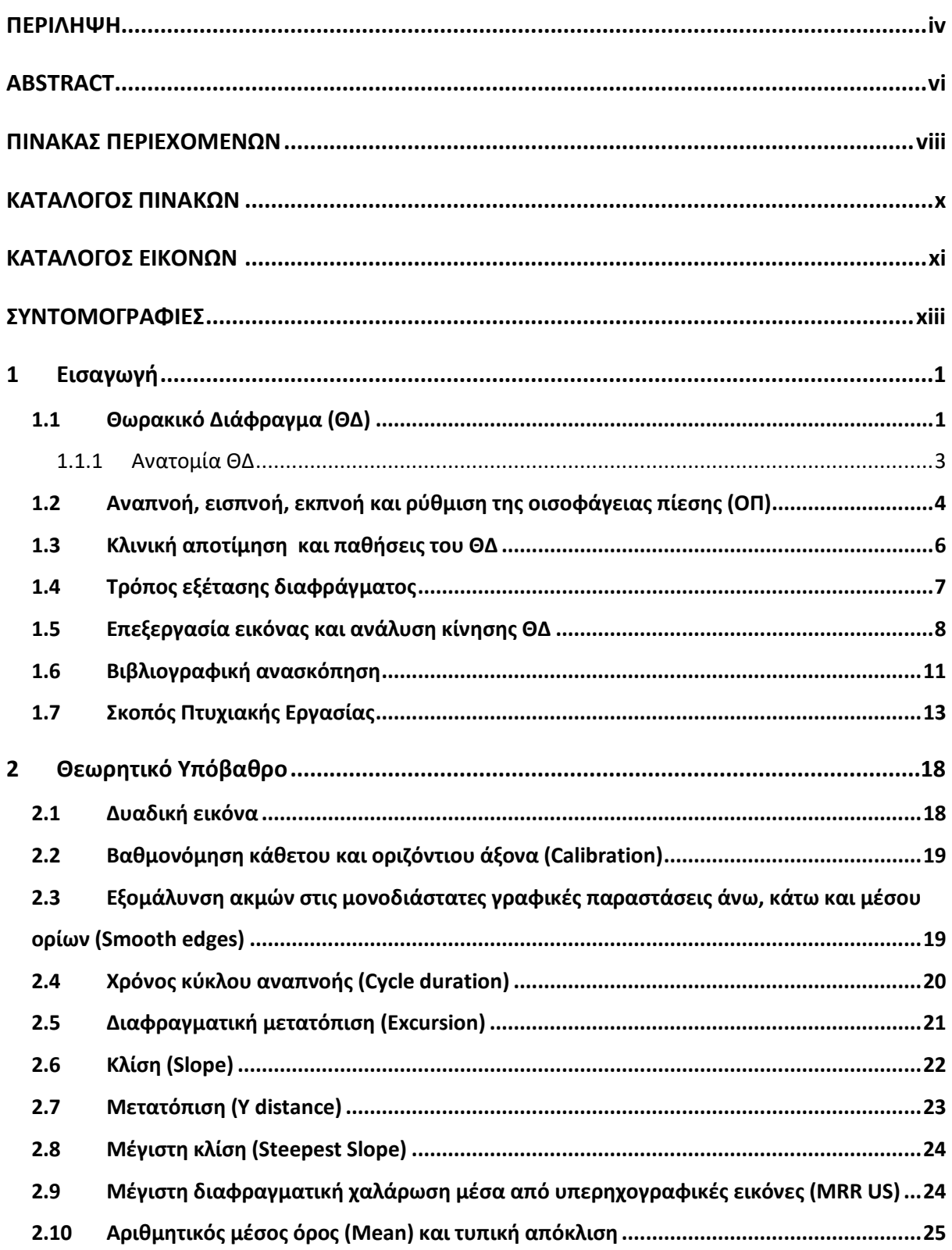

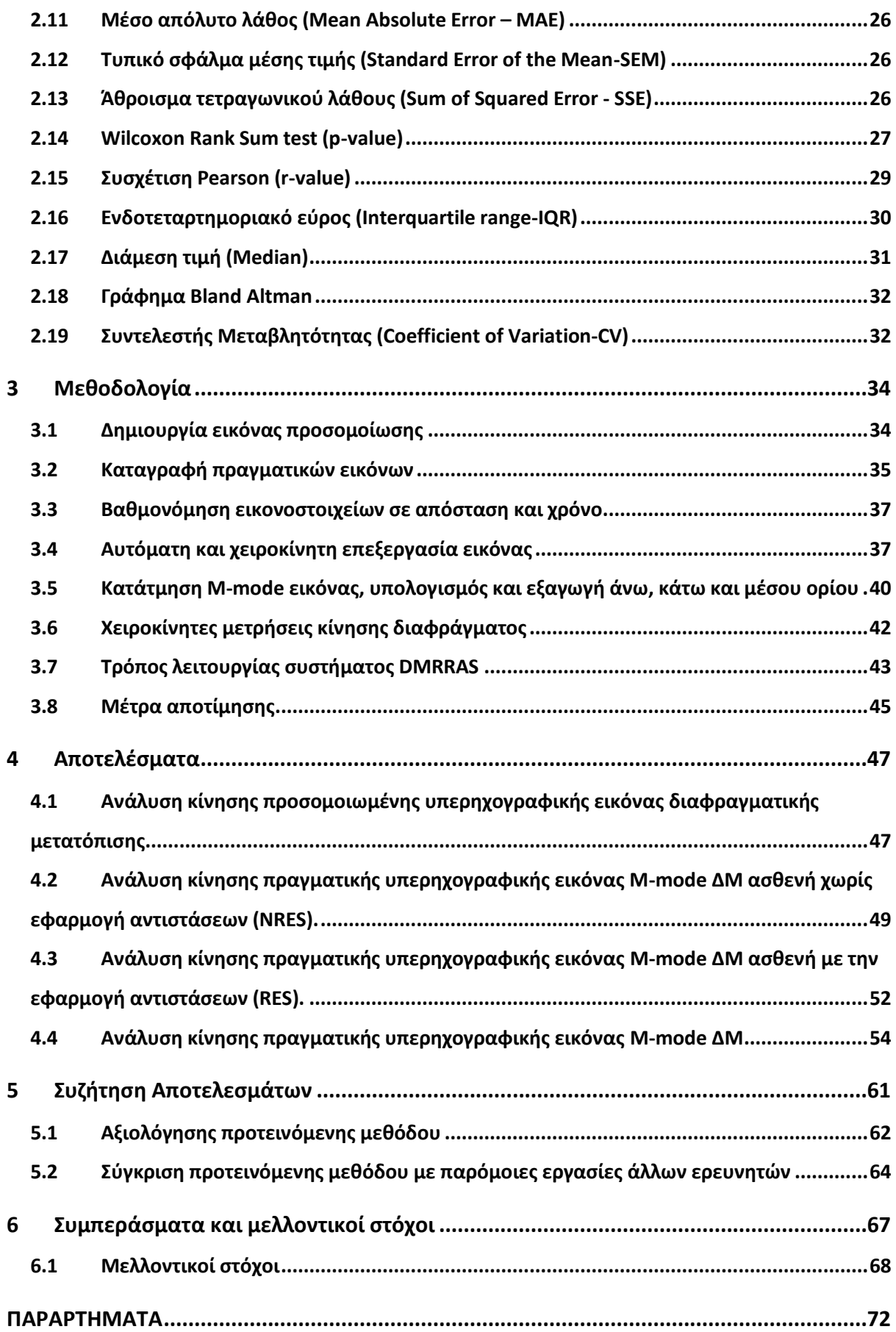

## <span id="page-11-0"></span>**KΑΤΑΛΟΓΟΣ ΠΙΝΑΚΩΝ**

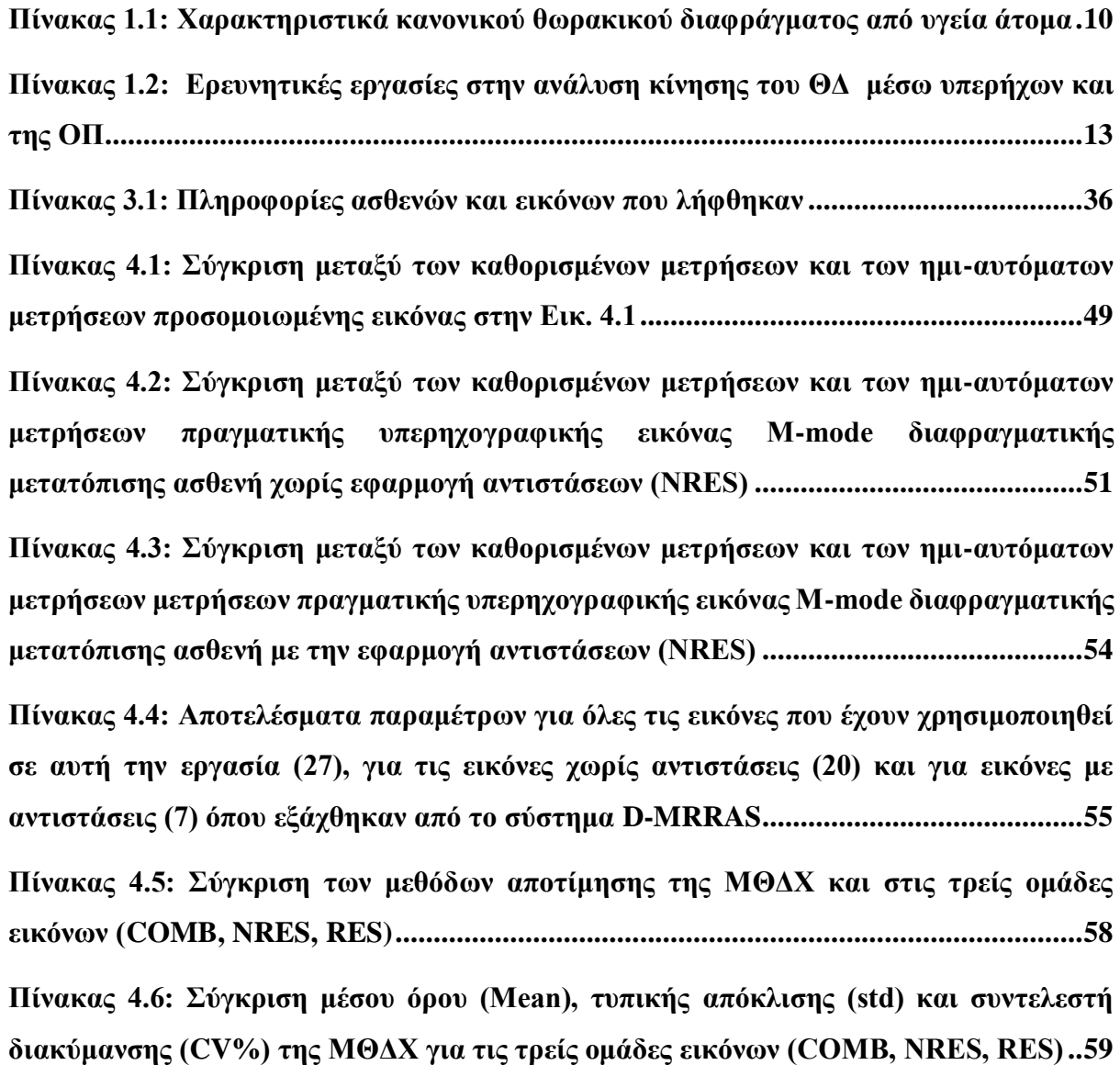

## <span id="page-12-0"></span>**ΚΑΤΑΛΟΓΟΣ ΕΙΚΟΝΩΝ**

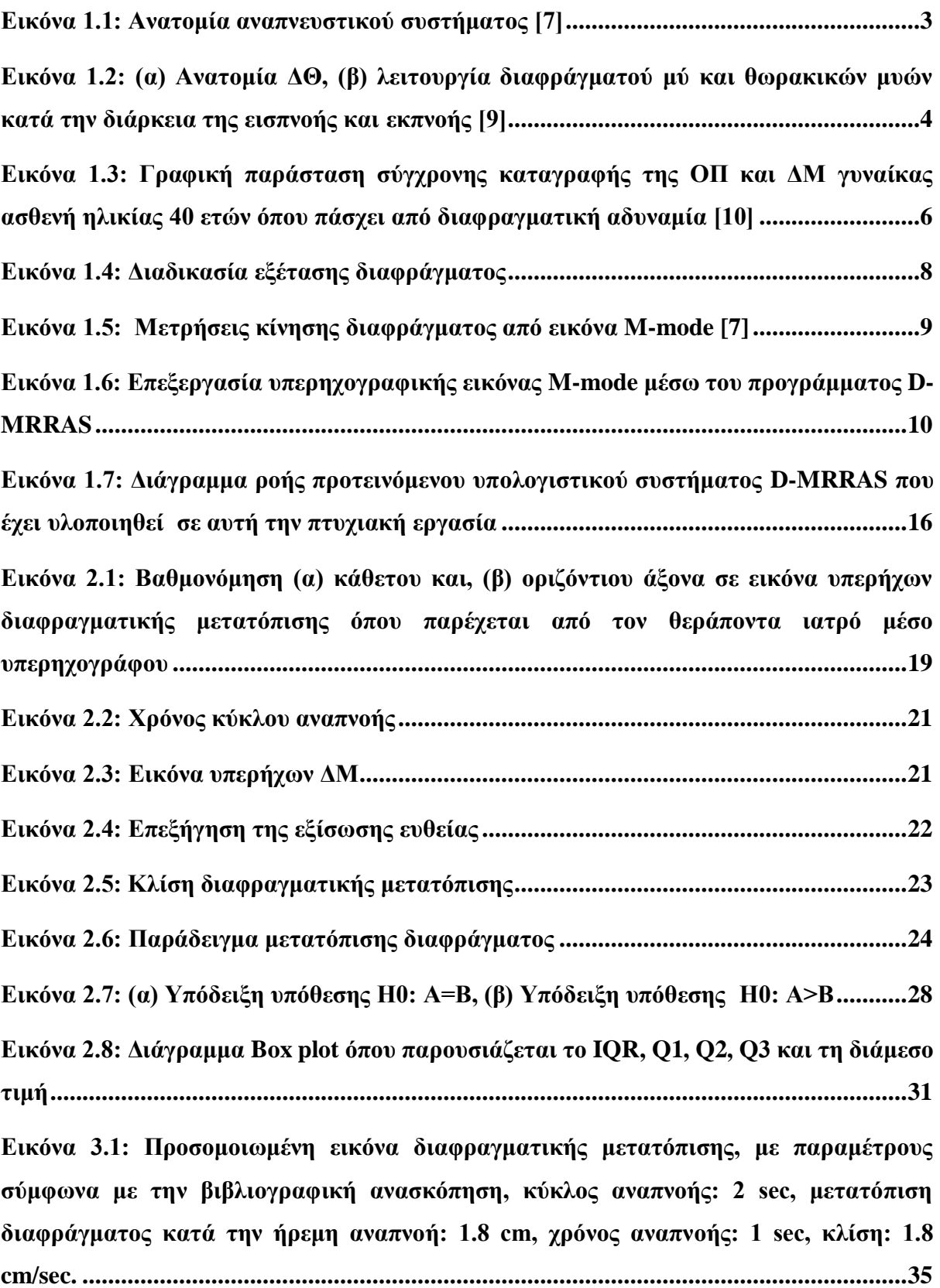

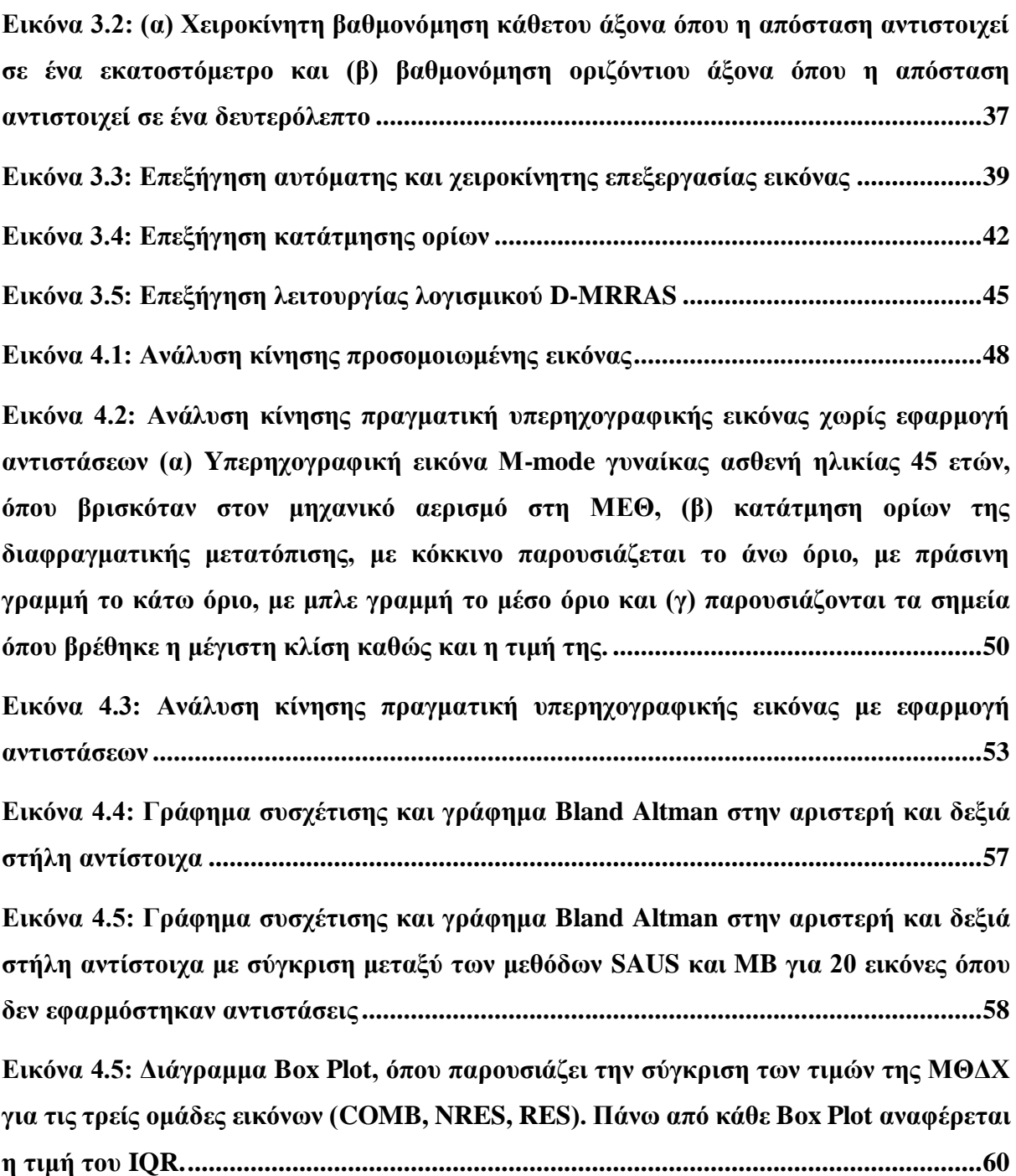

## <span id="page-14-0"></span>**ΣΥΝΤΟΜΟΓΡΑΦΙΕΣ**

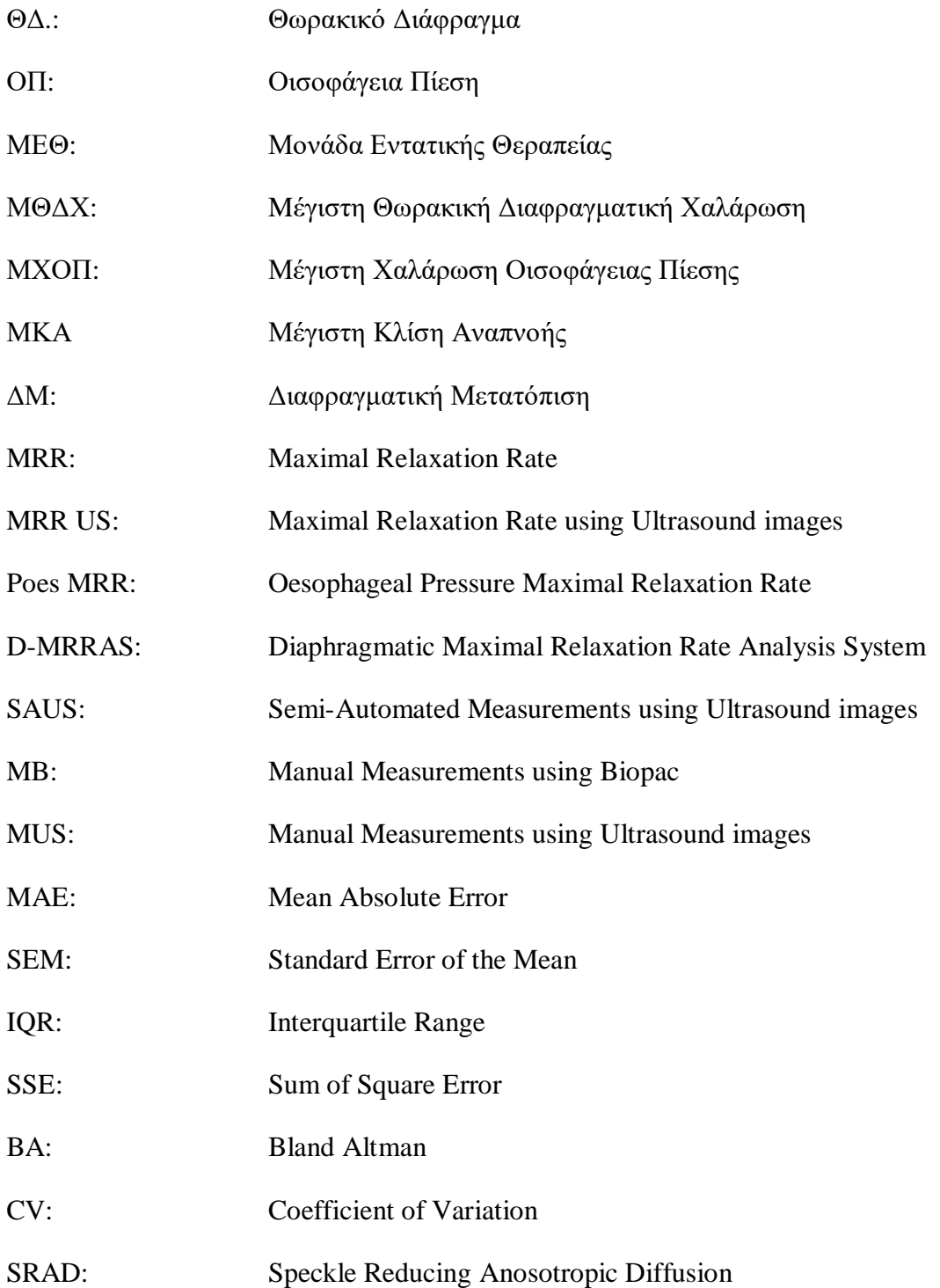

### <span id="page-15-0"></span>**1 Εισαγωγή**

Σε αυτό το κεφάλαιο δίδεται μια εισαγωγή στο κλινικό πρόβλημα της διαφραγματικής κόπωσης και παρακολούθησης της κίνησης του το όποιο μελετήθηκε σε αυτή την διπλωματική εργασία. Επίσης γίνεται αναφορά στην ανατομία του θωρακικού διαφράγματος (ΘΔ), την οισοφάγεια πίεση (ΟΠ), αναπνοή, τις παθήσεις του ΘΔ, το τρόπο εξέτασης του διαφράγματος και της ΟΠ. Η παρακολούθηση του ΘΔ μπορεί να υποδείξει παθήσεις του, όπως παράλυση ή κόπωση του που μπορεί να οδηγήσει σε αναπνευστική ανεπάρκεια. Επίσης γίνεται μια εισαγωγή στην επεξεργασία και ανάλυση εικόνας και δίδονται παραδείγματα για τις τεχνικές που έχουν χρησιμοποιηθεί. Στη συνέχεια γίνεται αναφορά στην βιβλιογραφική ανασκόπηση, το σκοπός της διπλωματικής εργασίας και τέλος παρουσιάζεται μία περιγραφή για τα κεφάλαια που θα ακολουθήσουν.

#### <span id="page-15-1"></span>**1.1 Θωρακικό Διάφραγμα (ΘΔ)**

Όλοι οι ζωντανοί οργανισμοί, όπως και ο άνθρωπος για να μπορούν να ζήσουν χρειάζονται οξυγόνο. Η διοχέτευση οξυγόνου στον οργανισμό αλλά και η παράλληλη αποβολή του διοξειδίου του άνθρακα γίνεται μέσω των πνευμόνων και ονομάζεται αναπνοή [\[1\].](#page-84-0) Ο ατμοσφαιρικός αέρας εισέρχεται μέσο της ρινικής ή της στοματικής κοιλότητας και μέσο του λάρυγγα, της τραχείας και των κόμβων και φτάνει στα κύρια όργανα του αναπνευστικού συστήματος, τους πνεύμονες (βλ. Εικ. 1.1) [\[1\].](#page-84-0) Λόγο του ότι οι πνεύμονες δεν έχουν μυς και έτσι δεν έχουν την δυνατότητα να κινηθούν, η κίνηση των πνευμόνων γίνεται με την βοήθεια των θωρακικών πνευμόνων και του ΘΔ (βλ. Εικ. 1), όπου βρίσκεται κάτω από τους πνεύμονες και χωρίζει την κοιλιακή κοιλότητα με την θωρακική κοιλότητα [\[2\].](#page-84-1) Για την λειτουργία της εισπνοής το ΘΔ συστέλλεται και κατεβαίνει προς την κοιλία, ενώ ταυτόχρονα οι θωρακικοί μύες συστέλλονται ούτος ώστε να μεγαλώσει η θωρακική κοιλότητα προς τα έξω και επάνω. Εφόσον η διαδικασία της αναπνοής ολοκληρωθεί τότε οι πνεύμονες εναλλάσσουν το οξυγόνο με το διοξείδιο του άνθρακα για να απελευθερωθεί στην ατμόσφαιρα. Κατά την διάρκεια της εκπνοής οι θωρακικοί μύες και το ΘΔ χαλαρώνουν με αποτέλεσμα το ο θώρακας να πιέζει τους πνεύμονες και έτσι εξάγεται ο αέρας από αυτούς [\[2\].](#page-84-1) Η πιο πάνω διαδικασία περιγράφει την πλήρη κίνηση του ΘΔ.

Ανώμαλη διαφραγματική κίνηση παρατηρείται σε άτομα που έχουν υποστεί τραυματισμό στο φρενικό νεύρο, που πάσχουν από νευρομυϊκές παθήσεις, μετά από κοιλιακή ή καρδιοχειρουργική επέμβαση και σε βαρέως πάσχοντες ασθενείς υπό μηχανικό αερισμό [\[3\].](#page-84-2) Η δυσλειτουργία του ΘΔ οδηγεί σε αναπνευστικές επιπλοκές και μπορεί να παρατείνει τη διάρκεια της χρήσης μηχανικού αερισμού [\[4\].](#page-84-3)

Για τους πιο πάνω λόγους, εφόσον κάποιος ασθενής έχει ενταχθεί στη Μονάδα Εντατικής Θεραπείας (ΜΕΘ) και βρίσκετε σε μηχανικό αερισμό, για την αποσύνδεση του χρειάζεται να γίνει εξέταση της ΟΠ, όπου γίνεται με την εισχώρηση καθετήρων στον άνω οισοφάγο [\[4\].](#page-84-3) Λόγο του ότι ο οισοφάγος βρίσκεται ανάμεσα στους πνεύμονες (βλ. Εικ. 1.1), κατά την διάρκεια της αναπνοής, οι πνεύμονες ασκούν πίεση στον οισοφάγο. Παρακολουθώντας την πίεση που ασκείται στον οισοφάγο από τους πνεύμονες μπορεί να διακριθεί η δύναμη του διαφράγματος [\[5\].](#page-84-4) Μελετώντας την δύναμη του διαφράγματος, μπορεί να διακριθεί πιθανή κόπωση του. Η αναπνευστική μυϊκή κόπωση έχει οριστεί ως μια οξεία ανεπάρκεια για να δημιουργήσει την απαιτούμενη ή αναμενόμενη δύναμη ή ταχύτητα η οποία είναι αναστρέψιμη με την ανάπαυση. Με την κόπωση του ΔΘ μειώνεται η δύναμη ή ταχύτητα του διαφράγματος πράγμα που δημιουργεί τη χαλάρωση του. Η μέγιστη διαφραγματική χαλάρωση του διαφράγματος (ΜRR) υποδηλώνει την δύναμη του διαφράγματος και δίνει σημαντική πληροφορία στην απόφαση του θεράποντα ιατρού στο κατά πόσο ο ασθενείς θα μπορέσει να συνεχίσει να αναπνέει χωρίς την βοήθεια της μηχανικής υποστήριξης [\[6\].](#page-84-5) Η εξέταση αυτή είναι αρκετά επώδυνη, χρονοβόρα, όμως και ακριβή. Η υπερηχογραφική παρακολούθηση του διαφράγματος από την άλλη, είναι μια φτηνή, μη-επώδυνη, μη-επεμβατική, αξιόπιστη, έγκαιρη και γρήγορη διαδικασία για την αξιολόγηση της λειτουργίας του ΔΘ [\[5\].](#page-84-4)

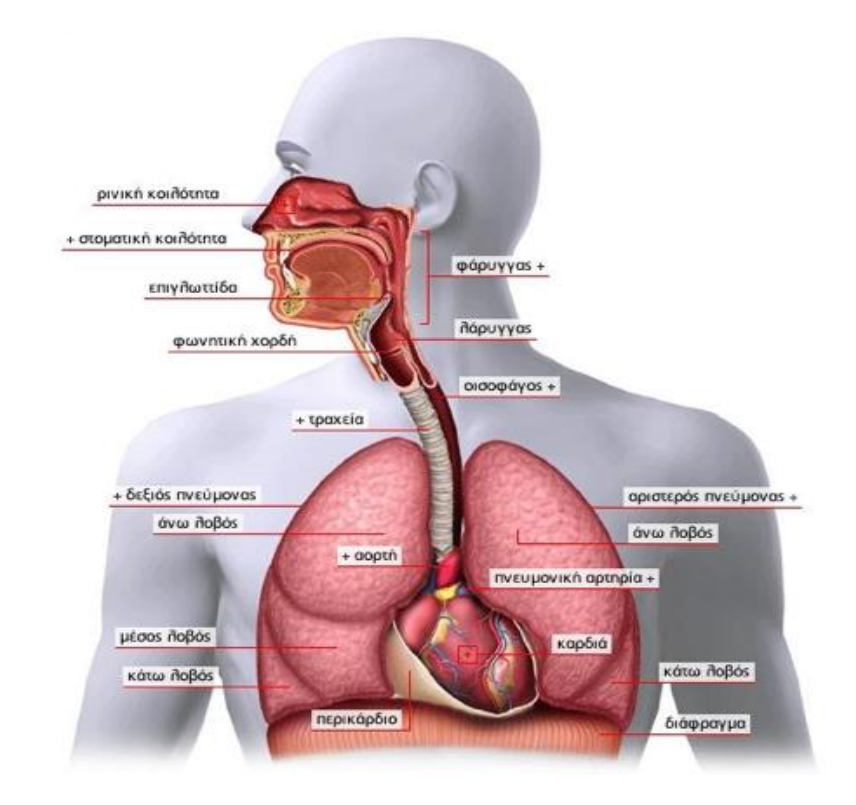

**Εικόνα 1.1: Ανατομία αναπνευστικού συστήματος [\[7\]](#page-84-7)**

#### <span id="page-17-0"></span>**1.1.1 Ανατομία ΘΔ**

Το ΘΔ όταν βρίσκεται σε θέση ηρεμίας σχηματίζει δύο θόλους, όπου μοιάζει με αλεξίπτωτο, όπου συνδέεται με μία σέλα όπου έχει κατεύθυνση από το στέρνο προς την πρόσθια επιφάνεια την σπονδυλικής στήλης (βλ. Εικ. 1.2). Η επιφάνεια του διαφράγματος εφάπτεται στο εσωτερικό του θωρακικού κλωβού και στη συνέχεια κατευθύνεται προς τα κάτω έτσι ώστε να γίνεται κυλινδρικό στις ζώνες παράθεσης. Η ζώνη παράθεσης σε ένα μέσο άνθρωπο που βρίσκετε σε όρθια θέση και ηρεμία έχει περίπου 6-7 εκ. πάχους, στη μέση μασχαλιαία γραμμή και καταλαμβάνει το 25-30% της συνολικής εσωτερικής επιφάνειας του θωρακικού κλωβού. Τα φρενικά νεύρα είναι αυτά που δίνουν κίνηση στο διαφραγματικό μυ. Όταν αναπτύσσεται τάση στις μυϊκές ίνες του ΘΔ, ασκείται στον κεντρικό τένοντα δύναμη με φορά προς τα κάτω έτσι ώστε ο θόλος του διαφράγματος κατέρχεται [\[8\]](#page-84-6) (βλ. Εικ. 1.2.β). Η συστολή του ΘΔ μετατοπίζει το περιεχόμενο της κοιλιάς προς τα έξω, ανυψώνει και εκτείνει τον θώρακα και έτσι δημιουργεί μια αρνητική ενδοθωρακική πίεση, η οποία προκαλεί και την πλήρωση του πνεύμονα με αέρα (βλ. Εικ. 1.2.β). Η συστολή των κοιλιακών μυών αυξάνει την ενδοκοιλιακή πίεση, διατείνει το διάφραγμα και αυξάνει έτσι την απόδοση της συστολής του διαφράγματος [\[8\].](#page-84-6)

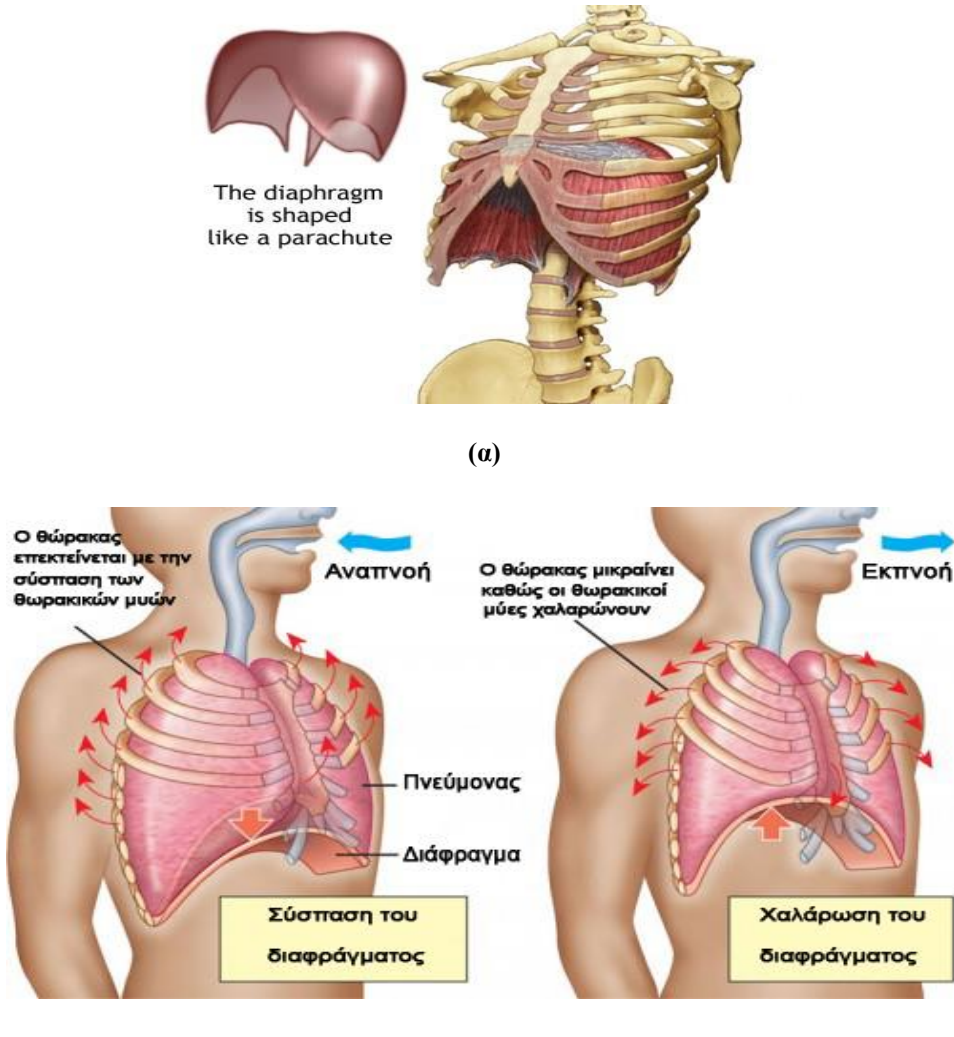

**(β)**

**Εικόνα 1.2: (α) Ανατομία ΔΘ, (β) λειτουργία διαφράγματού μύ και θωρακικών μυών κατά την διάρκεια της εισπνοής και εκπνοής [\[9\]](#page-84-9)**

#### <span id="page-18-0"></span>**1.2 Αναπνοή, εισπνοή, εκπνοή και ρύθμιση της οισοφάγειας πίεσης (ΟΠ)**

Ο αναπνευστικός κύκλος επιτυγχάνεται με την διαστολή και συστολή των αναπνευστικών μυών. Ο υποσυνείδητος αυτός κύκλος συχνά διακόπτεται από παρεμβολές βουλητικής συστολής των αναπνευστικών μυών, όπως κατά την διάρκεια την ομιλίας ή του γέλιου [\[1\].](#page-84-0) Οι κύριοι μύες που καθορίζουν την αναπνοή είναι το ΘΔ και οι έξω μεσοπλεύριοι. Το ΘΔ συνεισφέρει το 70% της ήρεμης εισπνοής και οι έξω μεσοπλεύριοι το 30% σε όρθια στάση. Η συνεισφορά του ΘΔ αυξάνεται στο 90% στην ύπτια στάση [\[10\].](#page-84-8) Η εκπνοή είναι παθητική λειτουργία, χωρίς σύσπαση αναπνευστικών μυών. Οι αναπνευστικοί μύες επανέρχονται στη θέση ισορροπίας λόγο της αποκατάστασης της ελαστικής παραμόρφωσης που δημιουργήθηκε κατά την διάρκεια της εισπνοής [\[10\]](#page-84-8) (βλ. Εικ. 1.3). Η υπερέκταση των πνευμόνων στην μηχανική υποστήριξη μπορεί να προκαλέσει κάκωση των πνευμόνων, όπως επίσης και κόπωση του διαφραγματικού μυ. Η μέγιστη χαλάρωση της ΟΠ (ΜΧΟΠ) μέσο καθετήρων χρησιμοποιείται σαν μέτρο αποτίμησης απογαλακτισμού ενός ασθενή από τη μηχανική υποστήριξη, αλλά επίσης και σαν μέτρο αποφυγής ζημίας στους πνεύμονες και στους αναπνευστικούς μύες. Η παρακολούθηση της ΟΠ μπορεί να μειώσει σημαντικά τον δείκτη θνησιμότητας λόγο κάκωσης των πνευμόνων ή λόγο κόπωσης του διαφραγματικού μυ [\[11\].](#page-84-10) Η σωστή θέση του οισοφάγειου καθετήρα βρίσκεται περίπου στο μέσον της βαρύτητας του πνεύμονα τόσο στην όρθια αλλά και ύπτια θέση. H ΟΠ, επομένως, αντικατοπτρίζει την πίεση στα μέσα του πνεύμονα [\[12\].](#page-84-11) Επομένως, καταγράφοντας την γραφική της ΟΠ (βλ. Εικ. 1.3) μπορεί να εξαχθεί ο συντελεστή της μέγιστη χαλάρωσης του διαφράγματος (Poes MRR). Το Poes MRR μπορεί να υποδείξει την δύναμη όπου ασκεί ο διαφραγματικός μυς και κατά συνέπεια οποιανδήποτε αδυναμία του μπορεί να εντοπιστεί, έτσι ο θεράπων ιατρός να μπορεί να γνωρίζει εάν ο ασθενής θα μπορεί να αποσυνδεθεί από την μηχανική υποστήριξη. Σε διασωληνομένους ασθενείς όπου απέτυχαν απογαλάκτιση από την μηχανική υποστήριξη το Poes MRR μειώθηκε κατά 47%, ενώ αντιθέτως σε ασθενείς όπου κατάφεραν απογαλάκτιση το Poes MRR παρέμεινε σταθερό [\[11\].](#page-84-10)

Η ταυτόχρονη καταγραφή της ΟΠ και M-mode διαφραγματικής μετατόπισης υποδηλώνει ένα τέλειο συγχρονισμό από την έναρξη της σύσπασης του διαφράγματος και την πτώση της ΟΠ (πρώτη κάθετη γραμμή στην Εικ. 1.3). Η δεύτερη κάθετη γραμμή υποδεικνύει το τέλος της εισπνοής και την πτώση της μέγιστης πίεσης στην ΟΠ (βλ. Εικ. 1.3). Για τον υπολογισμό του Poes MRR χρησιμοποιείται η γραφική παράσταση της ΟΠ (βλ. Εικ. 1.3). Για κάθε κύκλο αναπνοής υπολογίζεται χειροκίνητα η μέγιστη κλίση και η μέγιστη μετατόπιση της ΟΠ. Το Poes MRR είναι ο υπολογισμός της μέγιστης κλίσης δια την μέγιστη μετατόπιση της ΟΠ .

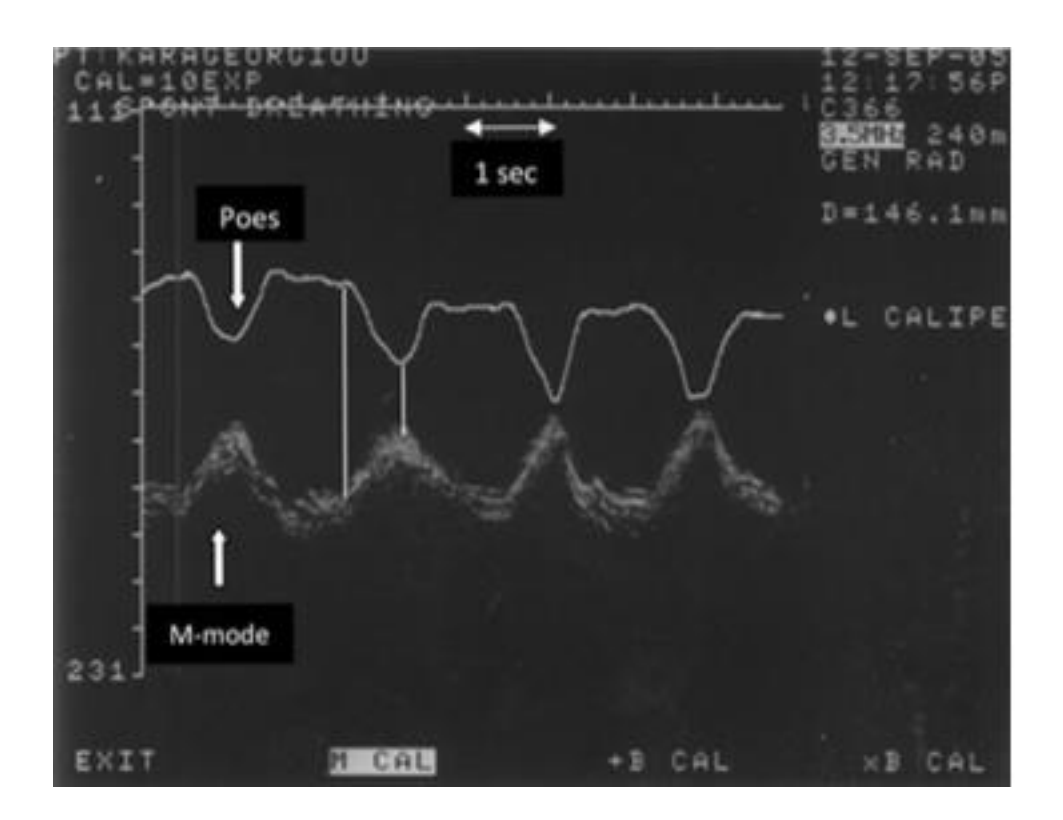

**Εικόνα 1.3: Γραφική παράσταση σύγχρονης καταγραφής της ΟΠ και ΔΜ γυναίκας ασθενή ηλικίας 40 ετών όπου πάσχει από διαφραγματική αδυναμία [\[10\]](#page-84-8)**

#### <span id="page-20-0"></span>**1.3 Κλινική αποτίμηση και παθήσεις του ΘΔ**

Τα κινητικά νεύρα, η νευρομυική σύναψη και το μυϊκό κύτταρο μπορούν να προσβληθούν από ποικιλία παραγόντων τα οποία μπορούν να αποδυναμώσουν τη δύναμη των αναπνευστικών μυών. Η αδυναμία των αναπνευστικών μυών να διατηρήσουν την αναμενόμενη δύναμη με συχνές συσπάσεις ονομάζεται κόπωση [\[6\].](#page-84-5) Η ατροφία του μυ, η διάσταση του θόλου, η ελάττωση της αποτελεσματικής σύσπασης κατά τη φάση της εισπνοής και ατελεκτασία των παρακειμένων πνευμονικών τμημάτων οφείλονται στην απώλεια της φυσιολογικής συσπατικότητας του [\[4\].](#page-84-3) Οι δύο κύριες παθήσεις του ΘΔ είναι η διαφραγματική παράλυση ή αδυναμία του διαφράγματος όπου σταδιακά οδηγείται σε χρόνια δύσπνοια [\[4\].](#page-84-3) Οι επιπτώσεις αυτές παρατηρούνται μετά από θωρακική ή κοιλιακή επέμβαση, κάκωση νωτιαίου μυελού, ή από βλάβη του φρενικού νεύρου [\[4\].](#page-84-3) Η λειτουργία του διαφραγματικού μυ μπορεί να παρατηρηθεί μέσω υπερήχων (ultrasound) [\[4\],](#page-84-3) αξονικού τομογράφου (Computed Tomography – CT) [\[13\]](#page-84-12) και απεικόνιση Μαγνητικού Συντονισμού-Μαγνητικού Τομογράφου (ΜΤ) [\[14\].](#page-84-13)

Μία ασφαλής, μη επεμβατική μέθοδος, όπου επιτρέπει τον έλεγχο της εσωτερικής δομής στου σώματος είναι το υπερηχογράφημα (βλ. Εικ. 1.4.α). Η μέθοδος αυτή βασίζεται στο φαινόμενο του πιεζο-ηλεκτρικού όπου γίνεται μετατροπή μίας ενέργειας σε μια άλλη. Στην περίπτωση αυτή το φαινόμενο αυτό παρουσιάζεται στον ηχοβολέα όπου μετατρέπει την ηλεκτρική ενέργεια σε κύματα ήχου και το αντίστροφο. Για την εξέταση του ΘΔ η συχνότητα που χρησιμοποιείται είναι 3.5-5 Mhz. Μηχανήματα υπερηχογράφου καταγράφουν πως περνούν οι ήχοι δια μέσω του σώματος και επιτρέπουν την ανάλυση των διαφόρων οργάνων, όγκων, όζων, κύστεων και λίθων μέσα στο σώμα. Η υπερηχογραφική απεικόνιση επιτρέπει ευκρινή έλεγχο της ανατομίας χωρίς να δίνει ακτινοβολία στον ασθενή. Υπάρχουν τέσσερις μέθοδοι απεικόνισης εικόνων υπέρηχου οι οποίοι είναι: A-mode, B-mode, M-mode και Doppler [\[15\].](#page-84-14) Στην Εικ. 1.4.γ, παρουσιάζεται M-mode εικόνα διαφραγματικής μετατόπισης.

#### <span id="page-21-0"></span>**1.4 Τρόπος εξέτασης διαφράγματος**

Για την εκτίμηση της κίνησης του διαφράγματος εκτελείτε εξέταση Μ-mode υπέρηχων, με μια συχνότητα μεταξύ 3.5 και 5.0 MHz ανάλογα με το βάθος της δομής για τη βέλτιστη απεικόνιση (Βλ. Εικ. 1.4.α). Για αυτές τις μετρήσεις σε αυτή την πτυχιακή εργασία, χρησιμοποιήθηκε κεφαλή 5-2 Mhz των υπερήχων, αρχικά με B-mode ώστε να απεικονιστεί η καλύτερη δυνατή εικόνα.

Η Εικ. 1.4.β, παρουσιάζει την υπερηχογραφία ενός διαφράγματος που φαίνεται σημειωμένο με μια ελλειπτική γραμμή. Το υπερηχογραφικό βίντεο προήλθε από μια γυναίκα ηλικίας 40 ετών η οποία έπασχε από διαφραγματική αδυναμία και βρισκόταν σε μηχανικό αερισμό στη ΜΕΘ.

Μελέτες που αφορούν στην απόσταση διαφραγματικής μετακίνησης υπάρχουν τόσο σε υγιείς εθελοντές [\[16\],](#page-84-15) όσο και σε ασθενείς σε μηχανικό αερισμό, περιγράφουν κριτήρια επιτυχούς δοκιμασίας αποδέσμευσης με βάση υπερηχογραφικές τιμές διαφραγματικής έκπτυξης [\[17\].](#page-84-16)

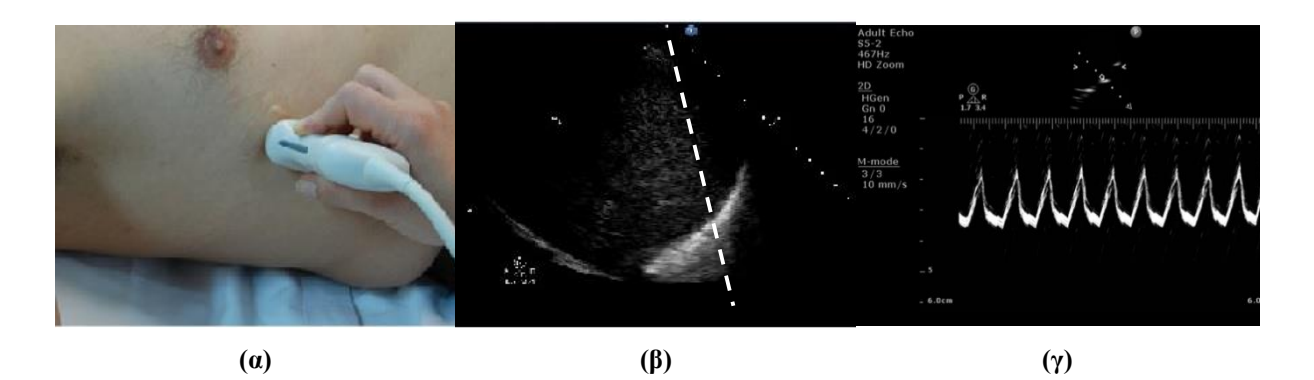

**Εικόνα 1.4: Διαδικασία εξέτασης διαφράγματος**

**(α) Τοποθέτηση της κεφαλής των υπερήχων για απεικόνιση της διαφραγματικής μετατόπισης [\[4\],](#page-84-3) (β) Βmode μετατόπιση διαφράγματος μίας γυναίκας ασθενή, 40 χρονών, η οποία έπασχε από διαφραγματική αδυναμία και βρισκόταν σε μηχανικό αερισμό στη ΜΕΘ, (γ) M-mode εικόνα από υπερηχογράφο διαφραγματικής μετατόπισης γυναίκας ασθενή 40 ετών, η οποία έπασχε από διαφραγματική αδυναμία και βρισκόταν σε μηχανικό αερισμό στη ΜΕΘ.**

#### <span id="page-22-0"></span>**1.5 Επεξεργασία εικόνας και ανάλυση κίνησης ΘΔ**

Στην Εικ. 1.4.β φαίνεται εικόνα B-mode υπερήχου ΘΔ από γυναίκα 40 ετών, η οποία έπασχε από διαφραγματική αδυναμία και βρισκόταν σε μηχανικό αερισμό στη ΜΕΘ. Σε μία εικόνα M-mode (Βλ. Εικ. 1.4.γ) μπορεί να γίνει καλύτερη απεικόνιση της κατάστασης του ασθενή καθώς μπορεί ο θεράπων ιατρός να υποδείξει τα σημεία χαλάρωσης και σύσπασης του διαφράγματος σε συνεχόμενες αναπνοές όπως αυτά φαίνονται στην Εικ. 1.5 όπου απεικονίζεται η διαφραγματική μετατόπιση ενός υγιούς ατόμου.

Η ταχύτητα της σύσπασης (1.2) cm/sec, η διάρκεια αναπνοής (1.6) sec, η διαφραγματική μετατόπιση (1.8±0.3) cm, και ο μέγιστος ρυθμός χαλάρωσης της οισοφάγειας πίεσης (8.41± 0.3 ) 1/sec σε υγιής ασθενείς αναφέρονται στον Πίνακα 1 [\[4\].](#page-84-3)

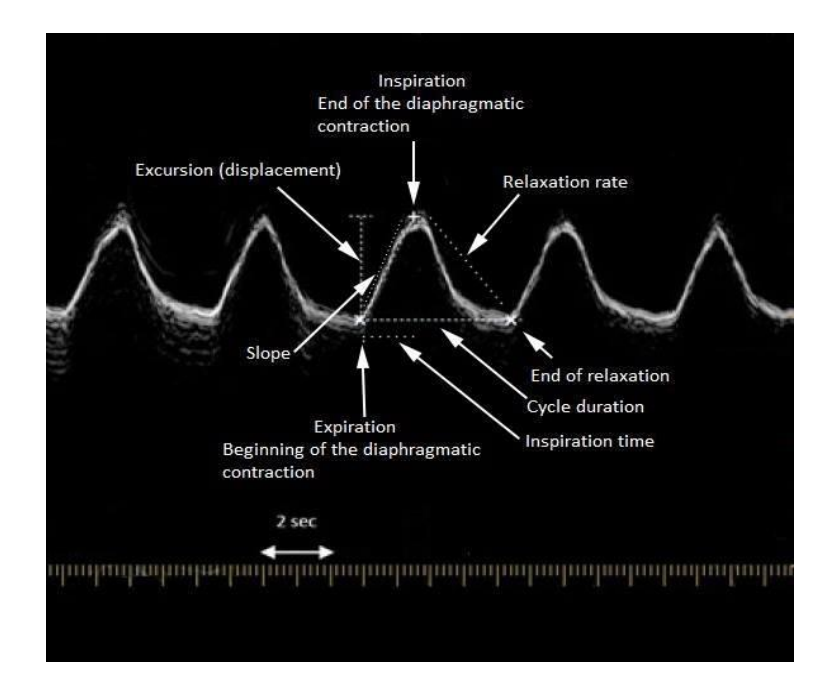

**Εικόνα 1.5: Μετρήσεις κίνησης διαφράγματος από εικόνα M-mode [\[7\]](#page-84-7)**

Με τη χρήση του υπολογιστή και του συστήματος D-MRRAS [\[18\]](#page-84-17) υπάρχει η δυνατότητα επεξεργασία και εξαγωγής μετρήσεων μίας εικόνας M-mode, όπως διαφραγματική μετατόπιση (ΔΜ), διάρκεια εισπνοής, διάρκεια μιας αναπνοής, ο ρυθμός χαλάρωσης, κλίση, μέγιστη κλίση κάθε αναπνοής αλλά και μέγιστη χαλάρωση του θωρακικού διαφράγματος (ΜΧΘΔ), ούτος ώστε να μπορεί να γίνει αποτίμηση της κατάστασης του διαφραγματικού μυ. Η Εικ. 1.6.α απεικονίζει μία πραγματική M-mode εικόνα όπου ανακτήθηκε από μία γυναίκα 40 ετών, η οποία έπασχε από διαφραγματική αδυναμία και βρισκόταν σε μηχανικό αερισμό στη ΜΕΘ, από τον θεράποντα ιατρό. Η Εικ. 1.6.β ο παρουσιάζει την εικόνα M-mode που έχει προκύψει από την επεξεργασία της Εικ. 1.6.α με τη βοήθεια του συστήματος D-MRRAS. Η Εικ. 1.6.β παρουσιάζει τη κίνηση του διαφράγματος μετά την επεξεργασία της εικόνας M-mode, τα σημεία συσπάσεως και χαλάρωσης του διαφράγματος και τη μέγιστη κλίση κάθε αναπνευστικού κύκλου. Στον οριζόντιο άξονα της Εικ. 1.6.β φαίνεται ο χρόνος σε δευτερόλεπτα και στον κάθετο άξονα δίδεται η διαφορά τους σε εκατοστόμετρα. Με μπλε γραμμή διακρίνουμε το σημείο όπου βρίσκεται η μέγιστη κλίση καθώς αναγράφονται τα δύο σημεία και η κλίση. Με κόκκινο αστερίσκο προσδιορίζονται τα σημεία χαλάρωσης, ενώ στην κορυφή κάθε αναπνοής με μπλε αστερίσκο προσδιορίζονται τα σημεία σύσπασης. Για τις τιμές όπου εξάχθηκαν παρατηρείται συγκριτικά με τις τιμές του Πίνακα 1, όπου χαρακτηρίζουν τις τιμές ενός κανονικού διαφράγματος ότι οι διαφορές είναι μικρές. Με τα αποτελέσματα αυτά

συμπεραίνεται ότι, η ασθενής έχει αδυναμία ή κόπωση του διαφραγματικού μυ και αναμένεται πώς εάν σε μετέπειτα μετρήσεις δεν αυξηθούν τότε ο θεραπεύοντας ιατρός θα πρέπει να την συνδέσει ξανά στον μηχανικό αερισμό [\[6\].](#page-84-5)

<span id="page-24-0"></span>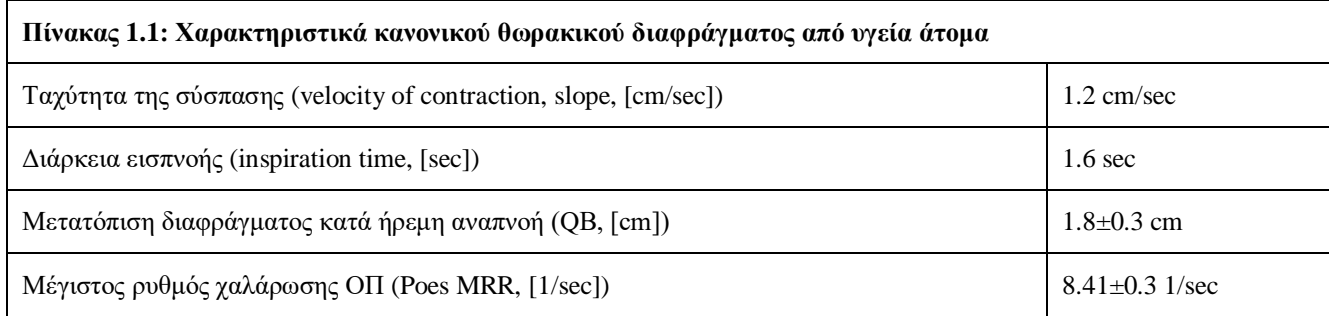

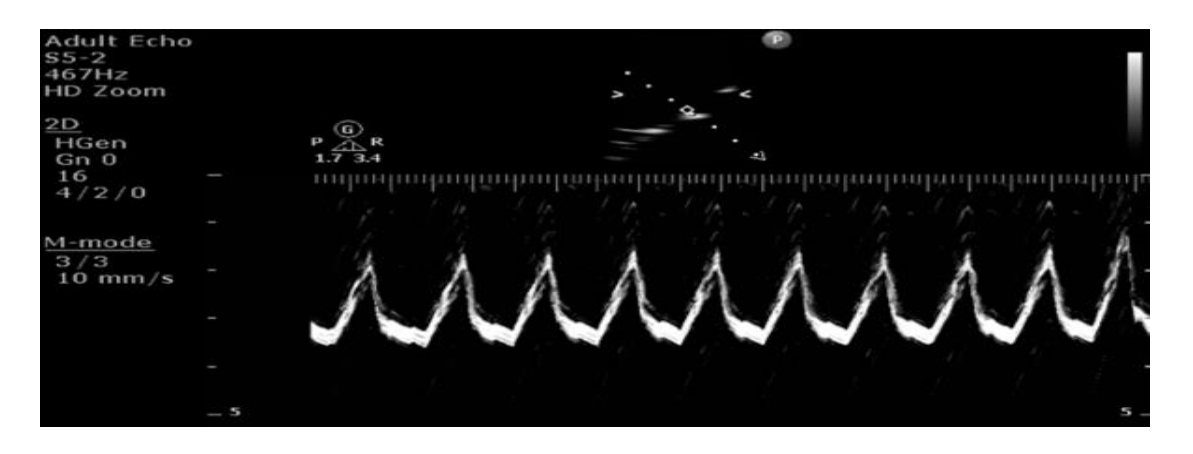

**(α)**

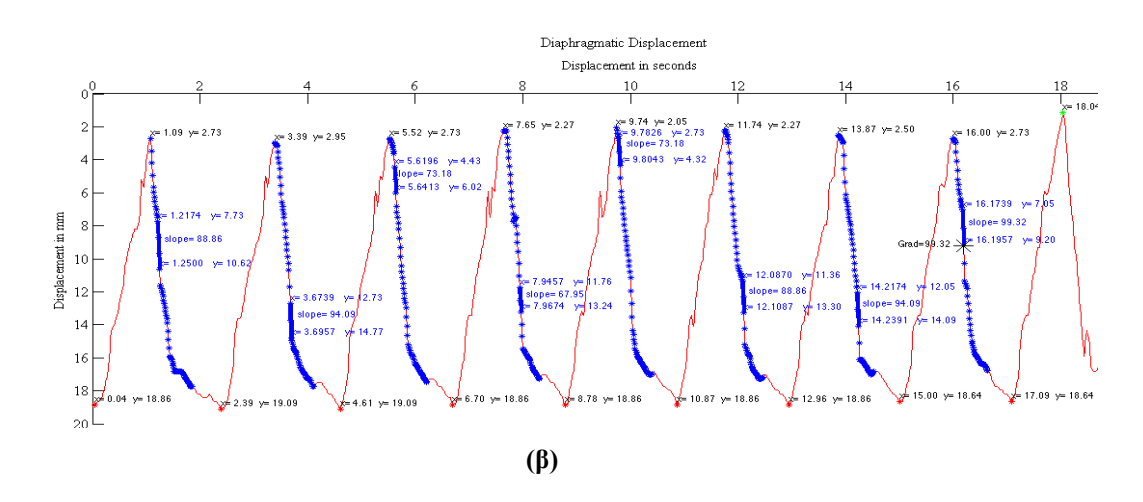

**Εικόνα 1.6: Επεξεργασία υπερηχογραφικής εικόνας M-mode μέσω του προγράμματος D-MRRAS (α) Εικόνα Μ-mode διαφραγματικής μετατόπισης γυναίκας 40 ετών, η οποία έπασχε από διαφραγματική αδυναμία και βρισκόταν σε μηχανικό αερισμό στη ΜΕΘ, και (β) δημιουργία διαγράμματος κίνησης με**  **τα αυτοματοποιημένα σημεία σύσπασης (ελάχιστα), χαλάρωσης (μέγιστα) και μέγιστη κλίση κάθε αναπνευστικού κύκλου του ΘΔ. Οι μετρήσεις όπου εξάχθηκαν είναι: διαφραγματική μετατόπιση (1.61±0.34) cm, διάρκεια εισπνοής (0.95±0.05) sec, κλίση (1.71±0.09) cm/sec, ρυθμός χαλάρωσης (1.39±0.14) cm/sec, μέγιστη κλίση (68.14±12.15) mm/sec και μέγιστη χαλάρωση της οισοφάγειας πίεσης (3.84±0.72) 1/sec.**

#### <span id="page-25-0"></span>**1.6 Βιβλιογραφική ανασκόπηση**

Σύμφωνα με την βιβλιογραφική μας ανασκόπηση έχουν γίνει αρκετές μελέτες για την χειροκίνητη επεξεργασία και ανάλυση υπερηχογραφικών εικόνων αλλά και βίντεο της κίνησης του ΘΔ. Μέχρι τώρα δεν έχει βρεθεί άλλη μελέτη στη βιβλιογραφία όπου να υπολογίζεται η μέγιστη χαλάρωση του ΔΘ (ΜΧΘΔ) μέσω υπερηχογραφικών εικόνων. Μέχρι τώρα έχουν γίνει μελέτες για την ΜΧΟΠ μέσο υπολογισμών της ΟΠ [\[11\].](#page-84-10)

Στον Πίν. 2 παρουσιάζονται οι έρευνες όπου έχουν υλοποιηθεί στο παρελθόν και ασχολήθηκαν με την ανάλυση της κίνησης του διαφράγματος και με την ΜΧΟΠ. Επίσης καταγράφεται το όνομα του κάθε ερευνητή, το έτος διεξαγωγής της κάθε έρευνας, ο τρόπος υπολογισμού των μετρήσεων (χειροκίνητων ή ΔΜ κατά την ήρεμη αναπνοή και ΟΠ. Αξίζει να σημειωθεί ότι η μέθοδος ανάλυσης των υπερηχογραφικών βίντεο έχει πραγματοποιηθεί χειροκίνητα από τους ερευνητές 1 μέχρι 11 και οι μόνες μέθοδοι που δίνουν αυτοματοποιημένα και χειροκίνητα σημεία είναι οι ερευνητές 10 και 15 και η παρούσα πτυχιακή εργασία καθώς επίσης και η πρόσφατη δημοσίευση [\[7\].](#page-84-7)

Σύμφωνα με τους Goldstone et al [\[11\],](#page-84-10) το 1994, μελετήθηκε η μέγιστη διαφραγματική χαλάρωση χρησιμοποιώντας καθετήρες μέσω του οισοφάγου.

Το 2001 οι Ayoub et al. [\[19\],](#page-84-18) ερεύνησαν τις αλλαγές στην κίνηση του διαφράγματος μετά από την λαπαροσκοπική επέμβαση ή την ανοικτή χολοκυστεκτομή, με την χρήση της απεικόνισης M-mode.

Το 2003, Toledo et al [\[20\]](#page-84-19) ερεύνησαν την διαφραγματική μετατόπιση 51 ασθενών, με ενδείξεις για την κοιλιακή αγγειογραφία ή διαδερμική χολαγγειογραφία υποβλήθηκαν σε ακτινογραφική αξιολόγηση της κινητικότητας δεξιού ημιδιαφράγματος και B-mode μέτρησης της κρανιο-ουραία μετατόπιση των αριστερού ενδοηπατικών κλάδων της πυλαίας φλέβας.

Το 2006 οι Scott et al. [\[21\],](#page-85-0) μελέτησαν 36 υγιές άτομα με σκοπό να επικυρώσουν ότι κίνηση του διαφράγματος μπορεί να χρησιμοποιηθεί ως μέτρο για τον υπολογισμό του όγκου των πνευμόνων.

Οι Boussuges et al [\[15\],](#page-84-14) το 2009 ερεύνησαν την ποσοτική διαμήκη παραμόρφωση του δεξιού ημιδιαφράγματος σε φυσιολογικά άτομα χρησιμοποιώντας εντοπισμό δύο διαστάσεων κηλίδα υπέρηχων σε 21 υγιές άτομα.

Το 2009 οι Wang et al. [\[22\],](#page-85-1) ερεύνησαν τη συσχέτιση μεταξύ των μεταβολών του όγκου του πνεύμονα.

Το 2011 οι Kim et al [\[23\],](#page-85-2) ερεύνησαν τον προσδιορισμό της επικράτησης της διαφραγματικής δυσλειτουργίας με υπερηχογράφημα M-mode σε 82 ασθενείς με ιατρική μονάδα εντατικής θεραπείας και να αξιολογήσαν την επίδραση του διαφράγματος δυσλειτουργίας στον απογαλακτισμό.

Το 2011 οι Testa et al. [\[24\],](#page-85-3) αξιολόγησαν τη διαφραγματική κίνηση με τη χρήση υπερηχογραφίας B-mode και M-mode κατά την αυθόρμητη αναπνοή. Το δείγμα τους αποτελείτο από 40 υγιές άτομα, εκ των οποίων οι 18 ήταν άντρες και οι 22 γυναίκες.

Το 2013 οι Matamis et al. [\[4\],](#page-84-3) περιγράφουν την τεχνική και την κλινική εφαρμογή της υπερηχογραφίας σε ασθενείς της Μονάδας Εντατικής Θεραπείας (ΜΕΘ).

Το 2015 οι Chrysostomou et al. [\[7\],](#page-84-7) από δείγμα ενός ασθενή, υπολόγισαν την διαφραγματική μετατόπιση μέσω ενός εξειδικευμένου προγράμματος και οι μετρήσεις αυτής ήταν 0.95±0.02 cm.

Το 2016 οι Lazio et al, [\[18\]](#page-84-17) ερεύνησαν τη μέγιστη διαφραγματική χαλάρωση σε 4 γυναίκες και ένα άνδρα μέσο υπερηχογραφικών εικόνων M-mode.

Όλοι οι πιο πάνω ερευνητές με εξαίρεση [\[7\],](#page-84-7) [\[18\]](#page-84-17) εφάρμοσαν χειροκίνητες μεθόδους χωρίς τη χρήση υπερηχογραφικών εικόνων.

<span id="page-27-1"></span>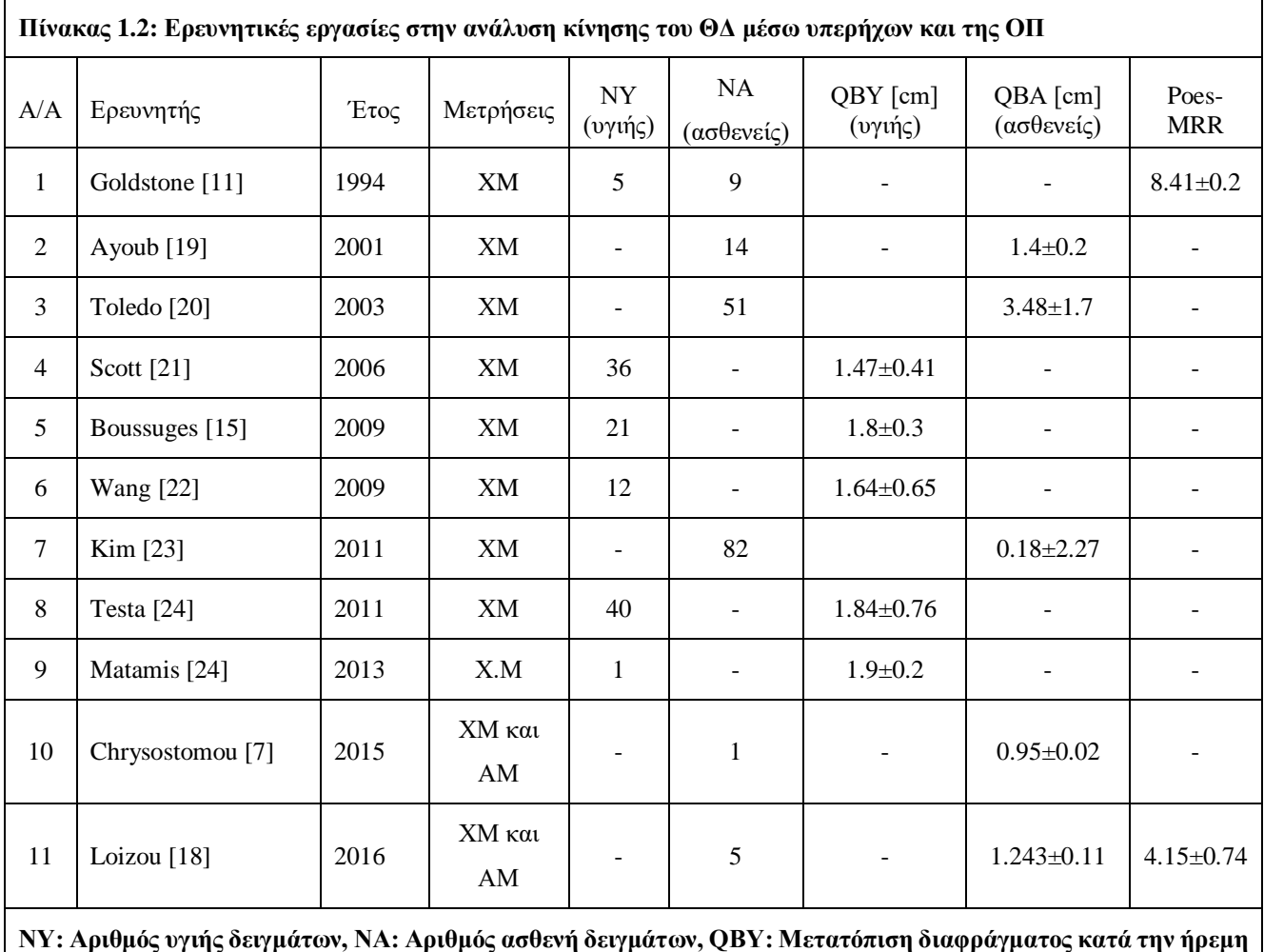

**αναπνοή (Quiet Breathing) υγιής δειγμάτων, QBΑ: Μετατόπιση διαφράγματος κατά την ήρεμη αναπνοή (Quiet Breathing) ασθενή δειγμάτων ΧΜ: Χειροκίνητες μετρήσεις, ΑΜ: Αυτοματοποιημένες μετρήσεις, Poes-MRRA: Μέγιστος ρυθμός χαλάρωσης οισοφάγειας πίεσης ασθενή δειγμάτων.**

### <span id="page-27-0"></span>**1.7 Σκοπός Πτυχιακής Εργασίας**

Η παρακολούθηση του ΘΔ μέσο υπέρηχων είναι πολύ βασική για την χρήση της στη ΜΕΘ, σαν μία μη επεμβατική διαδικασία μπορεί να χρησιμοποιηθεί για την αξιολόγηση της διαφραγματικής λειτουργίας στους ασθενείς που βρίσκονται στον μηχανικό αερισμό. Η αδυναμία ή η παράλυση του ΘΔ οδηγεί σε διαφραγματική δυσλειτουργία. Με την βοήθεια επεξεργασίας ιατρικών εικόνων βάση ολοκληρωμένο λογισμικών μπορεί να δημιουργηθεί ένα σύστημα για μια πιο γρήγορη διάγνωση της δυσλειτουργίας του διαφράγματος.

Για την απογαλάκτιση των ασθενών από τον μηχανικό αερισμό χρειάζεται η εισαγωγή καθετήρων στον οισοφάγο, έτσι ώστε να εξαχθεί η γραφική της ΟΠ και να υπολογιστεί ο συντελεστής Poes MRR ο οποίος δίδει στο θεράποντα ιατρό την κατάλληλη πληροφορία εάν

ένας ασθενής μπορεί να αποσυνδεθεί από την μηχανική υποστήριξη. Η παρατήρηση της παράλληλης κίνηση της ΟΠ και της ΔΜ, ήταν το έναυσμα για την δημιουργία ενός μηεπεμβατικού συστήματος όπου να μπορεί να εξάγει τον συντελεστή μέγιστης χαλάρωσης της οισοφάγειας πίεσης (Poes MRR) μέσο υπερηχογραφιών εικόνων της ΔΜ.

Σκοπός αυτής της διπλωματικής εργασίας είναι η δημιουργία ενός ολοκληρωμένου ημιαυτοματοποιημένου συστήματος ανάλυσης κίνησης (D-MRRAS) του ΘΔ και εξαγωγής της ΜΔΧ μέσω υπερηχογραφικών εικόνων (MRR US). Παρουσιάζεται στην Εικ. 1.7 το διάγραμμα ροής του συστήματος D-MRRAS που είναι βασισμένο στη Matlab® και μπορεί να εξάγει χρήσιμες γραφικές και ποσοτικές μετρήσεις ώστε να υποβοηθά τον θεράποντα ιατρό στην καλύτερη διάγνωση και παρακολούθηση ασθενών που βρίσκονται στον μηχανικό αερισμό. Επίσης το προτεινόμενο σύστημα μπορεί να εξάγει την MRR US. Για την διεκπεραίωση του συστήματος αυτού μελετήθηκε ΘΔ και η λειτουργία του. Επίσης χρησιμοποιήθηκαν 27 πραγματικές υπερηχογραφικές εικόνες M-mode από 5 ασθενείς όπου βρίσκονταν στη ΜΕΘ στο μηχανικό αερισμό. Στην προτεινόμενη μέθοδο γίνεται επιλογή της επιθυμητής εικόνας Mmode και χειροκίνητη βαθμονόμηση των αξόνων για τον υπολογισμό της κλίμακας. Στη συνέχεια ο θεράποντας ιατρός επιλέγει περιοχή ενδιαφέροντος (ROI) για επεξεργασία. Ακολούθως το σύστημα μετατρέπει την περιοχή ROI σε μαυρόασπρη με την μέθοδο 'imbw' η οποία παρέχεται από το λογισμικό Matlab® , και ζητείται από τον θεράποντα ιατρό η επιβεβαίωση για εφαρμογή φίλτρου ανισοτροπικής διάχυσης (DsFSARD) [\[18\]](#page-84-17) για την αφαίρεση του πολλαπλασιαζόμενου θορύβου. Ακολούθως γίνεται εφαρμογή μορφολογικών αλλαγών 'imdilate', 'imclose', 'imopen', 'bwareaopen', 'imerode', με επιλογή εφαρμογής τους με διάφορα είδη μάσκας και μέγεθος μάσκας, όπως 'ball', 'diamond', 'disk', 'line', 'square', όπου παρέχονται από το λογισμικό Matlab® [\[25\]](#page-85-4) και χειροκίνητης επεξεργασία εικόνας για καθορισμό τυχών άσπρων σημείων όπου έχουν απομείνει λόγο θορύβου ή και για εξάλειψη τυχών ασυνεχειών όπου μπορούν να εμφανιστούν στην ΔΜ. Από την εικόνα που προκύπτει εξάγεται διάγραμμα κίνησης ΔΜ για ποσοτικοποίηση των μετρήσεων. Εφαρμόζεται εξομάλυνση ακμών με την μέθοδο 'smooth' όπου παρέχεται από το λογισμικό Matlab® και ανίχνευση μέγιστων και ελάχιστων σημείων με την μέθοδο peakdet [\[26\]](#page-85-5) τα οποία χρησιμοποιούνται για τον υπολογισμό παραμέτρων για την ποσοτικοποίηση τη ασθενείας. Μετέπειτα γίνεται εξαγωγή ανώτατου, κατώτατου και μέσου ορίου από το διάγραμμα της ΔΜ και υπολογισμού της διαφραγματικής κίνησης. Οι ακόλουθοι παράμετροι υπολογίζονται από το προτεινόμενο σύστημα: χρόνος κύκλου αναπνοής (Cycle duration), διαφραγματική μετατόπιση (Excursion), κλίση (Slope), μετατόπιση (Y distance), μέγιστή κλίση (Steepest

Slope), μέγιστη διαφραγματική χαλάρωση μέσα από υπερηχογραφικές εικόνες (MRR US). Στη συνέχεια, τα αποτελέσματα του συστήματος συγκρίνονται με τις χειροκίνητες μετρήσεις, όπου εισάγονται στο σύστημα από τον θεράποντα ιατρό, και το σύστημα παρουσιάζει μέτρα αποτίμησης της ΔΜ και ΟΠ όπως το μέσο απόλυτο λάθος (Mean Absolute Error-MAE), τυπικό σφάλμα μέσης τιμής (Standard Error of the Mean-SEM), άθροισμα τετραγωνικού λάθους (Sum of Squared Error-SSE), Wilcoxon Rank Sum, συσχέτιση Pearson r-value, ενδοτεταρτημοριακό εύρος (IQR), διάμεση τιμή (Median) και γράφημα διαφοράς Bland Altman. Τα μέτρα μπορούν να χρησιμοποιηθούν από τον θεράποντα ιατρό και να δώσουν κλινική πληροφορία για την κατάσταση του διαφράγματος και κατά πόσο μπορεί ένας ασθενής να αποσυνδεθεί από τη μηχανική υποστήριξη.

Για την ολοκλήρωση της εργασίας οι πιο κάτω στόχοι έχουν υλοποιηθεί (βλ. Εικ. 1.7):

(α) Δημιουργία συστήματος για εξαγωγή άνω, κάτω και μέσο ορίου της ΔΜ από υπερηχογραφικές εικόνες M-mode

(β) μέθοδος εξαγωγής ποσοτικών παραμέτρων (χρόνος κύκλου αναπνοής (Cycle duration), διαφραγματική μετατόπιση (Excursion), κλίση (Slope), μετατόπιση (Y distance), μέγιστη κλίση (Steepest Slope), μέγιστη διαφραγματική χαλάρωση μέσα από υπερηχογραφικές εικόνες (MRR US)

(γ) μέθοδος χειροκίνητης επεξεργασίας εικόνας βασισμένη σε απλή χρωματική αντικατάσταση εικονοστοιχείων

(δ) μέθοδος υπολογισμού του μέγιστου ρυθμού χαλάρωσης του διαφραγματικού μυ βασισμένη στη διαίρεση της μέγιστης κλίσης με τη μετατόπιση

(ε) μέθοδος εισαγωγής χειροκίνητων μετρήσεων από τον θεράποντα ιατρό και υπολογισμός ποσοτικών μετρήσεων για την αποτίμηση της ασθενείας. Πιο συγκεκριμένα οι πιο κάτω ποσοτικές μετρήσεις εξάγονται από το D-MRRAS: μέσο απόλυτο λάθος (Mean Absolute Error-MAE), τυπικό σφάλμα μέσης τιμής (Standard Error of the Mean-SEM), άθροισμα τετραγωνικού λάθους (Sum of Square Error-SSE), Wilcoxon Rank Sum test, συσχέτιση Pearson r-value, ενδοτεταρτημοριακό εύρος (IQR), διάμεση τιμή (Median) και το γράφημα διαφοράς Bland Altman

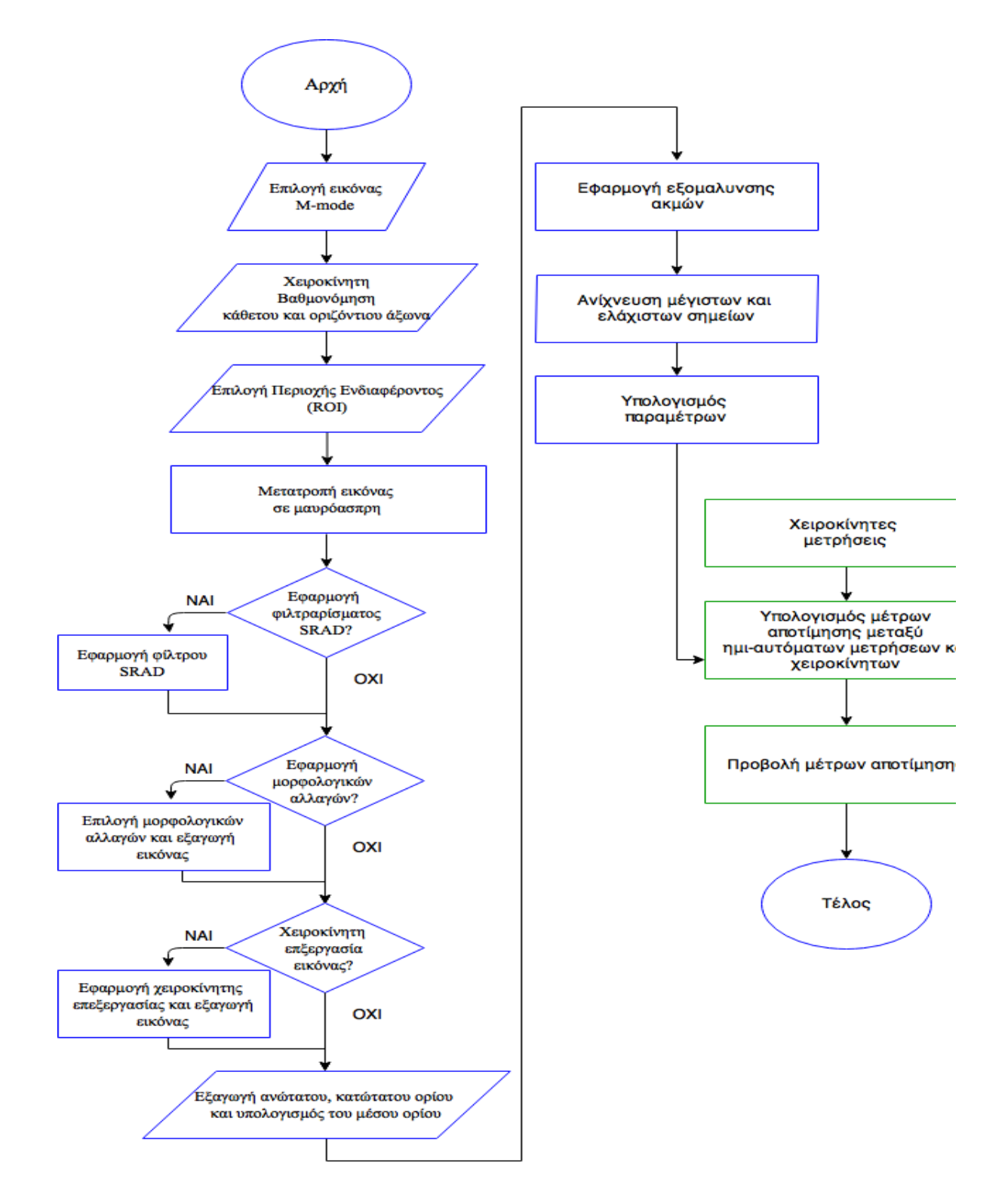

**Εικόνα 1.7: Διάγραμμα ροής προτεινόμενου υπολογιστικού συστήματος D-MRRAS που έχει υλοποιηθεί σε αυτή την πτυχιακή εργασία**

### **1.8 Σύντομη περιγραφή περιεχομένων διπλωματικής εργασίας**

Στο 2<sup>ο</sup> κεφάλαιο που ακολουθεί παρουσιάζεται η θεωρία των μεθόδων που έχουν χρησιμοποιηθεί σε αυτή την διπλωματική εργασία. Στο Κεφ. 3 δίδεται η μεθοδολογία που ακολουθήθηκε για τη επεξεργασία και αποτίμηση των υπερηχογραφικών εικόνων. Στο 4<sup>ο</sup> κεφάλαιο παρουσιάζονται και αναλύονται με λεπτομέρεια τα αποτελέσματα των μετρήσεων που έχουν εξαχθεί μέσω του προγράμματος D-MRRAS ενώ στο Κεφ. 5 γίνεται συζήτηση των αποτελεσμάτων και μια σύγκριση της προτεινόμενης μεθόδου με άλλες παρόμοιες εργασίες άλλων ερευνητών. Τέλος στο 6° κεφάλαιο, παρουσιάζονται τα συμπεράσματα για την παρούσα διπλωματική εργασία και μια προτεινόμενη εργασία μελλοντικών προοπτικών.

### <span id="page-32-0"></span>**2 Θεωρητικό Υπόβαθρο**

Σε αυτό το κεφάλαιο περιγράφεται το θεωρητικό υπόβαθρο που χρησιμοποιήθηκε για την εκπλήρωση της εργασίας αυτής. Θα γίνει αναφορά και επεξήγηση για όλες τις μαθηματικές μεθόδους που χρησιμοποιηθήκαν για την ανάλυση της διαφραγματικής κίνηση και την εξαγωγή ποσοτικών μετρήσεων όπως, η δυαδική εικόνα, βαθμονόμηση κάθετου και οριζόντιου άξονα, εξομάλυνση ακμών, χρόνος κύκλου αναπνοής (Cycle duration), διαφραγματική μετατόπιση (Excursion), κλίση (Slope), μετατόπιση (Y distance), μέγιστη κλίση (Steepest Slope), μέγιστη διαφραγματική χαλάρωση μέσα από υπερηχογραφικές εικόνες (MRR US). Επίσης θα γίνει ανάλυση των στατιστικών μεθόδων που χρησιμοποιήθηκαν για την αποτίμηση του προτεινόμενου συστήματος και επεξήγηση της χρησιμότητας τους.

#### <span id="page-32-1"></span>**2.1 Δυαδική εικόνα**

Μια δυαδική εικόνα (βλ. Εικ. 3.3.ε) είναι μια ψηφιακή εικόνα που έχει μόνο δύο δυνατές τιμές για κάθε εικονοστοιχείο. Τυπικά, τα δύο χρώματα που χρησιμοποιούνται για μία δυαδική εικόνα είναι μαύρο, όπου αντιστοιχεί στην τιμή 0, και άσπρο, όπου αντιστοιχεί στην τιμή 1, αν και μπορούν να χρησιμοποιηθούν οποιεσδήποτε άλλα δύο χρώματα. Το χρώμα που χρησιμοποιείται για την παράσταση ενός αντικειμένου στην εικόνα είναι το άσπρο ενώ το υπόλοιπο της εικόνας είναι το χρώμα του φόντου. Δυαδικές εικόνες ονομάζονται επίσης biεπιπέδου ή δύο επιπέδων. Αυτό σημαίνει ότι κάθε εικονοστοιχείο αποθηκεύεται ως ένα ενιαίο κομμάτι-δηλαδή, ένα 0 ή 1. Τα ονόματα μαύρο και άσπρο, B&W, μονόχρωμα ή μονοχρωματικό χρησιμοποιούνται συχνά για αυτήν την έννοια, αλλά μπορούν επίσης να ορίζουν τις εικόνες που έχουν μόνο ένα δείγμα ανά εικονοστοιχείο, όπως εικόνες κλίμακας του γκρι. Μια δυαδική εικόνα μπορεί να αποθηκευτεί στη μνήμη ως ένα bitmap. Μία εικόνα 640  $\times$  480 εικονοστοιχείων απαιτεί 37.5 Kb αποθήκευσης. Οι περισσότερες δυαδικές εικόνες μπορούν να συμπιεστούν επίσης καλά με απλά συστήματα συμπίεσης μήκους διαδρομής [\[7\].](#page-84-7) Σε δυαδική μορφή μπορούν να απεικονισθούν σημαντικές πληροφορίες όπως είναι το εμβαδόν και η θέση των αντικειμένων ή η μορφή αντικειμένων. Στην Εικ. 3.4.ε δίδεται δυαδική εικόνα που έχει προκύψει από την με εφαρμογή μεθόδου κατωφλίωσης και με κατώφλι όπου καθορίζεται μέσο της συνάρτησης 'imadjust' όπου παρέχεται από το λογισμικό Matlab®.

#### <span id="page-33-0"></span>**2.2 Βαθμονόμηση κάθετου και οριζόντιου άξονα (Calibration)**

Η βαθμονόμηση είναι η εξισορρόπηση των εικονοστοιχείων της προς επεξεργασίας εικόνας με την πραγματική απόσταση. Εφόσον γίνει ο χειροκίνητος καθορισμός των εικονοστοιχείων (με δύο σημεία), όπου η απόλυτη διαφορά τους (ypm), αντιστοιχεί σε 1 εκατοστόμετρο για τον κάθετο άξονα (βλ. Εικ.2.1.α), και όπου η απόλυτη διαφορά τους (xpm) αντιστοιχεί σε ένα δευτερόλεπτο για τον οριζόντιο άξονα (βλ. Εικ.2.1.β). Τότε υπολογίζεται ο συντελεστής της πραγματικής απόστασης όπου πολλαπλασιάζοντας τον, μετέπειτα με τα χαρακτηριστικά εξάγονται οι πραγματικές αποστάσεις ως ακολούθως:

 $xpm = |X_2 - X_1|$  (2.1.1)

$$
ypm = |Y_2 - Y_1|
$$
 (2.1.2)

$$
x = x(i) * 1/\text{sym}
$$
\n
$$
(2.1.3)
$$

$$
y = y(i) * 1/ypm \tag{2.1.4}
$$

όπου X και Y είναι οι τιμές του πίνακα κάποιας μέτρησης, όπου αυτές είναι η απόσταση σε εικονοστοιχεία.

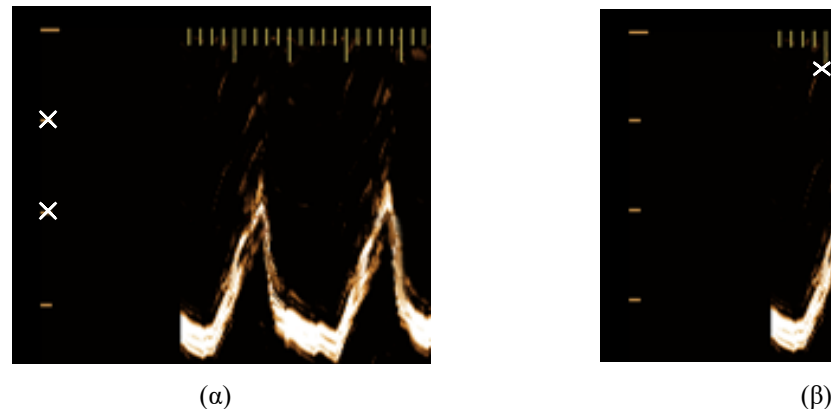

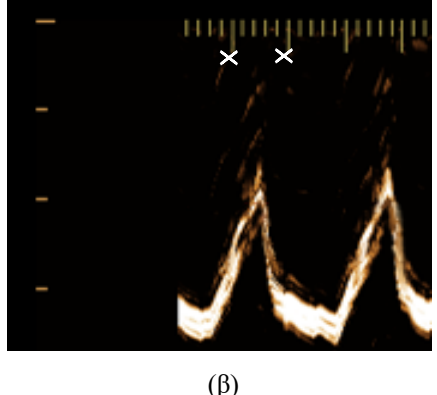

**Εικόνα 2.1: Βαθμονόμηση (α) κάθετου και, (β) οριζόντιου άξονα σε εικόνα υπερήχων διαφραγματικής μετατόπισης όπου παρέχεται από τον θεράποντα ιατρό μέσο υπερηχογράφου**

## <span id="page-33-1"></span>**2.3 Εξομάλυνση ακμών στις μονοδιάστατες γραφικές παραστάσεις άνω, κάτω και μέσου ορίων (Smooth edges)**

Η εξομάλυνση ακμών χρησιμοποιείται για την εξομάλυνση του άνω, κάτω και μέσου ορίου της παραστάσεως της διαφραγματικής μετατόπισης (βλ. Εικ. 2.1) για εξαγωγή καλύτερων αποτελεσμάτων. Για την διεκπεραίωση αυτής της λειτουργίας χρησιμοποιείται το μη γραμμικό

ψηφιακό φίλτρο μέσου, όπου παρέχεται από το λογισμικό Matlab® για την αφαίρεση αθροιστικού θορύβου. Ο λόγος που χρησιμοποιήθηκε το φίλτρο μέσου είναι διότι μπορεί να διατηρήσει τις ακμές ενώ γίνεται ικανοποιητική αφαίρεση θορύβου. Ο υπολογισμός εξομάλυνσης της καμπύλης χρησιμοποιεί παράθυρο 5 στοιχείων, εφόσον η καμπύλη αποτελείται από στοιχεία σε ένα κάθετο πίνακα. Τα πρώτα στοιχεία δίνονται από τις πιο κάτω εξισώσεις:

$$
Y(1) = y(1) \tag{2.2.1}
$$

$$
Y(2) = (y(1) + y(2) + y(3))/3
$$
\n(2.2.2)

$$
Y(3)=(y(1)+y(2)+y(3)+y(4)+y(5))/5
$$
\n(2.2.3)

$$
Y(4) = (y(2) + y(3) + y(4) + y(5) + y(6))/5
$$
\n(2.2.4)

όπου Υ(n) αναπαρίσταται το στοιχείο του νέου και y(n) καθορίζει το στοιχείο του αρχικού πίνακα.

#### <span id="page-34-0"></span>**2.4 Χρόνος κύκλου αναπνοής (Cycle duration)**

Ο χρόνος κύκλου αναπνοής, είναι ο χρόνος που χρειάζεται ο ασθενής για να ολοκληρώσει μία πλήρη αναπνοή και εκπνοή (βλ. Εικ.2.2) και μετράτε από την εικόνα της ΔΜ παίρνοντας την απόσταση μεταξύ δύο μεγίστων σημείων (βλ. Εικ. 2.2). Για τον υπολογισμό του χρόνου κύκλου αναπνοής χρειάστηκε η χρήση του πιο κάτω τύπου:

$$
Cycle duration = maxpux(i + 1) - maxpux(i) [secs]
$$
\n(2.3)

όπου maxpux είναι η συνιστώσα του οριζόντιου άξονα των μέγιστων σημείων του άνω ορίου και i είναι ο αύξων αριθμός της αναπνοής.

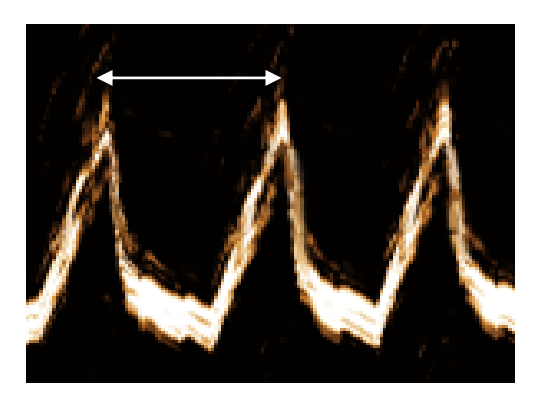

**Εικόνα 2.2: Χρόνος κύκλου αναπνοής**

### <span id="page-35-0"></span>**2.5 Διαφραγματική μετατόπιση (Excursion)**

Διαφραγματική μετατόπιση, είναι η μετατόπιση, σε εκατοστόμετρα, στον κάθετο άξονα που διανύει το διάφραγμα στην ολοκλήρωση της κύκλου αναπνοής (βλ. Εικ. 2.3). Για τον υπολογισμό της διαφραγματικής μετατόπισης χρειάστηκε η χρήση του πιο κάτω τύπου:

$$
Excursion = \text{maxpuy}(i) - \text{minpuy}(i) \text{ [cm]}
$$
\n(2.4)

όπου maxpuy είναι η συνιστώσα του κάθετου άξονα των μέγιστων σημείων του άνω ορίου, minpuy αναπαριστά τη συνιστώσα του κάθετου άξονα των ελάχιστων σημείων του άνω ορίου και i είναι ο αύξων αριθμός της αναπνοής.

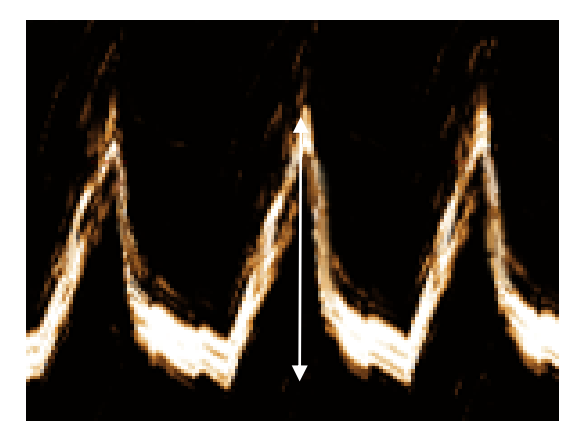

**Εικόνα 2.3: Εικόνα υπερήχων ΔΜ**
#### **2.6 Κλίση (Slope)**

Συντελεστή διεύθυνσης ήκλίση μιας ευθείας (ε) ορίζουμε την εφαπτομένη της γωνιάς ω που σχηματίζει η (ε) με τον άξονα x (βλ. Εικ. 2.4). Η κλίση μιας ευθείας (ε) συμβολίζεται με λ ή στην δική μας περίπτωση με του αγγλικούς χαρακτήρες Slope [\[30\].](#page-85-0)

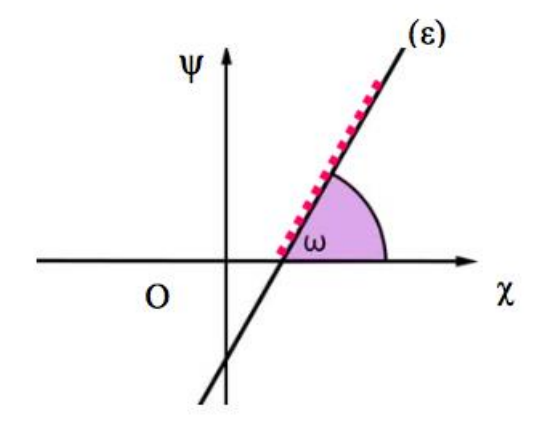

**Εικόνα 2.4: Επεξήγηση της εξίσωσης ευθείας**

Για τον υπολογισμό της εξίσωσης της ευθείας χρειάζεται να γνωρίζουμε τις συντεταγμένες ενός σημείου της και το συντελεστή διεύθυνσης της, (αν δεν δίνεται ο συντελεστής υπολογίζεται). Η εξίσωση ευθείας (ε) που περνά από σημείο (χ0,ψ0) και έχει συντελεστή διεύθυνσης λ είναι:

$$
\psi - \psi_0 = \lambda(\chi - \chi_0) \tag{2.5.1}
$$

Η εξίσωση ευθείας (ε) που περνά από δυο σημεία  $A(\chi_1,\psi_1)$  και  $B(\chi_2,\psi_2)$ :

$$
\frac{\psi - \psi_1}{\chi - \chi_1} = \frac{\psi_2 - \psi_1}{\chi_2 - \chi_1}
$$
\n(2.5.2)

Η κλίση του αναπνευστικού κύκλου είναι η αναλογία μετατόπισης του διαφράγματος, κατά την διάρκεια της εκπνοής, σε σχέση με το χρόνο (βλ. Εικ.2.5). Τα σημεία υπολογισμού της κλίσης για την διαφραγματική μετατόπιση βρίσκονται κατά την διάρκεια της αρνητικής κλίσης ενός κύκλου αναπνοής. Ορίστηκε ως σημείο Α το μέγιστο σημείο του άνω ορίου (maxpuy, maxpux) και ως σημείο Β το ελάχιστο σημείο του άνω ορίου (minpuy, minpux). Η κλίση του αναπνευστικού κύκλου υπολογίστηκε με τον πιο κάτω τύπο:

$$
Slope = \frac{\text{maxpuy}(i) - \text{minpuy}(i)}{\text{maxpux}(i) - \text{minpux}(i)}
$$
\n(2.5.3)

όπου maxpuy είναι η συνιστώσα του κάθετου άξονα των μέγιστων σημείων του άνω ορίου, minpuy αναπαριστά τη συνιστώσα του κάθετου άξονα των ελάχιστων σημείων του άνω ορίου, maxpux είναι η συνιστώσα του οριζόντιου άξονα των μέγιστων σημείων του άνω ορίου, minpux αναπαριστά τη συνιστώσα του οριζόντιου άξονα των ελάχιστων σημείων του άνω ορίου και i είναι ο αύξων αριθμός προς αναπνοής.

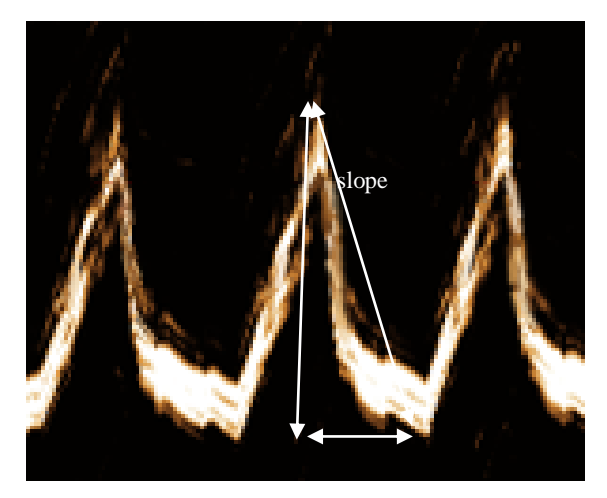

**Εικόνα 2.5: Κλίση διαφραγματικής μετατόπισης**

## **2.7 Μετατόπιση (Y distance)**

Μετατόπιση (Y distance) είναι η μετατόπιση του διαφράγματος, ως προς τον κάθετο άξονα σε εκατοστόμετρα, που υπολογίστηκε για την βέλτιστη εξαγωγή αποτελεσμάτων (βλ. Εικ. 2.6). Για τον υπολογισμό της μετατόπισης ως προς τον οριζόντιο άξονα χρησιμοποιήθηκε ο πιο κάτω τύπος:

$$
Y distance = \max puy(i) - \min pay(i)[cm]
$$
 (2.6)

όπου maxpuy είναι η συνιστώσα του κάθετου άξονα των μέγιστων σημείων του άνω ορίου, minpay αναπαριστά τη συνιστώσα του κάθετου άξονα των ελάχιστων σημείων του μέσου ορίου και i είναι ο αύξων αριθμός της αναπνοής.

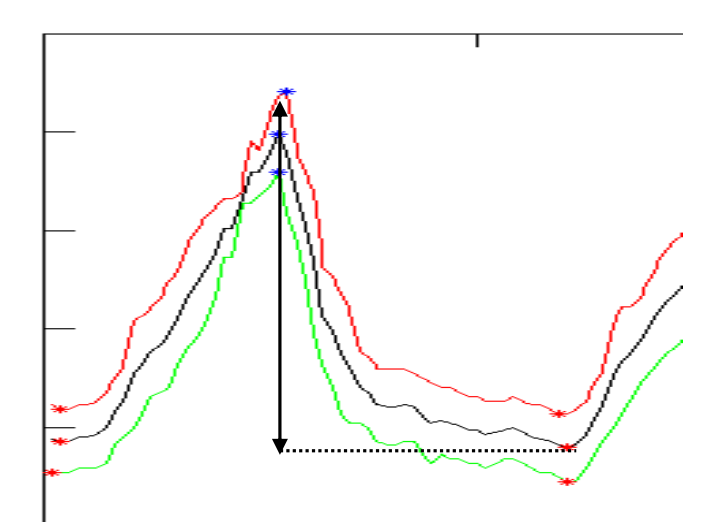

**Εικόνα 2.6: Παράδειγμα μετατόπισης διαφράγματος**

## **2.8 Μέγιστη κλίση (Steepest Slope)**

Η μέγιστη κλίση, κατά την διάρκεια εκπνοής υποδεικνύει την δύναμη του διαφραγματικού μυ. Για τον υπολογισμό της μέγιστης κλίσης χρησιμοποιήθηκε ο πιο κάτω τύπος:

$$
Steepest slope = \left[\frac{y_2 - y_1}{x_2 - x_1}\right]
$$
\n(2.7)

Αφού το καθοδικό κομμάτι της γραφικής του άνω ορίου διαχωριστεί σε 10 τμήματα, τότε στο κάθε μέρος υπολογίζεται η κλίση. Το x<sup>1</sup> και y<sup>1</sup> αντιστοιχούν της συνιστώσες του σημείου Α και το x<sup>2</sup> και y<sup>2</sup> αντιστοιχούν της συνιστώσες του σημείου Β του τμήματος, για κάθε αναπνοή. Η μέγιστη κλίση από όλα τα μέρη του τμήματος σημειώνεται ως η μέγιστη κλίση.

# **2.9 Μέγιστη διαφραγματική χαλάρωση μέσα από υπερηχογραφικές εικόνες (MRR US)**

Η μέγιστη διαφραγματική χαλάρωση είναι ο μέγιστος ρυθμός χαλάρωσης του διαφράγματος ως προς τον χρόνο, κατά την διάρκεια της εκπνοής [\[11\].](#page-84-0) Για την αποτίμηση της τιμής του MRR US κάθε αναπνοής, χρειάστηκαν η τιμές της μέγιστης κλίσης και της απόστασης του οριζόντιου άξονα. Ο τύπος που χρησιμοποιήθηκε δίδεται πιο κάτω:

$$
MRR\text{ }US = \frac{Steepest\text{ }slope}{Y\text{ }distance}
$$
\n
$$
\tag{2.8}
$$

24

Η μέγιστη κλίση (Steepest slope) και η απόσταση οριζόντιου άξονα (Y distance) είναι οι τιμές για μία μόνο αναπνοή.

### **2.10 Αριθμητικός μέσος όρος (Mean) και τυπική απόκλιση**

Ο αριθμητικός μέσος όρος ενός συνόλου αριθμών x1, x2, ..., xn συμβολίζεται συνήθως με  $\bar{x}$ . Εάν τα δεδομένα που βασίστηκαν σε μια σειρά από παρατηρήσεις που λαμβάνονται με δειγματοληψία από ένα στατιστικό πληθυσμό, ο αριθμητικός μέσος όρος ονομάζεται η μέση τιμή δείγματος (συμβολίζεται  $\overline{x}$ ) για να ξεχωρίζει από το μέσο όρο του πληθυσμού (συμβολίζεται μ ή mu μ<sup>x</sup> ) [\[31\].](#page-85-1) Η μαθηματική εξίσωση για των υπολογισμό του αριθμητικού μέσου όρου φαίνεται πιο κάτω:

$$
\overline{x} = \frac{x_1 + x_2 + \dots + x_n}{n} \tag{2.9}
$$

Ο αριθμητικός όρος χρησιμοποιείται για τον υπολογισμό της μέσης τιμής των ποσοτικών παραμέτρων για κάθε εικόνα, για κάθε σύνολο εικόνων σε κάθε ασθενή και για κάθε ομάδα ασθενών.

Η Τυπική Απόκλιση (TA) προσπαθεί να δείξει ποια είναι η μέση απόσταση που απέχει ο κάθε αριθμός από το μέσο όρο του αριθμητικού συνόλου που ανήκει. Δηλαδή, μετρώντας μία μεταβλητή σε χρονικά διαστήματα ή σε διαφορετικά δείγματα. Όταν υπολογιστούν όλα τα δείγματα τότε μπορεί να εξαχθεί ο μέσος όρος. Η τυπική απόκλιση μπορεί να υποδείξει πόσο απέχει η κάθε μέτρηση από τη μέση τιμή των μετρήσεών, κατά μέσο όρο. Όσα πιο πολλά δεδομένα υπάρχουν, τόσο πιο αξιόπιστα αποτελέσματα θα εξαχθούν [\[32\].](#page-85-2) Η μαθηματική εξίσωση για των υπολογισμό της τυπικής απόκλισης φαίνεται πιο κάτω:

$$
\sigma = \sqrt{\frac{1}{N} * \sum_{i=1}^{N} (x_i - \mu)^2}
$$
\n(2.10)

όπου  $x_i, \mu, i$  και  $N$  αναπαριστούν τη τιμή της μέτρησης, το μέσο όρο του πληθυσμού των μετρήσεων, τον αύξον αριθμός της μέτρησης και το συνολικός αριθμό των μετρήσεων αντίστοιχα. Η τυπική απόκλιση χρησιμοποιείται για τον υπολογισμό της απόκλισης κάθε ποσοτικής μέτρησης από τον μέσο όρο της, σε κάθε εικόνα, για κάθε σύνολο εικόνων σε κάθε ασθενή και για κάθε ομάδα ασθενών.

#### **2.11 Μέσο απόλυτο λάθος (Mean Absolute Error – MAE)**

Το ΜΑΕ είναι η απόλυτη διαφορά δύο μετρήσεων της ίδιας μεταβλητής και χρησιμοποιείται για την εκτίμηση ή πρόβλεψη για τα ενδεχόμενα αποτελέσματα. Το MAE [\[33\]](#page-85-3) καθορίζεται από τον τύπο:

$$
MAE = \frac{1}{N} \sum_{i}^{N} |A_i - M_i|
$$
 (2.11)

όπου i αντιπροσωπεύει τον αριθμό της αναπνοής, Μi και Α<sup>i</sup> υποδείχνουν τις μετρήσεις της πρώτης και της δεύτερης μεθόδου αντίστοιχα (π.χ. αυτοματοποιημένη και χειροκίνητη) και Ν είναι ο συνολικός αριθμός των αναπνοών.

#### **2.12 Τυπικό σφάλμα μέσης τιμής (Standard Error of the Mean-SEM)**

Το τυπικό σφάλμα της μέσης τιμής (SEM) [\[18\]](#page-84-1) είναι η τυπική απόκλιση της εκτίμησης του δείγματος [\[7\]](#page-84-2) - μέσου της μέσης πληθυσμού. Μπορεί επίσης να θεωρηθεί ως η τυπική απόκλιση του σφάλματος στο δείγμα σε σχέση με την πραγματική μέση τιμή , δεδομένου ότι η μέση τιμή του δείγματος είναι ένας αμερόληπτος εκτιμήτρια. SEM συνήθως εκτιμάται από την εκτίμηση του δείγματος του πληθυσμού τυπική απόκλιση (standard deviation) διαιρούμενη με την τετραγωνική ρίζα του μεγέθους του δείγματος (υποθέτοντας στατιστική ανεξαρτησία των τιμών του δείγματος).

Για τον υπολογισμό του SEM χρησιμοποιήθηκε ο πιο κάτω τύπος:

$$
SEM\% (X) = \left[ \frac{\left( \frac{std(x)}{\sqrt{N}} \right)}{mean(x)} \right] * 100 \tag{2.12}
$$

όπου x αντιπροσωπεύει την τρέχουσα τιμή του χαρακτηριστικού και Ν είναι ο συνολικός αριθμός μετρήσεων. Το τυπικό σφάλμα μέσης τιμής χρησιμοποιείται για να αναπαραστήσει το λάθος κάθε ποσοτικής παραμέτρου σε κάθε ξεχωριστή υπερηχογραφική εικόνα M-mode, για κάθε σύνολο υπερηχογραφικών εικόνων όπου περιλαμβάνει ένας ασθενής και για κάθε σύνολο υπερηχογραφικών εικόνων όπου περιλαμβάνεται σε κάθε ομάδα ασθενών.

## **2.13 Άθροισμα τετραγωνικού λάθους (Sum of Squared Error - SSE)**

Το άθροισμα τετραγωνικού λάθους [\[7\],](#page-84-2) είναι το άθροισμα των τετραγώνων των διαφορών μεταξύ κάθε παρατήρηση και η μέση ομάδα της. Μπορεί να χρησιμοποιηθεί ως ένα μέτρο της

διακύμανσης μέσα σε ένα σύμπλεγμα. Εάν όλες οι υποθέσεις μέσα σε μια συστάδα είναι πανομοιότυπα το SSE τότε θα είναι ίση με 0. Ο αριθμητικός τύπος που χρησιμοποιήθηκε για τον υπολογισμό του αθροίσματος τετραγωνικού λάθους φαίνεται πιο κάτω:

$$
SSE = \sum_{i=1}^{N} (X_i - \overline{X})^2
$$
\n(2.13)

όπου i αντιπροσωπεύει τον αριθμό της αναπνοής, Χ<sup>i</sup> υποδείχνει την μέτρηση του δείγματος και  $\overline{X}$  το μέσο όρο του συνόλου των δειγμάτων.

Για τον υπολογισμό του αθροίσματος τετραγωνικού λάθους χρησιμοποιήθηκε η εξής μέθοδος: εξάχθηκε ο μέσος όρος για κάθε ξεχωριστή υπερηχογραφική εικόνα M-mode, για κάθε σύνολο υπερηχογραφικών εικόνων όπου περιλαμβάνει ένας ασθενής και για κάθε σύνολο υπερηχογραφικών εικόνων όπου περιλαμβάνεται σε κάθε ομάδα ασθενών εφαρμόστηκε ο τύπος 2.13 σε κάθε ποσοτική παράμετρο.

#### **2.14 Wilcoxon Rank Sum test (p-value)**

Το τεστ Wilcoxon rank-sum] [\[27\]](#page-85-4) είναι μια μη παραμετρική εναλλακτική λύση για το t-test όπου δύο δείγματα τα οποία βασίζονται αποκλειστικά στην σειρά με την οποία οι μετρήσεις από τα δύο δείγματα μεταβάλλονται. Ο διωνυμικός έλεγχος που περιγράφεται στα επόμενα, μπορεί να προσαρμοσθεί για τον έλεγχο σχεδόν οποιασδήποτε υπόθεσης και με δεδομένα οποιασδήποτε μορφής η οποία να επιδέχεται στατιστική ανάλυση. Το τεστ Wilcoxon είναι ένα μη παραμετρικό τεστ που συγκρίνει δύο ζεύγη ομάδων. υπολογίζει πρώτα τις διαφορές ανάμεσα σε κάθε σύνολο ζευγών και κατατάσσει τις απόλυτες τιμές των διαφορών από χαμηλή σε υψηλή. Στη συνέχεια αθροίζει τις τάξεις των διαφορών όπου στήλης Α ήταν υψηλότερη (θετική τάξεις), συνοψίζει τις τάξεις όπου η στήλη Β ήταν υψηλότερη (που αποκαλεί αυτές τις αρνητικές τάξεις), και αναφέρει τα δύο ποσά. Αν ο μέσος όρος των ποσών των βαθμών είναι πολύ διαφορετικές στις δύο ομάδες, η τιμή p θα είναι μικρή.

Εάν η διάμεση διαφορά στο σύνολο του πληθυσμού είναι μηδέν (η υπόθεση είναι αναποτελεσματική), ποια είναι η πιθανότητα ότι η τυχαία δειγματοληψία θα είχε ως αποτέλεσμα μια μέση μεταβολή τόσο μακριά από το μηδέν (ή περαιτέρω). Εάν η τιμή p είναι μικρή, μπορεί να γίνει αποδεκτή η ιδέα ότι η διαφορά οφείλεται στην τύχη, και να συνάπτουν, αντίθετα, ότι οι πληθυσμοί έχουν διαφορετικά μέσα. Αν η τιμή p είναι μεγάλη, τα δεδομένα καταλήγουν στο συμπέρασμα ότι οι συνολικές διάμεσοι δεν διαφέρουν. Αυτό είναι το ίδιο όπως λέγοντας ότι οι διάμεσοι είναι οι ίδιοι.

Το Wilcoxon signed rank test εργάζεται ως ακολούθως:

1. Υπολογίζει πόσο μακριά είναι κάθε τιμή από την υποθετική ενδιάμεσο τιμή.

2. Αγνοεί τις τιμές που είναι ακριβώς ίση με την υποθετική ενδιάμεσο τιμή. Υπολογίζει τον αριθμό των υπόλοιπων αξιών N.

3. Κατατάσσει αυτές τις αποστάσεις, στο κατά πόσον οι τιμές είναι υψηλότερες ή χαμηλότερες από την υποθετική ενδιάμεσο τιμή.

4. Για κάθε τιμή που είναι χαμηλότερη από την υποθετική αξία, πολλαπλασιάστε την ταξινόμηση με αρνητικό 1.

5. Άθροισμα των θετικών τάξεων.

6. Άθροισμα των αρνητικών τάξεων.

7. Προσθέστε τα δύο ποσά μαζί. Αυτό είναι το άθροισμα των υπογεγραμμένων τάξεων

Εάν τα δεδομένα πράγματι ελήφθησαν δείγματα από πληθυσμό με την υποθετική μέση τιμή, θα περίμενε κανείς να είναι κοντά στο μηδέν. Εάν είναι μακριά από το μηδέν, η τιμή p θα είναι μικρή. Για την διεκπεραίωση του τεστ γίνεται μία υπόθεση. Στην περίπτωση αυτή, γίνεται η υπόθεση ότι έχουμε δείγματα των παρατηρήσεων από καθένα από τους δύο πληθυσμούς, Α και Β, που περιέχει n και m παρατηρήσεις αντίστοιχα. Θέλουμε να ελεγχθεί η υπόθεση ότι η κατανομή των X-μετρήσεων σε πληθυσμό Α είναι η ίδια με εκείνη στο Β, το οποίο παρουσιάζεται συμβολικά ως H<sub>0</sub>: A = B. Οι αναχωρήσεις από H<sub>0</sub> ότι το τεστ wilcoxon προσπαθεί να ανιχνεύσει είναι μεταβλητότητα των τιμών.

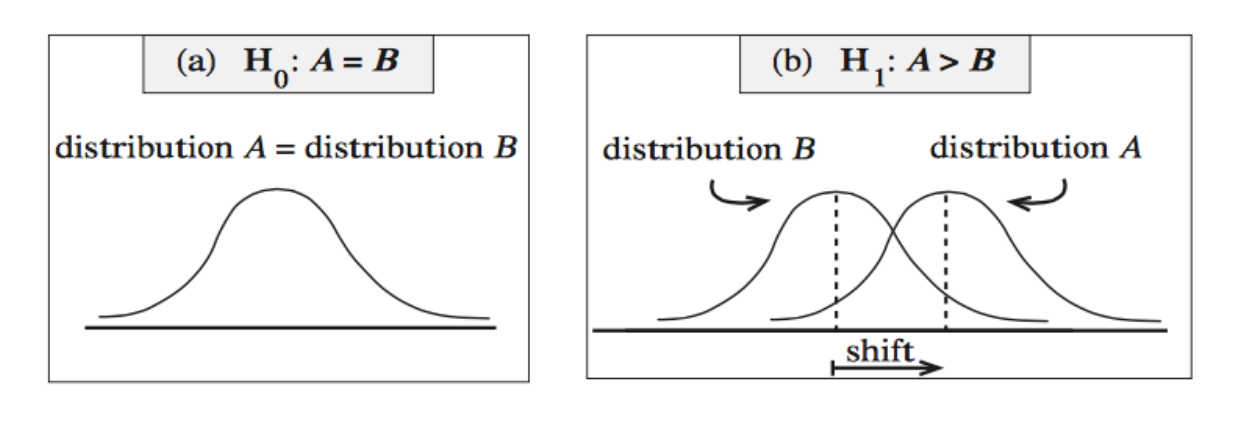

**Εικόνα 2.7: (α) Υπόδειξη υπόθεσης Η0: Α=Β, (β) Υπόδειξη υπόθεσης Η0: Α>Β**

Ας υποθέσουμε ότι H<sub>0</sub>:  $A = B$  είναι αληθής. Στην περίπτωση αυτή, όλες οι n = nA + nB

 $(\alpha)$  (β)

παρατηρήσεις παρουσιάζονται στην Εικ. 2.7.α είναι από την ίδια κατανομή και αναμένεται συμπεριφορά κάπως σαν Εικ. 2.7.α. Αν το ποσοστό επικάλυψης των 2 κατανομών είναι πάνω από 95% τότε η υπόθεση Η<sub>0</sub> είναι αληθής. Εάν το ποσοστό επικάλυψης είναι πιο κάτω από 50% τότε η υπόθεση  $H_0$  απορρίπτεται.

Όταν οι nA των n παρατηρήσεων από μια κατανομή επισημαίνονται ως Α και οι παρατηρήσεις nB από την ίδια κατανομή επισημαίνονται ως B. Στη συνέχεια, όσον αφορά τη συμπεριφορά των τάξεων (WA), είναι σαν να έχουμε τυχαία επισημάνει από το 1 μέχρι το N με Α και τα υπόλοιπα με Β. Η κατανομή του rank sum, WA, υπό αυτές τις συνθήκες έχει επεξεργαστεί και τα προγράμματα ηλεκτρονικών υπολογιστών και τα σύνολα των πινάκων είναι διαθέσιμο για αυτή τη διανομή.

Ας υποθέσουμε ότι H1: Α> Β είναι αληθές: Σε αυτήν την περίπτωση θα περιμέναμε συμπεριφορά περισσότερο σαν την Εικ. 2.7.β που έχει σαν αποτέλεσμα το δείγμα Α περιέχει τις περισσότερες μεγαλύτερες τάξεις. Αποδεικτικά στοιχεία εναντίον Η<sup>0</sup> που επιβεβαιώνει H1: Α> Β παρέχεται έτσι από μια παρατηρούμενη rank sum wA η οποία είναι ασυνήθιστα μεγάλη, σύμφωνα με την κατανομή του rank sum όταν Η<sub>0</sub> είναι αληθής. Έτσι, η τιμή-p για τη δοκιμή είναι:

(H1: A> B) P-value = pr (WA 
$$
\geq wA
$$
)

όπου η πιθανότητα υπολογίζεται με την κατανομή που WA θα είχε αν H<sup>0</sup> ήταν αλήθεια. Ας υποθέσουμε, από την άλλη πλευρά, ότι η εναλλακτική  $H_1$ : A <B είναι αληθής. Σε αυτή την περίπτωση θα περίμενε κανείς οι παρατηρήσεις Α να τείνουν να είναι μικρότερες από τις παρατηρήσεις Β, με αποτέλεσμα ένα μικρό rank sum Wa. Η τιμή P για την εναλλακτική Η1: Α <Β είναι ως εκ τούτου

(H1: A 
$$
\langle B \rangle
$$
 P-value = pr (WA  $\leq wA$ ).

Σημειώστε ότι σε δοκιμή μονόπλευρη εναλλακτικών λύσεων, η κατεύθυνση της ανισότητας χρησιμοποιούνται για τον υπολογισμό της Ρ-τιμή είναι η ίδια με την κατεύθυνση που ορίζει την εναλλακτική, π.χ. Α> Β και WA ≥ WA.

#### **2.15 Συσχέτιση Pearson (r-value)**

Ο συντελεστής προϊόν στιγμή συσχέτιση Pearson [\[34\]](#page-85-5) είναι ένα μέτρο της δύναμης της γραμμικής σχέσης μεταξύ δύο μεταβλητών. Αναφέρεται ως συσχέτισης Pearson ή απλά ως συντελεστής συσχέτισης. Αν η σχέση μεταξύ των μεταβλητών δεν είναι γραμμική, τότε ο συντελεστής συσχέτισης δεν αντιπροσωπεύει επαρκώς την δύναμη της σχέσης μεταξύ των

μεταβλητών. Το σύμβολο για συσχέτιση Pearson είναι "ρ", όταν μετριέται στον πληθυσμό και το "r", όταν μετριέται σε ένα δείγμα. Επειδή θα ασχοληθούμε σχεδόν αποκλειστικά με τα δείγματα, θα χρησιμοποιήσουμε το r να εκπροσωπεί συσχέτισης του Pearson, εκτός αν αναφέρεται διαφορετικά. Το r του Pearson μπορεί να κυμαίνεται από -1 έως 1. r του -1 δείχνει μια τέλεια αρνητική γραμμική σχέση μεταξύ των μεταβλητών, η r 0 δείχνει καμία γραμμική σχέση μεταξύ των μεταβλητών, και r 1 δείχνει μια τέλεια θετική γραμμική σχέση μεταξύ των μεταβλητών. Το Σχήμα 1 δείχνει ένα διάγραμμα διασποράς για τα οποία το r = 1. Ο συντελεστής συσχέτισης Spearman ορίζεται όπως ο συντελεστής συσχέτισης Pearson μεταξύ των μεταβλητών κατάταξης. Οι n πρώτες βαθμολογίες  $X_i, Y_i$  μετατρέπονται σε κατατάξεις  $x_i$ ,  $y_i$  και ο ρ υπολογίζεται από:

$$
\rho = \frac{\sum_{i}(x_i - \bar{x})(y_i - \bar{y})}{\sqrt{\sum_{i}(x_i - \bar{x})^2 \sum_{i}(y_i - \bar{y})^2}} \tag{2.15}
$$

#### **2.16 Ενδοτεταρτημοριακό εύρος (Interquartile range-IQR)**

Το ενδοτεταρτημοριακό εύρος (interquantile range) [\[35\]](#page-85-6) είναι η διαφορά του πρώτου (Q1) από το τρίτο (Q3) τεταρτημόριο. Στο μεταξύ τους διάστημα το 50% των τιμών της κατανομής (βλ. Εικ. 2.8). Επομένως, όσο μικρότερο είναι αυτό το διάστημα, τόσο μεγαλύτερη θα είναι η συγκέντρωση των τιμών και άρα μικρότερη η διασπορά των τιμών της μεταβλητής. Το μισό του ενδοτεταρτημοριακού εύρους είναι γνωστό ως ημι-ενδοτεταρτημοριακό εύρος (semiinterquantile range) και συμβολίζεται με Q. Μετριέται με τις ίδιες μονάδες της μεταβλητής και δεν εξαρτάται από όλες τις τιμές αλλά μόνο από εκείνες που περιλαμβάνονται στον υπολογισμό του πρώτου και τρίτου τεταρτημόριου. Tο ενδοτεταρτημοριακό εύρος (interquartile range-IQR) χρησιμοποιείται για την αντιμετώπιση του μειονεκτήματος του εύρους, το να επηρεάζεται δηλαδή από τις ακραίες τιμές. Τα τεταρτημόρια μπορούν να χρησιμοποιηθούν για να δημιουργήσουν το IQR το οποίο ορίζεται ως εξής:

$$
IQR = Q_3 - Q_1 \tag{2.16}
$$

Το IQR μετράει το άπλωμα του 50% των μεσαίων παρατηρήσεων. Μεγάλες τιμές αυτής της στατιστικής σημαίνουν ότι το 1ο και 3ο τεταρτημόριο απέχουν υποδεικνύοντας υψηλό επίπεδο μεταβλητότητας.

$$
IQR = Q_3 - Q_1 \tag{2.16}
$$

Το IQR μετράει το άπλωμα του 50% των μεσαίων παρατηρήσεων. Μεγάλες τιμές αυτής της στατιστικής σημαίνουν ότι το 1ο και 3ο τεταρτημόριο απέχουν υποδεικνύοντας υψηλό επίπεδο μεταβλητότητας.

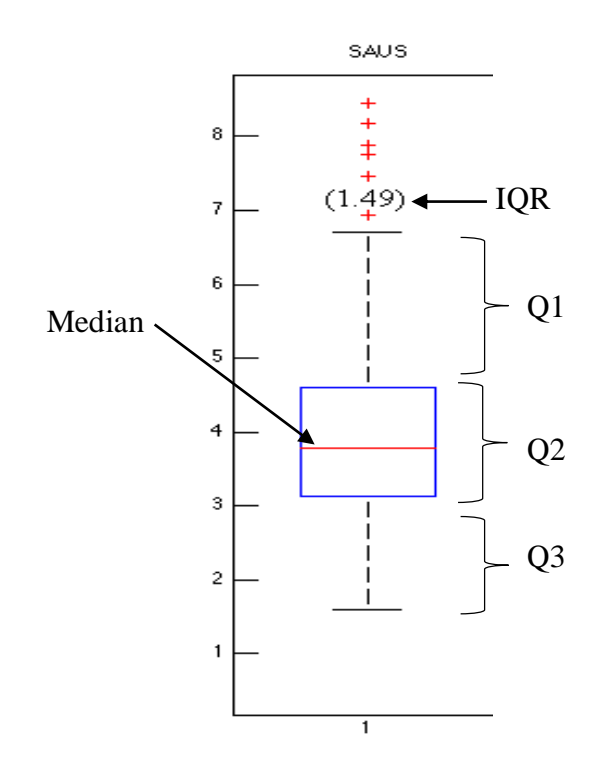

**Εικόνα 2.8: Διάγραμμα Box plot όπου παρουσιάζεται το IQR, Q1, Q2, Q3 και τη διάμεσο τιμή** 

### **2.17 Διάμεση τιμή (Median)**

Η διάμεση τιμή [\[35\]](#page-85-6) είναι ένα ακόμα στατιστικό μέγεθος μέτρησης της κεντρικής τάσης. Διάμεση τιμή ορίζεται ο αριθμός που θα βρεθεί να είναι μεσαία τιμή αν το σύνολο της αριθμητικής σειράς τοποθετηθεί κατά αύξουσα σειρά. Εξ' ορισμού, η διάμεση τιμή χωρίζει ένα αριθμητικό σύνολο στη μέση όταν έχει τοποθετηθεί κατά αύξουσα σειρά. Δηλαδή, το 50% του πλήθους της αριθμητικής σειράς θα είναι πριν από τον Διάμεσο αριθμό και το άλλο 50% θα είναι μετά τον διάμεσο αριθμό (βλ. Εικ. 2.8). Ο στατιστικός ορισμός της διάμεσης τιμής εμπεριέχει τον ορισμό της πιθανότητας, ότι το 50% των τιμών θα είναι είτε αριστερά είτε δεξιά από τη διάμεση τιμή.

$$
P(X \le m) \ge \frac{1}{2} \& P(X \ge m) \ge \frac{1}{2}
$$
\n(2.17)

#### **2.18 Γράφημα Bland Altman**

Το γράφημα διαφοράς Bland-Altman [\[37\]](#page-85-7) στην αναλυτική χημεία και βιοστατιστική είναι μια μέθοδος προβολής δεδομένων που χρησιμοποιούνται για την ανάλυση της συμφωνίας μεταξύ δύο διαφορετικών προσδιορισμών (βλ. επίσης Σχ. 4.4). Δύο διαφορετικοί μέθοδοι μέτρησης της διαφραγματικής χαλάρωσης από ένα σύνολο δειγμάτων n, πραγματοποιούνται σε κάθε δείγμα, με αποτέλεσμα να προκύψουν 2n σημεία δεδομένων. Καθένα από τα δείγματα n αντιπροσωπεύεται στην γραφική παράσταση με την εκχώρηση του μέσου όρου των δύο μετρήσεων στον άξονα των τετμημένων τιμών (χ-άξονας), και η διαφορά μεταξύ των δύο τιμών ως τεταγμένη (y-άξονας) αξία. Ως εκ τούτου, οι καρτεσιανές συντεταγμένες ενός δεδομένου δείγματος S με τις τιμές των S1 και S2 καθορίζεται από τις δύο δοκιμασίες είναι:

$$
S(x, y) = \frac{S1 + S2}{S1 - S2}
$$
 (2.18.1)

Για τη σύγκριση των ανομοιοτήτων μεταξύ των δύο δειγμάτων, ανεξάρτητα από τις μέσες τιμές τους, εξετάζεται η αναλογία των ζευγών των μετρήσεων. Λογαριθμικός μετασχηματισμός (βάση 2) των μετρήσεων γίνεται πριν από την ανάλυση, όπου επιτρέπει το πρότυπο προσέγγισης που θα χρησιμοποιηθεί. Έτσι το γράφημα θα δίνεται από την ακόλουθη εξίσωση:

$$
S(x, y) = \frac{\log_2 S1 + \log_2 S2}{\log_2 S1 - \log_2 S2}
$$
\n(2.18.2)

#### **2.19 Συντελεστής Μεταβλητότητας (Coefficient of Variation-CV)**

Αν ένα εξεταζόμενο δείγμα ως προς μια ποσοτική μεταβλητή, παρουσιάζει μέση τιμή Χ και τυπική απόκλιση s, τότε συντελεστής μεταβολής ή συντελεστής μεταβλητότητας (CV) ονομάζεται το πηλίκο της τυπικής απόκλισης προς την μέση τιμή \* 100%.

Ο Συντελεστής μεταβλητότητας [\[36\]](#page-85-8) αποτελεί σχετική μέτρηση της διασποράς. Εκφράζεται ως ποσοστό επί τοις εκατό (%) και η μαθηματική του έκφραση ορίζεται ως ο λόγος της τυπικής απόκλισης προς το μέσο αριθμητικό.

$$
CV = \frac{s}{\overline{X}}
$$
 (2.19.1)

Ωστόσο, αν ̅ <0 τότε

$$
CV = \frac{s}{|\overline{X}|} \tag{2.19.2}
$$

Αυτό που πρέπει να τονιστεί σε ότι αφορά τον συντελεστή μεταβλητότητας είναι πως εφόσον τα δεδομένα που παίρνουμε από αυτόν είναι επί τοις εκατό (%), είναι ανεξάρτητος από τις μονάδες μετρήσεων των δεδομένων μας κ έτσι μας διευκολύνει στο να συγκρίνουμε ομάδες δεδομένων με διαφορετικές μονάδες μέτρησης. Συγκρίνουμε επίσης δείγματα με μεγάλες αποκλίσεις στις μέσες τιμές.

## **3 Μεθοδολογία**

Στο Κεφ.3 θα γίνει λεπτομερής ανάλυση των μεθόδων όπου χρησιμοποιήθηκαν για την υλοποίηση της παρούσας εργασίας. Επίσης θα γίνει ανάλυση των όποιον συστημάτων χρησιμοποιήθηκαν όπως και τη λειτουργία του συστήματος D-MRRAS. Για την εξακρίβωση της σωστής λειτουργίας του συστήματος δόθηκαν από τον θεράποντα ιατρό οι χειροκίνητες μετρήσεις της ΔΜ, ο χρόνος κύκλου αναπνοής, χρόνος εισπνοής, κλίση, ρυθμός χαλάρωσης, μέγιστη κλίση, μέγιστος ρυθμός χαλάρωσης του ΘΔ μέσο εικόνων υπέρηχων M-mode και μέγιστος ρυθμός χαλάρωσης της ΟΠ, όπου είναι η τιμή αναφοράς για την λήψη απόφασης απογαλακτισμού από τον μηχανικό αερισμό. Για την διαπίστωση του σφάλματος χρησιμοποιείται μια σειρά μέτρων αποτίμησης που μπορούν να υπολογιστούν από το προτεινόμενο σύστημα και τα οποία επεξηγούνται αναλυτικά πιο κάτω. Ευελπιστούμε ότι το προτεινόμενο σύστημα θα μπορεί να εφαρμοστεί στην κλινική πράξη για την διάγνωση και αντιμετώπιση παθήσεων του θωρακικού διαφράγματος αλλά επίσης να χρησιμοποιηθεί σαν μέτρο αποτίμησης για την απόφαση εάν ένας ασθενής μπορεί να αποσυνδεθεί από τον μηχανικό αερισμό.

## **3.1 Δημιουργία εικόνας προσομοίωσης**

Για την δημιουργία εικόνας προσομοίωσης της διαφραγματικής μετατόπισης (βλ. Εικ. 3.1) χρησιμοποιήθηκε πρόγραμμα που έχει υλοποιηθεί στη Matlab®. Η εικόνα αυτή δημιουργήθηκε σύμφωνα με την βιβλιογραφική ανασκόπηση που μελετήθηκε [\[4\],](#page-84-3) [\[7\].](#page-84-2) Πιο συγκεκριμένα χρησιμοποιήθηκαν οι ακόλουθες μετρήσεις για τη δημιουργία της εικόνας προσομοίωσης (βλ. Εικ. 3.1) :

- Κύκλος αναπνοής: 2 sec
- Μετατόπιση διαφράγματος κατά την ήρεμη αναπνοή: 1.8 cm
- Χρόνος αναπνοής: 1 sec
- Κλίση: 1.8 cm/sec

Για την δημιουργία της χρησιμοποιήθηκε η εντολή 'pulsetran' στο πρόγραμμα Maltab® όπου επιτρέπει την δημιουργία τριγωνικού παλμού. Εντάσσοντας τις κατάλληλες παραμέτρους δημιουργήθηκε μία απλοϊκή μορφή της διαφραγματικής μετατόπισης (βλ. Εικ. 3.1) για επιβεβαίωση του προτεινόμενου συστήματος. Στη προσομοιωμένη εικόνα το μέγεθος του

πλαισίου είναι 1200x900 pixels, η ανάλυση του πλαισίου είναι 4.4 pixels/mm. Η εικόνα έχει διάρκεια 20 sec και το διάφραγμα εκτελεί συνολικά 6 κύκλους αναπνοής.

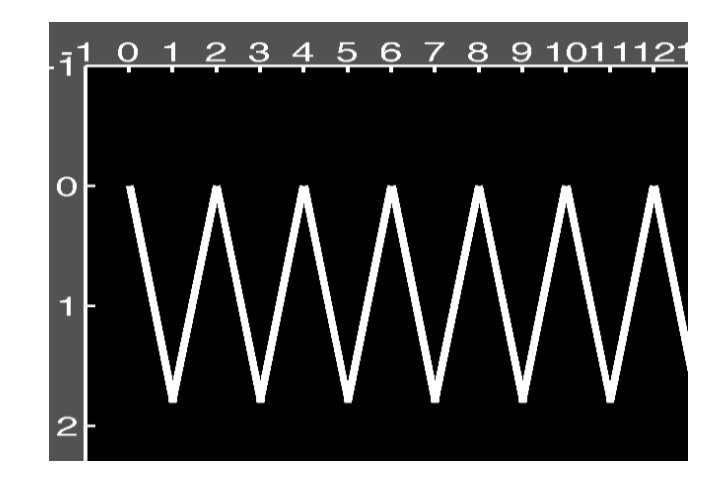

**Εικόνα 3.1: Προσομοιωμένη εικόνα διαφραγματικής μετατόπισης, με παραμέτρους σύμφωνα με την βιβλιογραφική ανασκόπηση, κύκλος αναπνοής: 2 sec, μετατόπιση διαφράγματος κατά την ήρεμη αναπνοή: 1.8 cm, χρόνος αναπνοής: 1 sec, κλίση: 1.8 cm/sec.**

## **3.2 Καταγραφή πραγματικών εικόνων**

Η συλλογή και καταγραφή των πραγματικών Μ-mode υπερηχογραφικών εικόνων έγινε από τον ιατρό, Δρ. Δημήτριο Ματάμη, ο οποίος έχει ειδικότητα αναισθησιολόγου – εντατικολόγου στη ΜΕΘ του Παπαγεωργίου Νοσοκομείου Θεσσαλονίκης. Για συλλογή και καταγραφή των πραγματικών εικόνων χρησιμοποιήθηκε υπερηχογράφος Philips HD15 U/S. Οι εικόνες πάρθηκαν από τέσσερις άνδρες και μία γυναίκα όπου έπασχαν από διαφραγματική αδυναμία και ήταν συνδεδεμένοι στη μηχανική υποστήριξη. Τα στοιχεία τους, όπως και τα στοιχεία των εικόνων που πάρθηκαν από τον θεράποντα ιατρό φαίνονται στον Πίν. 3.1.

| A/A              | Ασθενείς       | Όνομα<br>Εικόνας | Ηλικία | Φύλλο        | Τύπος/<br>Μέγεθος | Διαστάσεις | Ημ. Λήψης  | Κύκλοι<br>Αναπνοής/<br>Διάρκεια<br>(sec) | Αντιστά<br>σεις |
|------------------|----------------|------------------|--------|--------------|-------------------|------------|------------|------------------------------------------|-----------------|
| $\mathbf{1}$     | A1             | T1               | 45     | ΘΥΛΗ.        | Bmp/<br>1.2MB     | 640x480    | 1/12/2015  | 7/20                                     | ×               |
| $\overline{2}$   |                | T <sub>2</sub>   |        |              |                   |            |            | 8/20                                     | ×               |
| 3                |                | T <sub>3</sub>   |        |              |                   |            |            | 7/20                                     | $\pmb{\times}$  |
| $\overline{4}$   |                | T <sub>4</sub>   |        |              |                   |            |            | 7/20                                     | ×               |
| $\sqrt{5}$       |                | P1               |        |              |                   |            |            | $***0/20$                                | ×               |
| $\sqrt{6}$       |                | $\mathbf{P}2$    |        |              |                   |            |            | 9/20                                     | $\pmb{\times}$  |
| $\boldsymbol{7}$ | A2             | P3               | 48     | <b>APPEN</b> |                   |            | 21/12/2015 | 8/20                                     | $\pmb{\times}$  |
| $\,8\,$          |                | P <sub>4</sub>   |        |              | Bmp/<br>1.4MB     | 800x600    |            | 6/20                                     | ×               |
| $\overline{9}$   |                | $\overline{P5}$  |        |              |                   |            |            | 8/20                                     | $\pmb{\times}$  |
| $10\,$           |                | M1               |        | <b>APPEN</b> |                   |            | 30/1/2016  | $5/8$                                    | $\pmb{\times}$  |
| 11               |                | M2               |        |              |                   |            |            | $**0/8$                                  | $\pmb{\times}$  |
| 12               |                | M <sub>3</sub>   |        |              |                   |            |            | $5/8$                                    | ×               |
| 13               |                | M <sub>4</sub>   | 36     |              |                   |            |            | 4/8                                      | ×               |
| 14               | A3             | M <sub>5</sub>   |        |              |                   |            |            | $5/8$                                    | $\pmb{\times}$  |
| 15               |                | M <sub>6</sub>   |        |              |                   |            |            | $***0/8$                                 | $\pmb{\times}$  |
| 16               |                | M7               |        |              |                   |            |            | 4/8                                      | $\checkmark$    |
| 17               |                | M8               |        |              |                   |            |            | 4/8                                      | $\checkmark$    |
| 18               |                | M9               |        |              |                   |            |            | $4/8$                                    | $\sqrt{}$       |
| 19               |                | S <sub>1</sub>   |        |              |                   |            |            | 10/22                                    | $\pmb{\times}$  |
| 20               |                | S <sub>2</sub>   | 41     | <b>APPEN</b> | Bmp/<br>1.4MB     | 800x600    | 30/1/2016  | 12/22                                    | $\pmb{\times}$  |
| 21               | A <sub>4</sub> | S <sub>3</sub>   |        |              |                   |            |            | 10/22                                    | ×               |
| 22               |                | <b>S4</b>        |        |              |                   |            |            | 11/22                                    | $\checkmark$    |
| 23               | A5             | MV1              | 38     | <b>APPEN</b> | Bmp/<br>1.4MB     | 800x600    | 3/3/2016   | $5/22$                                   | $\pmb{\times}$  |
| 24               |                | MV <sub>2</sub>  |        |              |                   |            |            | $5/22$                                   | $\pmb{\times}$  |
| 25               |                | MV3              |        |              |                   |            |            | $5/22$                                   | ×               |
| 26               |                | MV4              |        |              |                   |            |            | 6/22                                     | $\pmb{\times}$  |
| 27               |                | MV5              |        |              |                   |            |            | 4/22                                     | $\pmb{\times}$  |
| 28               |                | MV6              |        |              |                   |            |            | 6/22                                     | $\checkmark$    |
| 29               |                | MV7              |        |              |                   |            |            | 6/22                                     | $\checkmark$    |
| 30               |                | ${\rm MV8}$      |        |              |                   |            |            | 6/22                                     | $\checkmark$    |

**Πίνακας 3.1: Πληροφορίες ασθενών και εικόνων που λήφθηκαν**

\*\* Δεν δόθηκαν μετρήσεις από τον θεράποντα ιατρό.

\*\*\* Αδυναμία συστήματος για μέτρηση

**Ο Πίν. 3.1 παρουσιάζει πληροφορίες ασθενών όπου δόθηκαν από τον ιατρό, όπως το όνομα, ηλικία και φύλλο. Επίσης περιέχει πληροφορίες σχετικά με τις εικόνες όπου επεξεργάστηκαν, όπως ο τύπος της εικόνας, μέγεθος, ημερομηνία λήψης της εικόνας, πόσοι κύκλοι αναπνοής αναπαρίστανται στην εικόνα,**  **χρονική διάρκεια καταγραφής και σε ποιες εικόνες έχει εφαρμοστεί αντίσταση στην αναπνοή του ασθενή. Για όλες τις πιο πάνω εικόνες ο τελευταίος κύκλος αναπνοής δεν υπολογίστηκε στις μετρήσεις, λόγο ιδιομορφίας του προτεινόμενου συστήματος. Συνολικά πάρθηκαν μετρήσεις από 177 αναπνευστικούς κύκλους, συνολικά από 27 εικόνες.**

#### **3.3 Βαθμονόμηση εικονοστοιχείων σε απόσταση και χρόνο**

Για την εξαγωγή μετρήσεων χρειάζεται να γίνει βαθμονόμηση των αποστάσεων ούτος ώστε να μπορεί να γίνει αντιστοίχιση των εικονοστοιχείων με εκατοστόμετρα για τον κάθετο άξονα και με δευτερόλεπτα για τον οριζόντιο άξονα. Για κάθε εικόνα πρέπει να καθορίσει χειροκίνητα με δύο σημεία στο σύστημα η κατάλληλη απόσταση όπου αντιστοιχεί σε ένα εκατοστόμετρο στο κάθετο άξονα (βλ. Εικ. 3.2.α) και την κατάλληλη απόσταση όπου αντιστοιχεί σε ένα δευτερόλεπτο στον οριζόντιο άξονα (βλ. Εικ. 3.2.β).

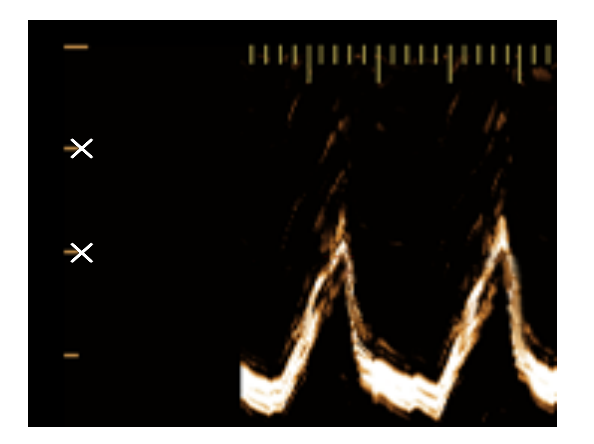

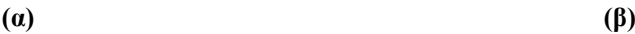

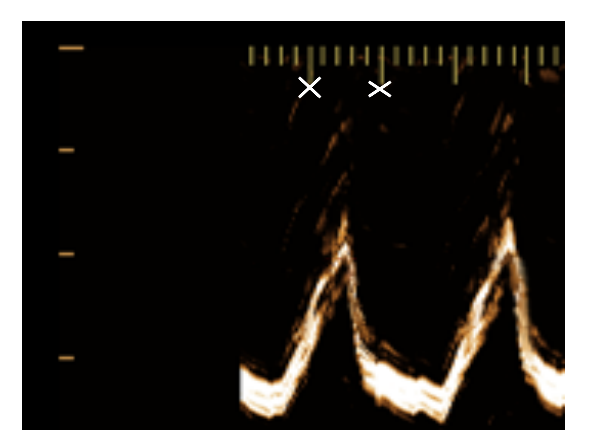

**Εικόνα 3.2: (α) Χειροκίνητη βαθμονόμηση κάθετου άξονα όπου η απόσταση αντιστοιχεί σε ένα εκατοστόμετρο και (β) βαθμονόμηση οριζόντιου άξονα όπου η απόσταση αντιστοιχεί σε ένα δευτερόλεπτο**

## **3.4 Αυτόματη και χειροκίνητη επεξεργασία εικόνας**

Κατά την διάρκεια της λήψης της M-mode εικόνας μέσω του υπερηχογράφου, παρουσιάζεται θόρυβος όπου παρεμποδίζει την σωστή εξαγωγή αποτελεσμάτων. Για τον λόγο αυτό, δίνεται η πιθανότητα χρήσης του φίλτρου SRAD [\[28\]](#page-85-9) για την αφαίρεση πολλαπλασιαζόμενου θορύβου, με παραμέτρους: επαναλήψεις (Itterations) =40 και βήμα χρόνου (time step) =0.001 (βλ. Εικ. 3.3.α, Εικ. 3.3.β). Ακολούθως, γίνεται χρήση του λογισμικού ImageMorpholog[y \[25\].](#page-85-10) Το λογισμικό αυτό, δέχεται ως είσοδο την M-mode εικόνα και δίνεται η πιθανότητα εφαρμογής φίλτρων και διαφόρων μορφολογικών όπου ήδη παρέχονται από το λογισμικό Matlab® . Επίσης

δίνεται η δυνατότητα επιλογής σχήματος και μεγέθους σχήματος όπου θα εφαρμοστεί η μορφολογική αλλαγή (βλ. Εικ. 3.3.γ). Οι αλλαγές παρουσιάζονται σε πραγματικό χρόνο, έτσι ώστε να μπορεί ο χρήστης να χρησιμοποιήσει τα κατάλληλα εργαλεία για την βέλτιστη αφαίρεση θορύβου. Η υπερβολική χρήση των μορφολογικών αλλαγών μπορεί να οδηγήσει στην παραμόρφωση της κυμματομορφής, πράγμα όπου θα μπορούσε να οδηγήσει σε λάθος μετρήσεις. Για αυτό το σκοπό στη πτυχιακή εργασία αυτή, έχει δημιουργηθεί το λογισμικό ImageEdit.

Το λογισμικό ImageEdit, δημιουργήθηκε για την χειροκίνητη επεξεργασία της δυαδικής εικόνας. Το ImageEdit έχει ως ιδιότητα την αντικατάσταση της χρωματικής τιμής εικονοστοιχείων όπου επιλέγονται. Η μόνη είσοδος που χρειάζεται είναι η δυαδική εικόνα. Για την αφαίρεση μικρών άσπρων εικονοστοιχείων, όπως φαίνεται στην Εικ.3.3.δ σε κόκκινο κύκλο, γίνεται επιλογή μαύρων εικονοστοιχείων από το φόντο. Επίσης, πρέπει να γίνει επιλογή του μεγέθους των εικονοστοιχείων όπου θα εφαρμόζεται το χρώμα όπου έχει επιλεγεί. Με την επιλογή των δύο αυτών παραμέτρων τότε μπορεί να γίνει η αντικατάσταση της χρωματικής τιμής (άσπρο=1) των εικονοστοιχείων, με την χρωματική τιμή των εικονοστοιχείων όπου επιλέγηκε από το φόντο (μαύρο=0) όπου θα επιλεγούν με τη χρήση του ποντικιού. Η ίδια διαδικασία μπορεί να γίνει για την εξάλειψη ασυνεχειών στην γραφική της διαφραγματικής μετατόπισης, όπως φαίνεται στην Εικ. 3.3.δ σε πράσινο κύκλο, εφόσον γίνει επιλογή άσπρων εικονοστοιχείων για την αντικατάσταση μαύρων εικονοστοιχείων. Το αποτέλεσμα της χειροκίνητης επεξεργασίας φαίνεται στην Εικ. 3.3.ε, όπου αφαιρέθηκαν τα άσπρα εικονοστοιχεία που οφείλονταν λόγο θορύβου, όπως επίσης και η εξάλειψη της ασυνέχειας της γραφικής της διαφραγματικής μετατόπισης.

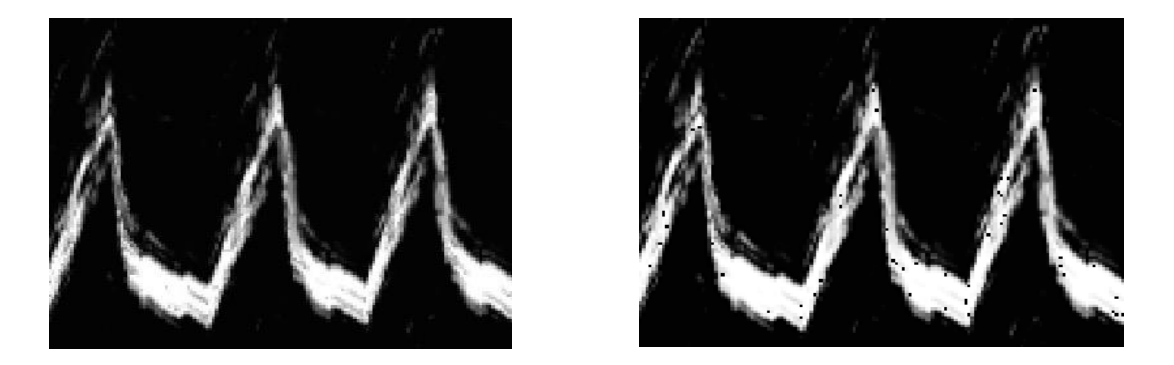

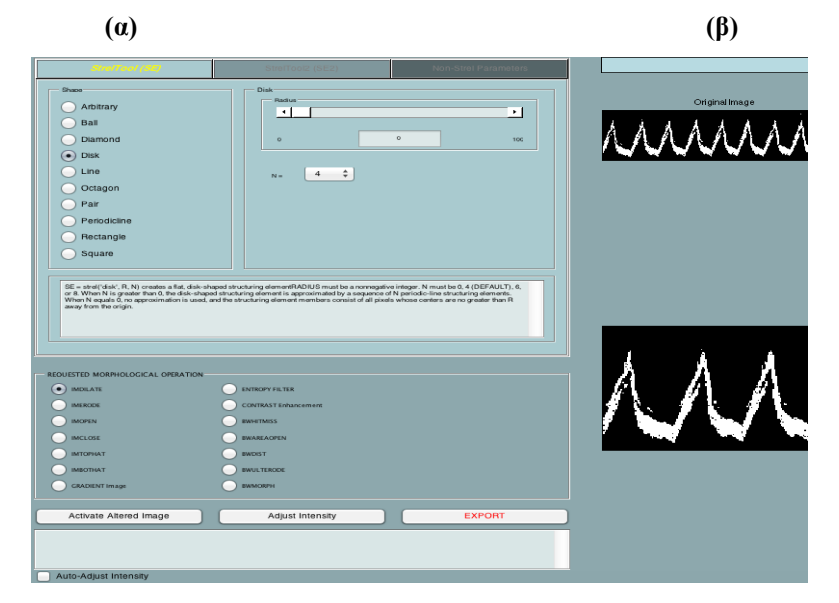

**(γ)**

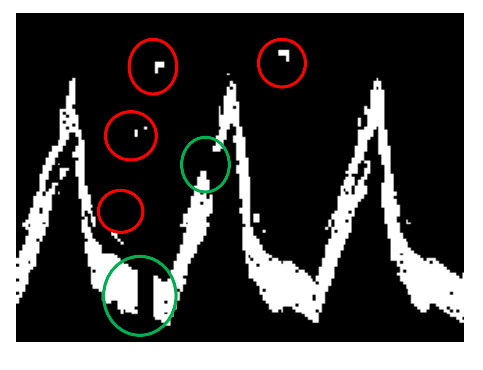

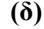

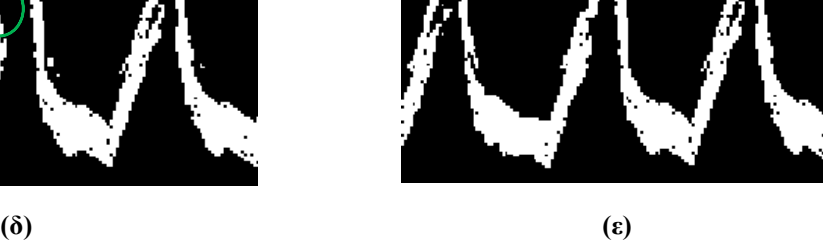

**Εικόνα 3.3: Επεξήγηση αυτόματης και χειροκίνητης επεξεργασίας εικόνας** 

**(α) Αρχική εικόνα όπου εισάγεται στο λογισμικό ImageMorphology, (β) εφαρμογή SRAD φίλτρου με παραμέτρους: επαναλήψεις (Itterations) =40 και βήμα χρόνου (time step) =0.001, (γ) λογισμικό ImageMorphology όπου υποδεικνύει τις λειτουργίες όπου μπορεί να χρησιμοποιηθούν για μορφολογικές αλλαγές στην εικόνα, (δ) δυαδική εικόνα όπου με κόκκινο κύκλο αναπαρίστανται τα ανεπιθύμητα άσπρα εικονοστοιχεία και με πράσινο κύκλο παρουσιάζονται ασυνέχειες της γραφικής της διαφραγματικής μετατόπισης και (ε) δυαδική εικόνα μετά από αυτόματή και χειροκίνητη επεξεργασία**

## **3.5 Κατάτμηση M-mode εικόνας, υπολογισμός και εξαγωγή άνω, κάτω και μέσου ορίου**

Εφόσον μια εικόνα Μ-mode εισαχθεί στο σύστημα, μετά από την επιλογή ενδιαφέροντος και την αυτόματη ή και χειροκίνητη επεξεργασία, γίνεται αυτόματη κατάτμηση της εικόνας για την εξαγωγή του άνω, κάτω και μέσου ορίου για τον υπολογισμό και εξαγωγή των αποτελεσμάτων. Λόγο σχεδιασμού του συστήματος η εικόνα μετατρέπεται σε δυαδική (βλ. Eικ. 3.3.ε) με τη χρήση της συνάρτησης 'im2bw', η οποία παρέχεται από το λογισμικό Matlab<sup>®</sup> και δέχεται σαν είσοδο την περιοχή ενδιαφέροντος της εικόνας και την τιμή κατωφλίου, όπου για να οριστεί τιμή κατωφλίου χρησιμοποιείται η συνάρτηση 'graythresh' η οποία είναι ήδη υλοποιημένη από τη Matlab® και χρησιμοποιεί τη μέθοδο του Otsu [\[29\].](#page-85-11) Εάν οι τιμές των εικονοστοιχείων της επεξεργαζόμενης εικόνας είναι μεγαλύτερες από την τιμή κατωφλίου τότε οι τιμές τους στη νέα δυαδική εικόνα παίρνουν την τιμή 1 (άσπρο), ενώ οι τιμές των εικονοστοιχείων όπου είναι μικρότερες από την τιμή κατωφλίου παίρνουν την τιμή 0 (μαύρο).

Για την κατάτμηση της εικόνας και εξαγωγή των άνω και κάτω χρησιμοποιήθηκε η συνάρτηση 'BoundariesMmode', όπου υλοποιήθηκε για την παρούσα πτυχιακή εργασία. Η συνάρτηση αυτή δέχεται ως όρισμα την δυαδική εικόνα. Ο αλγόριθμος αυτός χρησιμοποιεί μία απλή μέθοδο χρωματικής διαφοράς των εικονοστοιχείων για τον εντοπισμό άσπρων περιοχών. Για την εξαγωγή του άνω τοιχώματος, έχοντας ως αφετηρία την αριστερή άνω γωνία της εικόνας (βλ. Εικ. 3.4.α) αναζητεί κάθετα μέχρι να βρει άσπρο εικονοστοιχείο. Εντοπίζοντας το εικονοστοιχείο αυτό, τότε αποθηκεύει της συντεταγμένες του και προχωρά στην επόμενη στήλη στα αριστερά του. Η διαδικασία αυτή επαναλαμβάνεται μέχρι και την τελευταία στήλη.

Για την εξαγωγή του κάτω τοιχώματος η έναρξη της διαδικασίας βρίσκεται στη κάτω αριστερή γωνία της εικόνας (βλ. Εικ. 3.4.β). Το λογισμικό μετακινεί την αναζήτηση του προς τα πάνω μέχρι να βρεθεί άσπρο εικονοστοιχείο και αποθηκεύονται οι συντεταγμένες του. Ακολούθως η αναζήτηση γίνεται στην επόμενη στήλη στα αριστερά της και η διαδικασία επαναλαμβάνεται μέχρι την τελευταία στήλη της εικόνας.

Το άνω και κάτω τοίχωμα αναπαρίστανται στην πραγματική εικόνα, κόκκινη και πράσινη γραμμή αντίστοιχα, για γίνει οπτική βεβαίωση ορθής εξαγωγής τους (βλ. Εικ. 3.4.γ). Μετέπειτα γίνεται μετατροπή των συντεταγμένων σε πραγματικές αποστάσεις.

Με την ολοκλήρωση της εξαγωγής των άνω και κάτω τοιχωμάτων τότε χρησιμοποιείται ο αλγόριθμος 'CalcAverBoundary' [\[18\],](#page-84-1) όπου γίνεται ο υπολογισμός του μέσου ορίου. Για τον υπολογισμό του χρειάζονται οι συντεταγμένες του άνω και κάτω τοιχώματος. Ο αλγόριθμος παίρνει μία προς μία τις συντεταγμένες ως προς τον οριζόντιο άξονα και υπολογίζει τον μέσο όρο κάθε συντεταγμένης. Μετέπειτα παίρνει μία προς μία τις συντεταγμένες ως προς τον κάθετο άξονα και υπολογίζει τον μέσο όρο κάθε συντεταγμένης. Οι καινούργιες τιμές αναπαρίστανται στην πραγματική εικόνα για να γίνει οπτική βεβαίωση, ορθού υπολογισμού του όπως φαίνεται στην Εικ. 3.4.γ με κίτρινη γραμμή.

Για τον υπολογισμό των παραμέτρων χρειάζεται ο καθορισμός των μέγιστων και ελάχιστων σημείων της ΔΜ. Για την μείωση του λάθους κατά την ανεύρεση των τοπικών ελάχιστων (μέγιστη ΔΜ κατά την σύσπαση) και των τοπικών μέγιστων (μέγιστη ΔΜ κατά την χαλάρωση) τα διαγράμματα εξομαλύνονται χρησιμοποιώντας την συνάρτηση 'smooth' με τη μέθοδο 'loess', η οποία είναι υλοποιημένη στη Matlab® . Για την εύρεση των τοπικών μέγιστων και ελάχιστων χρησιμοποιείται ο αλγόριθμος 'Peakdet' [\[26\].](#page-85-12) Τα ορίσματα που δέχεται είναι οι συντεταγμένες ως προς το κάθετο άξονα κάθε διαγράμματος και μία τιμή delta, η οποία καθορίζει την ελάχιστη απόσταση που θα αναζητεί μέγιστο ή ελάχιστο σημείο ανάλογα. Ο αλγόριθμος αυτός θέτει αρχικά σαν μέγιστη τιμή, την τιμή ένα και μετά συγκρίνει το πρώτο στοιχείο των συντεταγμένων. Εάν είναι μικρότερο του ενός τότε το θέτει σαν ελάχιστο, ενώ όταν είναι μεγαλύτερο τότε το θέτει σαν μέγιστο. Μετέπειτα τον καθορισμό του πρώτου στοιχείου αναζητεί εάν η επόμενη συντεταγμένη είναι μεγαλύτερη του μέγιστου σημείου που καθορίστηκε και την θέτει αυτή σαν μέγιστο ή μικρότερη του ελάχιστου σημείου που καθορίστηκε και θέτει αυτή σαν τη μικρότερη τιμή. Η διαδικασία αυτή επαναλαμβάνεται μέχρι να βρεθεί το σημείο όπου είναι μεγαλύτερο του μέγιστου σημείου, όμως πρέπει επίσης να είναι η απόλυτη διαφορά των δύο να είναι μεγαλύτερη της τιμής delta. Όταν το σημείο αυτό βρεθεί τότε αποθηκεύεται η θέση όπου βρισκόταν το σημείο αυτό και ξεκινά η ίδια διαδικασία μέχρι να βρεθεί το ελάχιστο σημείο. Η διαδικασία αυτή επαναλαμβάνεται και για τα τρία όρια. Με την εύρεση των μέγιστων και ελάχιστων σημείων τότε σημειώνονται στη γραφική παράσταση (βλ. Εικ. 3.4.δ) όπου τα τοπικά ελάχιστα συμβολίζονται με '\*' ενώ τα τοπικά μέγιστα με '\*'.

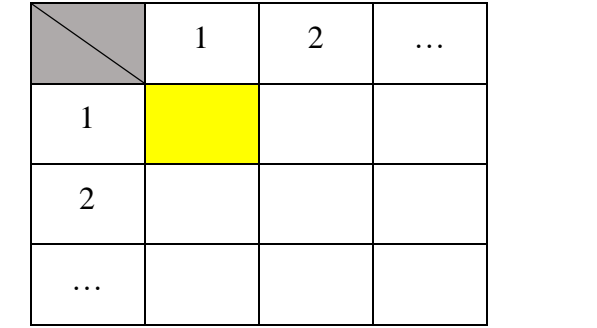

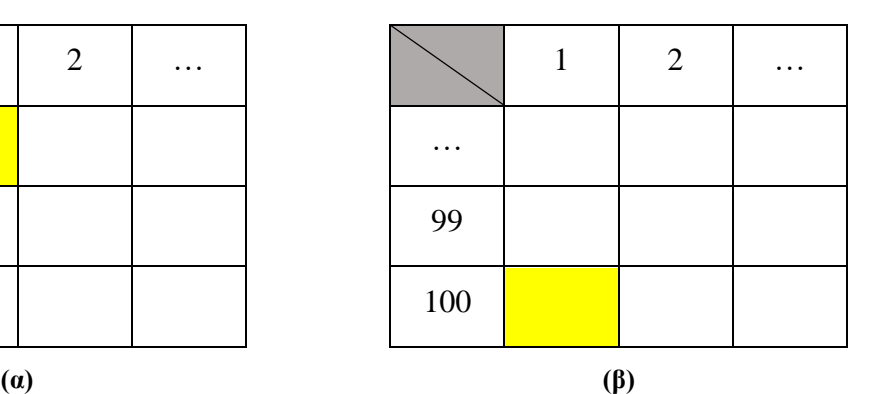

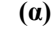

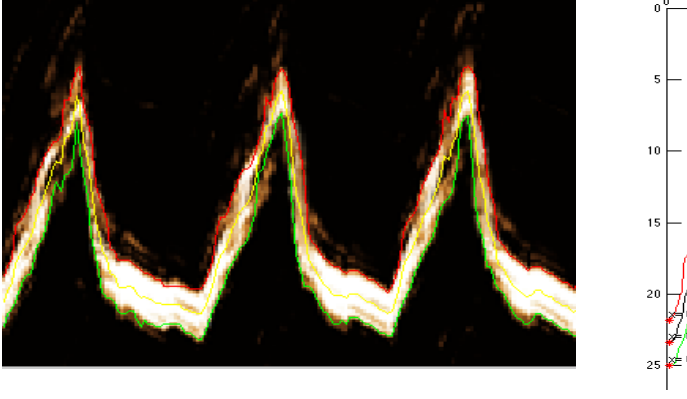

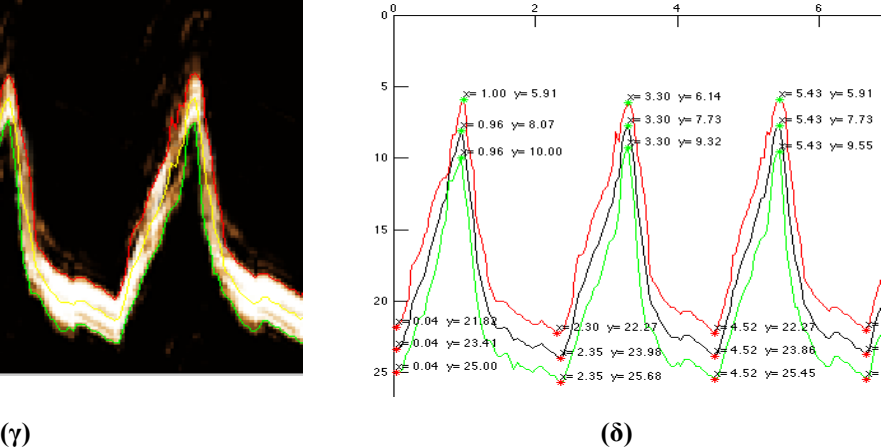

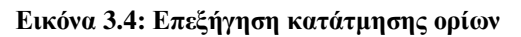

**(α) Σημείο εκκίνησης του αλγόριθμου 'BoundariesMmode' για την εύρεση του άνω ορίου, (β) σημείο εκκίνησης του αλγόριθμου 'BoundariesMmode' για την εύρεση του κάτω ορίου, (γ) παρουσίαση του άνω , κάτω και μέσου ορίου για οπτική επιβεβαίωση και (δ) εύρεση τοπικών ελάχιστων και μέγιστων των τριών ορίων, και παρουσίαση τους στη γραφική παράσταση**

## **3.6 Χειροκίνητες μετρήσεις κίνησης διαφράγματος**

Οι χειροκίνητες μετρήσεις της κίνησης του διαφράγματος και της μέγιστης διαφραγματικής χαλάρωσης μέσω υπερηχογραφικών εικόνων και μέσω της ΟΠ πραγματοποιήθηκαν από τον θεράποντα ιατρό. Στην Εικ. 1.5 στον οριζόντιο άξονα παρουσιάζεται η διάρκεια (σε δευτερόλεπτα) όπου πάρθηκε η μέτρηση, ενώ στον κάθετο άξονα παρουσιάζεται η ΔΜ (σε εκατοστόμετρα). Χρησιμοποιώντας αυτή την εικόνα μπορούν να εξαχθούν οι παράγοντες της ΔΜ (excursion, [cm]), η ταχύτητα της σύσπασης του διαφράγματος (slope [cm/s]), η διάρκεια της εισπνοής (inspiration time Tinsp, [sec]), ο ρυθμός χαλάρωσης του μυ (relaxation rate [cm/s]), ο χρόνος ενός αναπνευστικού κύκλου (cycle duration [sec]), η μέγιστη κλίση της κάθε αναπνοής, καθώς και η μέγιστη χαλάρωση του ΘΔ. Με το σύμβολο "x" (βλ. Εικ. 1.5) προσδιορίζεται η στιγμή της εκπνοής και με το σύμβολο "+" προσδιορίζεται η στιγμή της εισπνοής. Όλες οι πιο πάνω μετρήσεις μπορούν να καταδείξουν ομαλή ή ανώμαλη κίνηση του

διαφράγματος [\[7\],](#page-84-2) αλλά και επίσης εάν ένας ασθενείς μπορεί να αποσυνδεθεί από τη μηχανική υποστήριξη. Ο ιατρός για τον υπολογισμό των μετρήσεων της διάρκειας κύκλου αναπνοής, ΔΜ, κλίσης, μετατόπισης, μέγιστης κλίσης και μέγιστης διαφραγματικής χαλάρωσης μέσω υπερηχογραφικών εικόνων Μ-mode χρησιμοποίησε τον υπερηχογράφο. Για τις μετρήσεις της μέγιστης διαφραγματικής χαλάρωσης (MRR) μέσω της γραφικής της οισοφάγειας πίεσης χρησιμοποίησε το λογισμικό Biopac® . Στο λογισμικό Biopac® γίνεται εισαγωγή της καταγραφής της ΟΠ απευθείας από τους καθετήρες. Χρησιμοποιώντας το λογισμικό αυτό μπορεί ο θεράπων ιατρός να θέσει σημεία και να καταμετρήσει την απόλυτη διαφορά τους.

### **3.7 Τρόπος λειτουργίας συστήματος DMRRAS**

Για την επεξεργασία της υπερηχογραφικής εικόνας διαφράγματος, το σύστημα ζητά από τον χρήστη να καθορίσει την κατάλληλη εικόνα όπου επιθυμεί να επεξεργαστεί. Για την κατάλληλη και σωστή επεξεργασία της εικόνας ζητείται από τον χρήστη να βαθμονομήσει την εικόνα. Η βαθμονόμηση της εικόνας χρησιμοποιείται για την μετατροπή των αποστάσεων σε εικονοστοιχεία, σε πραγματικές αποστάσεις. Μετέπειτα γίνεται χειροκίνητη επιλογή ενδιαφέροντος για επεξεργασία από τον χρήστη (βλ. Εικ. 3.5.α).

Εν συνέχεια, δίνεται στον χρήστη η επιλογή εφαρμογής φιλτραρίσματος SRAD. Ακολούθως η εικόνα μετατρέπεται σε δυαδική (βλ. Εικ. 3.5β). Στη συνέχεια ο χρήστης έχει τη δυνατότητα να επιλέξει εφαρμογή μορφολογικών αλλαγών μέσο του λογισμικού ImageMorphology [\[25\],](#page-85-10) για την καλύτερη απεικόνιση της επεξεργαζόμενης εικόνας (βλ. Εικ. 3.5.γ). Ακολούθως, το σύστημα δίνει την επιλογή της χειροκίνητης επεξεργασίας στον χρήστη μέσο του συστήματος ImageEdit, όπου δημιουργήθηκε στην παρούσα πτυχιακή εργασία, να αφαιρέσει χειροκίνητα οποιαδήποτε άσπρα σημεία, όπου λόγο θορύβου (βλ. Εικ. 3.5.β), πρέπει να αφαιρεθούν για την σωστή μετέπειτα λειτουργία του συστήματος, ή και τη συμπλήρωση οποιονδήποτε ασυνεχειών της διαφραγματικής μετατόπισης, όπου μπορεί να προκύψουν.

Για την λειτουργία του λογισμικού ImageEdit γίνεται επιλογή του χρώματος όπου επιθυμεί ο χρήστης, όπως επίσης και το μέγεθος σε τετραγωνικά εικονοστοιχεία. Ο χρήστης μπορεί να επιλέξει μαύρο χρώμα για την αφαίρεση άσπρων εικονοστοιχείων που πιθανό να υπάρχουν στην εικόνα, ή και άσπρο χρώμα για την συμπλήρωση οποιασδήποτε ασυνέχειας της κυμματομορφής (βλ. Εικ. 3.5.γ). Η διαδικασία μπορεί να επαναληφθεί μέχρι ώστε ο χρήστης να επιλέξει εξαγωγή της εικόνας. Για την ανίχνευση των άνω και κάτω ορίων χρησιμοποιείται η εξαγόμενη εικόνα. Η κατάτμηση των ορίων του διαφράγματος παρουσιάζονται στην Μmode εικόνα (βλ. Εικ. 3.5.δ). Η κόκκινη γραμμή παρουσιάζει το άνω όριο του διαφράγματος,

η πράσινη γραμμή αντιπροσωπεύει το κάτω όριο του διαφράγματος και η κίτρινη το μέσο όριο του διαφράγματος.

Μετέπειτα, εμφανίζονται τα διαγράμματα κίνησης του διαφράγματος όπου υπάρχουν τα μέγιστα και ελάχιστα τοπικά σημεία (βλ. Εικ. 3.5.ε). Επίσης παρουσιάζεται το διάγραμμα όπου υπολογίστηκε η μέγιστη κλίση κάθε αναπνευστικού κύκλου, όπου η μέγιστη κλίση αναγράφεται σε κάθε κύκλο και το σημείο όπου βρέθηκε καταγράφεται με μπλε πλατιά γραμμή (βλ. Εικ. 3.5.στ).

Τέλος τα αποτελέσματα παρουσιάζονται στο λογισμικό EvalMetrics, όπου δημιουργήθηκε στα πλαίσια της πτυχιακής εργασίας αυτής. Στο λογισμικό αυτό μπορεί ο χρήστης να καταχωρήσει τις χειροκίνητες μετρήσεις και να υπολογίσει τα μέτρα αποτίμησης του συστήματος. Η επιλογή αποθήκευσης και ανάκτησης των αποτελεσμάτων είναι επίσης διαθέσιμη.

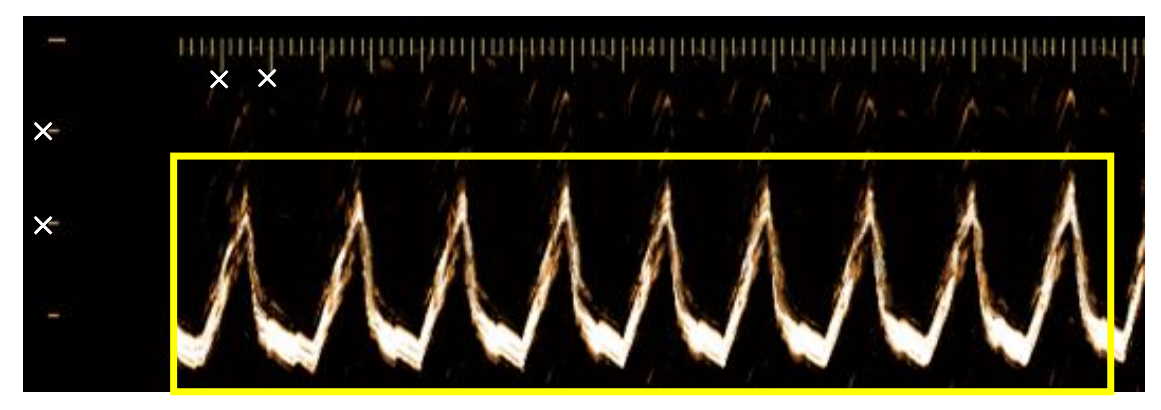

**(α)**

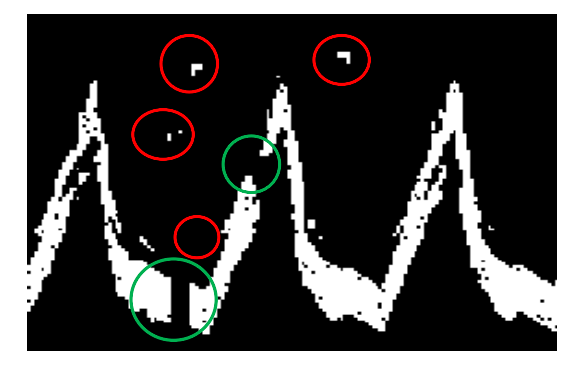

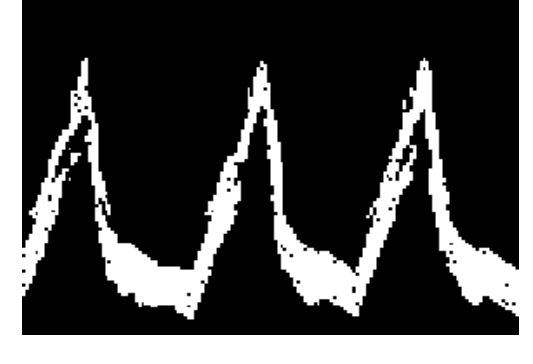

**(β) (γ)**

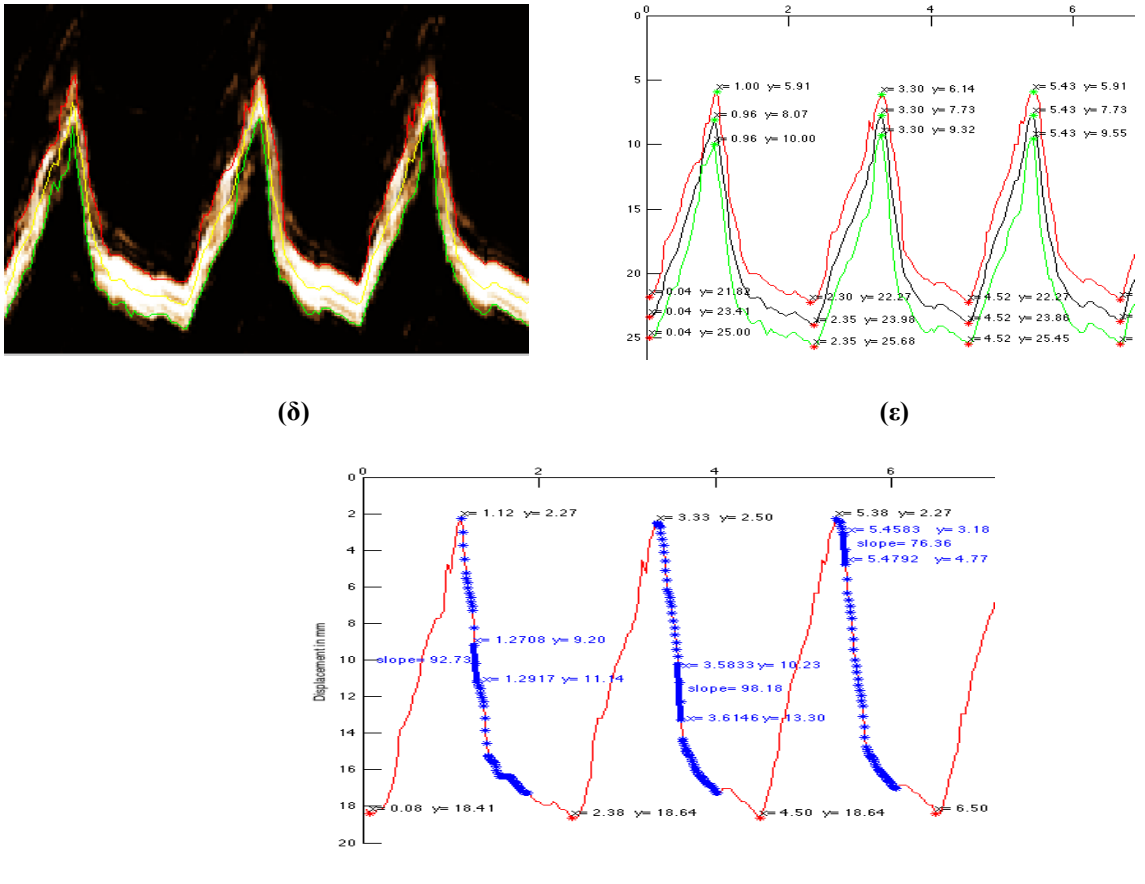

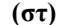

**Εικόνα 3.5: Επεξήγηση λειτουργίας λογισμικού D-MRRAS (α) Βαθμονόμηση κάθετου και οριζόντιου άξονα, όπως επίσης και επιλογή περιοχής ενδιαφέροντος, (β)** 

**δυαδική εικόνα όπου με κόκκινο κύκλο φαίνονται άσπρες περιοχές όπου πρέπει να αφαιρεθούν και με πράσινο κύκλο υποδεικνύονται ασυνέχειες της διαφραγματικής μετατόπισης, (γ) δυαδική εικόνα εφόσον έχει γίνει χειροκίνητη επεξεργασία από το λογισμικό ImageEdit για την αφαίρεση των άσπρων περιοχών και την εξάλειψη των ασυνεχειών, (δ) αρχική εικόνα όπου έχουν εφαρμοστεί το άνω όριο (κόκκινη γραμμή), κάτω όριο (πράσινη γραμμή) και μέσο όριο (κίτρινη γραμμή), (ε) εφαρμογή μέγιστων και ελάχιστων τοπικών ορίων στα τρία όρια και (στ) υπολογισμός και εκτύπωση της μέγιστη κλίσης σε κάθε καθοδικό μέρος του άνω ορίου, όπου η μέγιστη κλίση παρουσιάζεται με πλατιά μπλε γραμμή**

## **3.8 Μέτρα αποτίμησης**

Για την αξιολόγηση της ορθότητας της λειτουργίας του συστήματος και των αποτελεσμάτων όπου εξάγονται καθορίστηκαν μέτρα αποτίμησης, τα οποία καθορίζουν το σφάλμα όπου υπάρχει μεταξύ των αυτοματοποιημένων μετρήσεων, των χειροκίνητων μετρήσεων σε διαφραγματικές εικόνες M-mode και των χειροκίνητων μετρήσεων όπου ανακτήθηκαν από το διάγραμμα της ΟΠ. Για τον σκοπό αυτό δημιουργήθηκε το λογισμικό EvalMetrics, όπου με το πέρας του υπολογισμού των παραμέτρων από το σύστημα D-MRRΑS τότε όλες οι παράμετροι εμφανίζονται στο λογισμικό αυτό. Ο χρήστης έχει την δυνατότητα εισαγωγής των χειροκίνητων μετρήσεων και την εξαγωγή των μέτρων αποτίμησης. Επίσης στο χρήστη δίνεται η πιθανότητα αποθήκευσης και εισαγωγής αποτελεσμάτων.

Για κάθε παράμετρο έχει υπολογιστεί ο μέσος όρος και η τυπική απόκλιση για κάθε εικόνα αλλά και συνολικά για κάθε ασθενή. Για την εξαγωγή των μέτρων αποτίμησης χρησιμοποιήθηκαν οι τύποι όπως παρουσιάζονται στα Κεφάλαια 2.11-2.19.

## **4 Αποτελέσματα**

Σε αυτό το κεφάλαιο παρουσιάζονται τα αποτελέσματα από την εξαγωγή και ανάλυση των υπερηχογραφικών εικόνων από το σύστημα D-MRRAS για 27 πραγματικές εικόνες και 1 εικόνα προσομοίωσης όπου χρησιμοποιήθηκαν τη εκπλήρωση της αυτής της πτυχιακής εργασίας. Επίσης, παρουσιάζονται τα αποτελέσματα από τα μέτρα αποτίμησης μεταξύ των ημι-αυτοματοποιημένων μετρήσεων (SAUS), των χειροκίνητων μετρήσεων σε υπερηχογραφικές εικόνες (MUS) και των χειροκίνητων μετρήσεων της ΜΧΟΠ μέσω οισοφάγειας πίεσης με τη χρήση του λογισμικού Biopac® (MB). Επίσης αναφέρονται τα μέτρα αποτίμησης ανάμεσα στις τρείς μεθόδους μετρήσεων (SAUS, MUS, MB) για τις ποσοτικές παραμέτρους όπου υπολογίστηκαν. Τα μέτρα αυτά εξάχθηκαν από το λογισμικό EvalMetrics (βλ. Παράρτημα 3), το οποίο υλοποιήθηκε στα πλαίσια της παρούσας πτυχιακής εργασίας.

## **4.1 Ανάλυση κίνησης προσομοιωμένης υπερηχογραφικής εικόνας διαφραγματικής μετατόπισης**

Με την εισαγωγή και την ολοκλήρωση της διαδικασίας για την ανάλυση της προσομοιωμένης εικόνας εξάχθηκαν οι ποσοτικές μετρήσεις αλλά και τα μέτρα αποτίμησης.

Στην Εικ. 4.1.α παρουσιάζεται η προσομοιωμένη εικόνα Μ-mode όπου δημιουργήθηκε για την αξιολόγηση του συστήματος. Στην Εικ. 4.1.β παρουσιάζεται η κατάτμηση των τοιχωμάτων της αρχικής εικόνας για τον υπολογισμό των παραμέτρων. Στην Εικ. 4.1.γ φαίνεται η κατάτμηση του άνω τοιχώματος όπου ακολούθως υπολογίστηκε η μέγιστη κλίση για τον κάθε αναπνευστικό κύκλο.

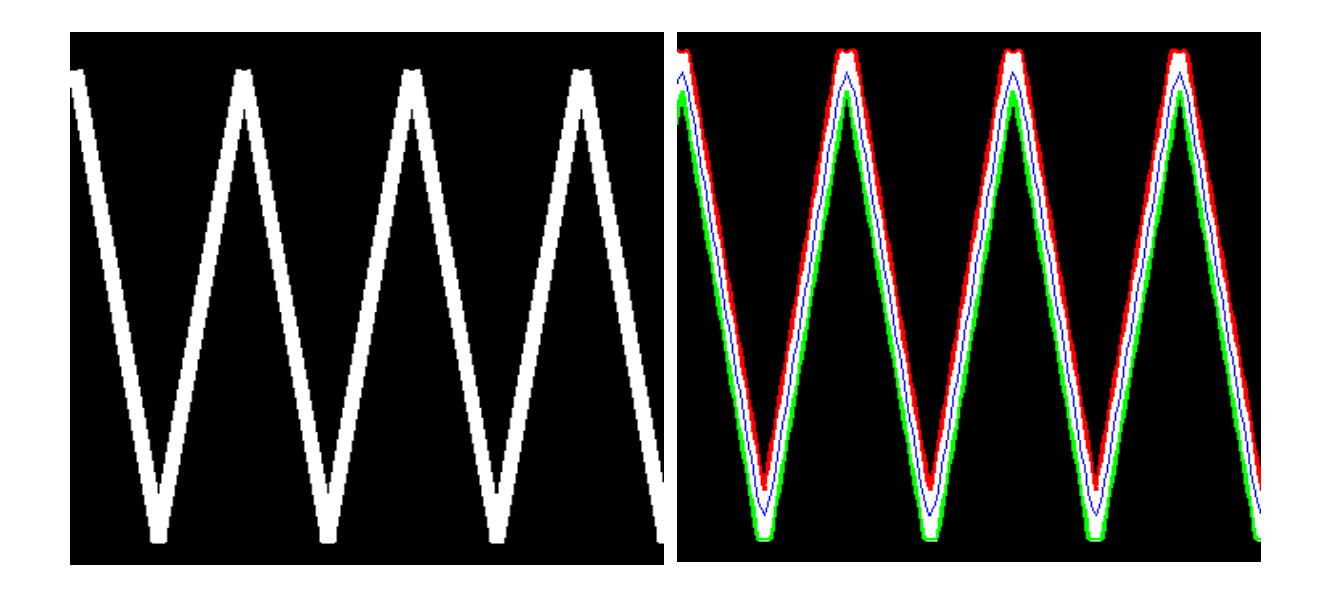

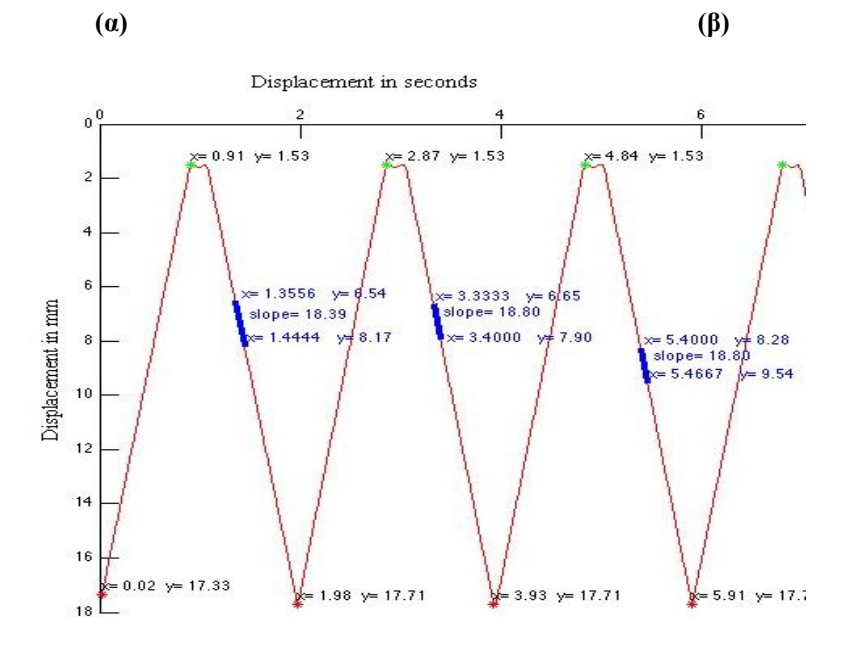

**(γ)**

**Εικόνα 4.1: Ανάλυση κίνησης προσομοιωμένης εικόνας** 

**(α) Προσομοιωμένη εικόνα ΔΜ όπου δημιουργήθηκε για την παρούσα εργασία για αποτίμηση του συστήματος, (β) κατάτμηση ορίων της διαφραγματικής μετατόπισης, με κόκκινο παρουσιάζεται το άνω όριο, με πράσινη γραμμή το κάτω όριο, με μπλε γραμμή το μέσο όριο και (γ) τα σημεία όπου βρέθηκε η μέγιστη κλίση καθώς και η τιμή της.**

Στον Πίν. 4.1 αναγράφονται η μέση τιμή και η τυπική απόκλιση των παραμέτρων όπου χρησιμοποιήθηκαν για την δημιουργία της προσομοιωμένης εικόνας (βλ. Εικ 4.1) και τις τιμές όπου εξάχθηκαν από το προτεινόμενο σύστημα D-MRRAS (SAUS).

Επίσης παρουσιάζονται τα μέτρα αποτίμησης μεταξύ των δύο μετρήσεων. Οι παράμετροι όπου μετρήθηκαν είναι: η διαφραγματική μετατόπιση (excursion, [cm]), η ταχύτητα της σύσπασης του διαφράγματος (slope [cm/s]), η διάρκεια της εισπνοής (inspiration time, [sec]), ο ρυθμός χαλάρωσης του μυ (relaxation rate [cm/s]), ο χρόνος ενός αναπνευστικού κύκλου (cycle duration [sec]), η μέγιστη κλίση της κάθε αναπνοής (steepest slope [mm/sec]), η μετατόπιση (Y distance [mm]) καθώς και η μέγιστη χαλάρωση του θωρακικού διαφράγματος (MRR US [ $1/sec$ ]).

**Πίνακας 4.1: Σύγκριση μεταξύ των καθορισμένων μετρήσεων και των ημι-αυτόματων μετρήσεων προσομοιωμένης εικόνας στην Εικ. 4.1**

| Diaphragmatic Features                                 | Καθορισμένες<br>τιμές[4] | <b>SAUS</b>      | Μέτρα<br>αποτίμησης |  |
|--------------------------------------------------------|--------------------------|------------------|---------------------|--|
|                                                        | $Mean + std$             | $Mean + std$     | %SEM/MAE            |  |
| Cycle duration [sec]                                   | $2.00+0.00$              | $2.01 \pm 0.01$  | 0.17/0.00           |  |
| Excursion [mm]                                         | $18.00+0.00$             | $18.31 \pm 0.00$ | 0.00/0.03           |  |
| Inspiration time [sec]                                 | $1.00+0.00$              | $0.88 + 0.01$    | 0.40/0.01           |  |
| Slope (Excursion/Inspiration time) [cm/sec]            | $1.80 \pm 0.00$          | $2.08 \pm 0.02$  | 0.17/0.03           |  |
| Relaxation rate (Excursion/Relaxation time<br>[cm/sec] | $1.80 \pm 0.00$          | $1.63 \pm 0.02$  | 0.43/0.02           |  |
| Steepest slope [mm/sec]                                | $18.70 \pm 0.00$         | $18.70 \pm 0.00$ | 0.00/0.08           |  |
| Y distance [mm]                                        | $18.20 \pm 0.00$         | $18.31 \pm 0.00$ | 0.00/0.03           |  |
| MRR US [1/sec]                                         | $1.00 \pm 0.00$          | $1.02 \pm 0.01$  | 0.34/0.00           |  |

**SAUS: Μετρήσεις όπου εξάχθηκαν από το προτεινόμενο σύστημα, Excursion: διαφραγματική μετατόπιση, Slope: ταχύτητα της σύσπασης του διαφράγματος, Inspiration time: η διάρκεια της εισπνοής, Relaxation rate: ο ρυθμός χαλάρωσης του μυ, Cycle duration: ο χρόνος ενός αναπνευστικού κύκλου, Steepest slope: η μέγιστη κλίση της κάθε αναπνοής, Y distance: μετατόπιση, MRR US: η μέγιστη χαλάρωση του θωρακικού διαφράγματος, SEM: τυπικό σφάλμα μέσης τιμής, MAE: μέσο απόλυτο λάθος**

# **4.2 Ανάλυση κίνησης πραγματικής υπερηχογραφικής εικόνας M-mode ΔΜ ασθενή χωρίς εφαρμογή αντιστάσεων (NRES).**

Στην Εικ. 4.2.α παρουσιάζεται μια πραγματική υπερηχογραφική εικόνα Μ-mode γυναίκας ασθενή ηλικίας 45 ετών, όπου βρισκόταν στον μηχανικό αερισμό στη ΜΕΘ. Στην Εικ. 4.2.β παρουσιάζεται η κατάτμηση των τοιχωμάτων της αρχικής εικόνας για τον υπολογισμό των παραμέτρων, ενώ στην Εικ. 4.2.γ φαίνεται το άνω τοίχωμα του διαφράγματος όπου υπολογίστηκε η μέγιστη κλίση για τον κάθε αναπνευστικό κύκλο.

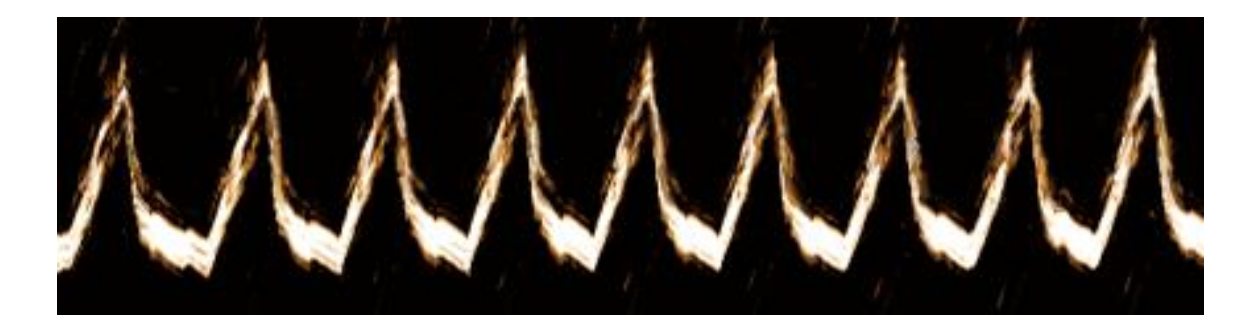

**(α)**

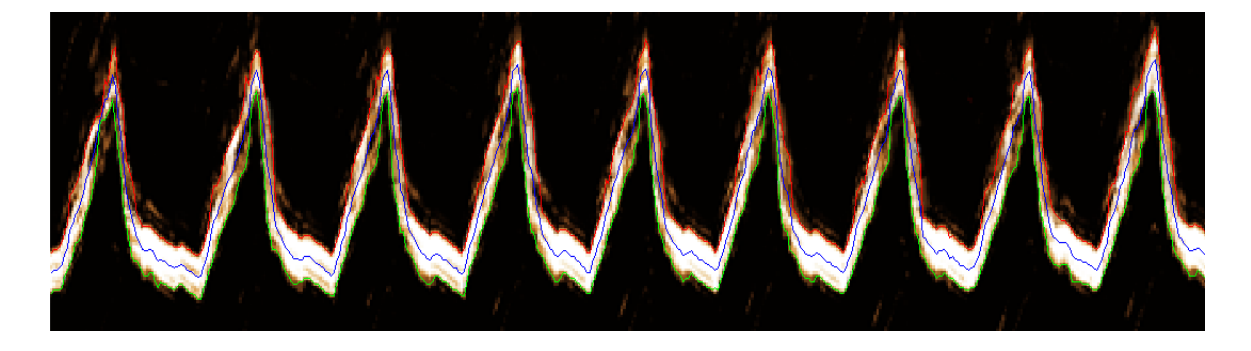

**(β)**

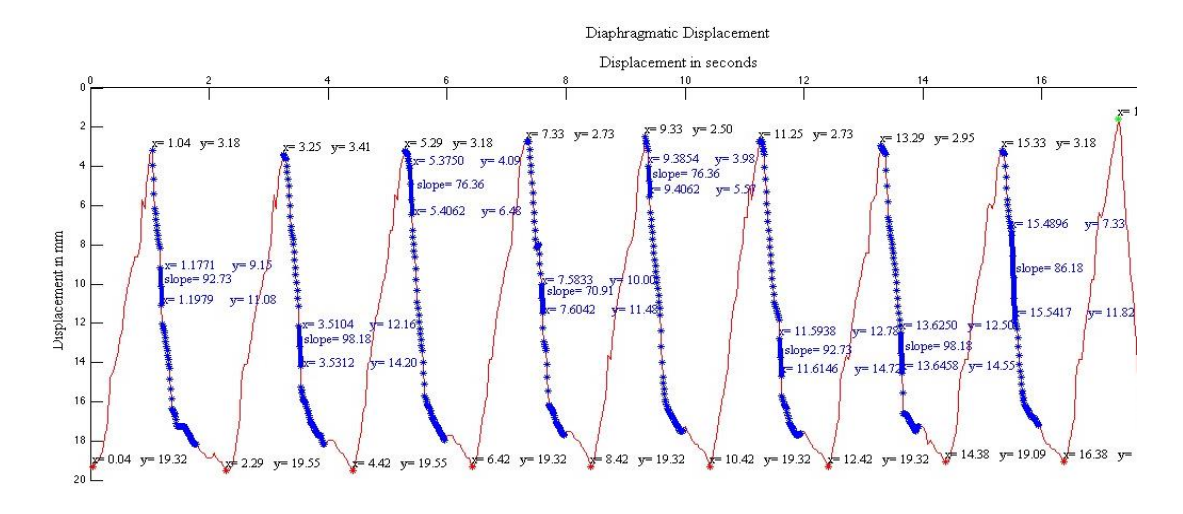

**(γ)**

**Εικόνα 4.2: Ανάλυση κίνησης πραγματική υπερηχογραφικής εικόνας χωρίς εφαρμογή αντιστάσεων (α) Yπερηχογραφική εικόνα Μ-mode γυναίκας ασθενή ηλικίας 45 ετών, όπου βρισκόταν στον μηχανικό αερισμό στη ΜΕΘ, (β) κατάτμηση ορίων της διαφραγματικής μετατόπισης, με κόκκινο παρουσιάζεται το άνω όριο, με πράσινη γραμμή το κάτω όριο, με μπλε γραμμή το μέσο όριο και (γ) παρουσιάζονται τα σημεία όπου βρέθηκε η μέγιστη κλίση καθώς και η τιμή της.**

Στον Πιν. 4.2 αναγράφονται η μέση τιμή και η τυπική απόκλιση των παραμέτρων όπου εξάχθηκαν από το προτεινόμενο σύστημα D-MRRAS ( SAUS), οι χειροκίνητες μετρήσεις

όπου πάρθηκαν από τον θεράποντα ιατρό μέσω υπερηχογραφικών εικόνων (MUS) και οι χειροκίνητες μετρήσεις όπου εξάχθηκαν με τη χρήση καθετήρων μέσω του λογισμικού Biopac® (MB). Επίσης παρουσιάζονται τα μέτρα αποτίμησης μεταξύ των τριών μεθόδων. Οι παράμετροι όπου μετρήθηκαν είναι: η διαφραγματική μετατόπιση (excursion, [cm]), η ταχύτητα της σύσπασης του διαφράγματος (slope [cm/s]), η διάρκεια της εισπνοής (inspiration time, [sec]), ο ρυθμός χαλάρωσης του μυ (relaxation rate [cm/s]), ο χρόνος ενός αναπνευστικού κύκλου (cycle duration [sec]), η μέγιστη κλίση της κάθε αναπνοής (steepest slope [mm/sec]), η μετατόπιση (Y distance [mm]) καθώς και η μέγιστη χαλάρωση του θωρακικού διαφράγματος (MRR US [1/sec]).

**Πίνακας 4.2: Σύγκριση μεταξύ των καθορισμένων μετρήσεων και των ημι-αυτόματων μετρήσεων πραγματικής υπερηχογραφικής εικόνας M-mode διαφραγματικής μετατόπισης ασθενή χωρίς εφαρμογή αντιστάσεων (NRES)**

|                                                                   | %SEM/MAE          |                  |                 |                |                |           |
|-------------------------------------------------------------------|-------------------|------------------|-----------------|----------------|----------------|-----------|
|                                                                   | <b>SAUS</b>       | <b>MUS</b>       | <b>MB</b>       | <b>SAUS Vs</b> | <b>SAUS Vs</b> | MUS Vs    |
| Diaphragmatic Features                                            |                   |                  |                 | <b>MUS</b>     | MВ             | MВ        |
|                                                                   | $Mean \pm std$    | $Mean \pm std$   |                 |                |                |           |
| Cycle duration [sec]                                              | $2.27 \pm 0.09$   | $2.20 \pm 0.10$  |                 | 0.03/0.09      |                |           |
| Excursion [mm]                                                    | $16.8 + 0.34$     | $13.00 \pm 0.47$ |                 | 0.71/2.53      |                |           |
| Inspiration time [sec]                                            | $16.29 \pm 0.05$  | $14.01 \pm 0.6$  |                 | 0.11/2.31      |                |           |
| Slope (Excursion/Inspiration)<br>time) [cm/sec]                   | 13.58±0.09        | $14.44 + 0.23$   |                 | 0.23/0.78      |                |           |
| <b>Relaxation</b> rate<br>(Excursion/Relaxation time)<br>[cm/sec] | $13.57 \pm 0.5$   | $10.53 + 2.11$   |                 | 1.30/1.83      |                |           |
| Steepest slope [mm/sec]                                           | $57.93 \pm 12.16$ | 44.43±0.79       |                 | 7.42/13.21     |                |           |
| Y distance [mm]                                                   | $12.87 \pm 0.34$  | $12.21 \pm 0.05$ |                 | 0.93/0.61      |                |           |
| MRR US [1/sec]                                                    | $4.50 \pm 0.63$   | $3.67 \pm 0.66$  | $4.28 \pm 0.23$ | 4.94/0.65      | 5.78/0.22      | 1.90/0.71 |

**SAUS: Μετρήσεις όπου εξάχθηκαν από το προτεινόμενο σύστημα, ΜUS: χειροκίνητες μετρήσεις σε υπερηχογραφικές εικόνες M-mode από τον θεράποντα ιατρό, MB: χειροκίνητες μετρήσεις στη γραφική ΟΠ από τον θεράποντα ιατρό μέσο του λογισμικού Biopac® , Excursion: διαφραγματική μετατόπιση, Slope: ταχύτητα της σύσπασης του διαφράγματος, Inspiration time: η διάρκεια της εισπνοής, Relaxation rate: ο ρυθμός χαλάρωσης του μυ, Cycle duration: ο χρόνος ενός αναπνευστικού κύκλου, Steepest slope: η μέγιστη κλίση της κάθε αναπνοής, Y distance: μετατόπιση, MRR US: η μέγιστη χαλάρωση του θωρακικού διαφράγματος, SEM: τυπικό σφάλμα μέσης τιμής και MAE: μέσο απόλυτο λάθος**

# **4.3 Ανάλυση κίνησης πραγματικής υπερηχογραφικής εικόνας M-mode ΔΜ ασθενή με την εφαρμογή αντιστάσεων (RES).**

Με την εισαγωγή και την ολοκλήρωση της διαδικασίας για την ανάλυση μία πραγματική εικόνας εξάχθηκαν οι ποσοτικές μετρήσεις αλλά και τα μέτρα αποτίμησης. Στην Εικ. 4.3.α παρουσιάζεται μία πραγματική υπερηχογραφική εικόνα Μ-mode άνδρα ασθενή ηλικίας 36 ετών, όπου βρισκόταν στον μηχανικό αερισμό στη ΜΕΘ. Στην Εικ. 4.3.β παρουσιάζεται η κατάτμηση των τοιχωμάτων της αρχικής εικόνας για τον υπολογισμό των παραμέτρων ενώ στην Εικ. 4.3.γ φαίνεται το άνω τοίχωμα όπου υπολογίστηκε η μέγιστη κλίση για κάθε αναπνευστικό κύκλο.

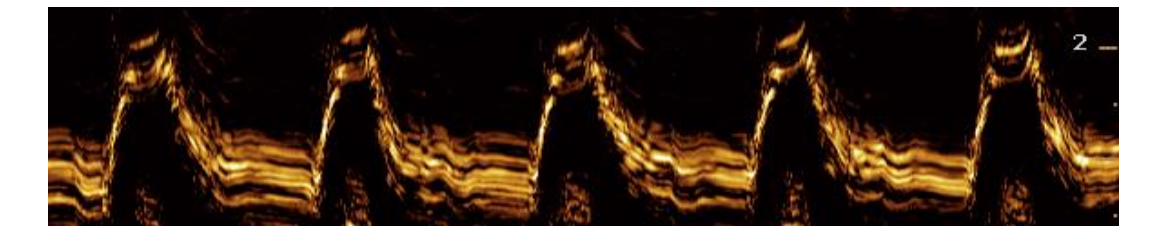

**<sup>(</sup>α)**

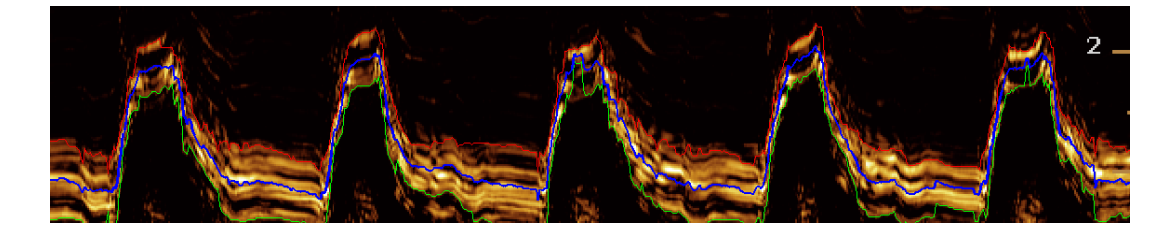

**(β)**

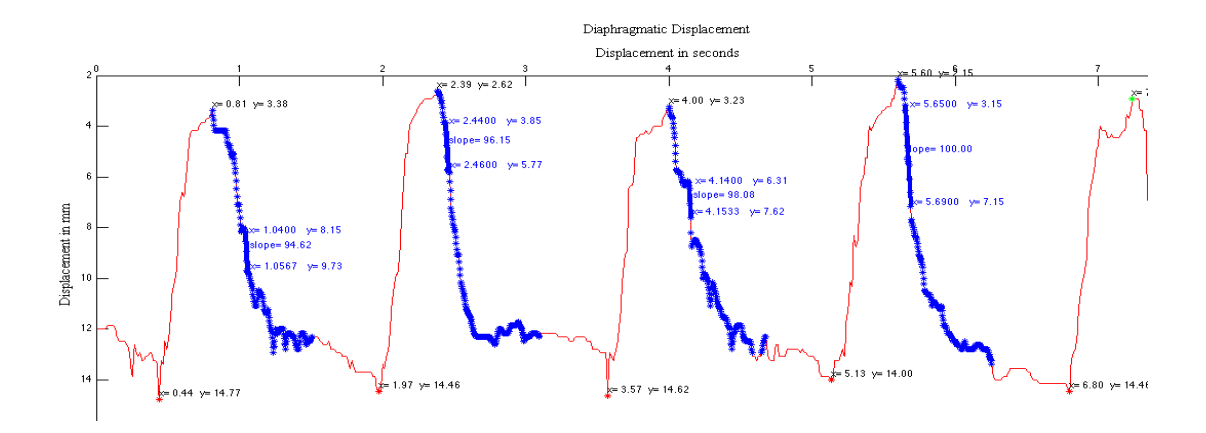

**(γ)**

**Εικόνα 4.3: Ανάλυση κίνησης πραγματική υπερηχογραφικής εικόνας με εφαρμογή αντιστάσεων**

**(α) Υπερηχογραφική εικόνα Μ-mode γυναίκας ασθενή άνδρα 36 ετών, όπου βρισκόταν στον μηχανικό αερισμό στη ΜΕΘ, (β) κατάτμηση ορίων της διαφραγματικής μετατόπισης, με κόκκινο παρουσιάζεται το άνω όριο, με πράσινη γραμμή το κάτω όριο, με μπλε γραμμή το μέσο όριο και (γ) παρουσιάζονται τα σημεία όπου βρέθηκε η μέγιστη κλίση καθώς και η τιμή της.**

Στον Πιν. 4.3 αναγράφονται η μέση τιμή και η τυπική απόκλιση των παραμέτρων όπου όπου εξάχθηκαν από το προτεινόμενο σύστημα D-MRRAS ( SAUS), οι χειροκίνητες μετρήσεις όπου πάρθηκαν από τον θεράποντα ιατρό μέσω υπερηχογραφικών εικόνων (MUS) και οι χειροκίνητες μετρήσεις όπου εξάχθηκαν με τη χρήση καθετήρων μέσω του λογισμικού Biopac® (MB). Επίσης παρουσιάζονται τα μέτρα αποτίμησης μεταξύ των τριών μεθόδων. Οι παράμετροι όπου μετρήθηκαν είναι: η διαφραγματική μετατόπιση (excursion [cm]), η ταχύτητα της σύσπασης του διαφράγματος (slope [cm/s]), η διάρκεια της εισπνοής (inspiration time, [sec]), ο ρυθμός χαλάρωσης του μυ (relaxation rate [cm/s]), ο χρόνος ενός αναπνευστικού κύκλου (cycle duration [sec]), η μέγιστη κλίση της κάθε αναπνοής (steepest slope [mm/sec]), η μετατόπιση (Y distance [mm]) καθώς και η μέγιστη χαλάρωση του θωρακικού διαφράγματος (MRR US [1/sec]).

**Πίνακας 4.3: Σύγκριση μεταξύ των καθορισμένων μετρήσεων και των ημι-αυτόματων μετρήσεων μετρήσεων πραγματικής υπερηχογραφικής εικόνας M-mode διαφραγματικής μετατόπισης ασθενή με την εφαρμογή αντιστάσεων (NRES)**

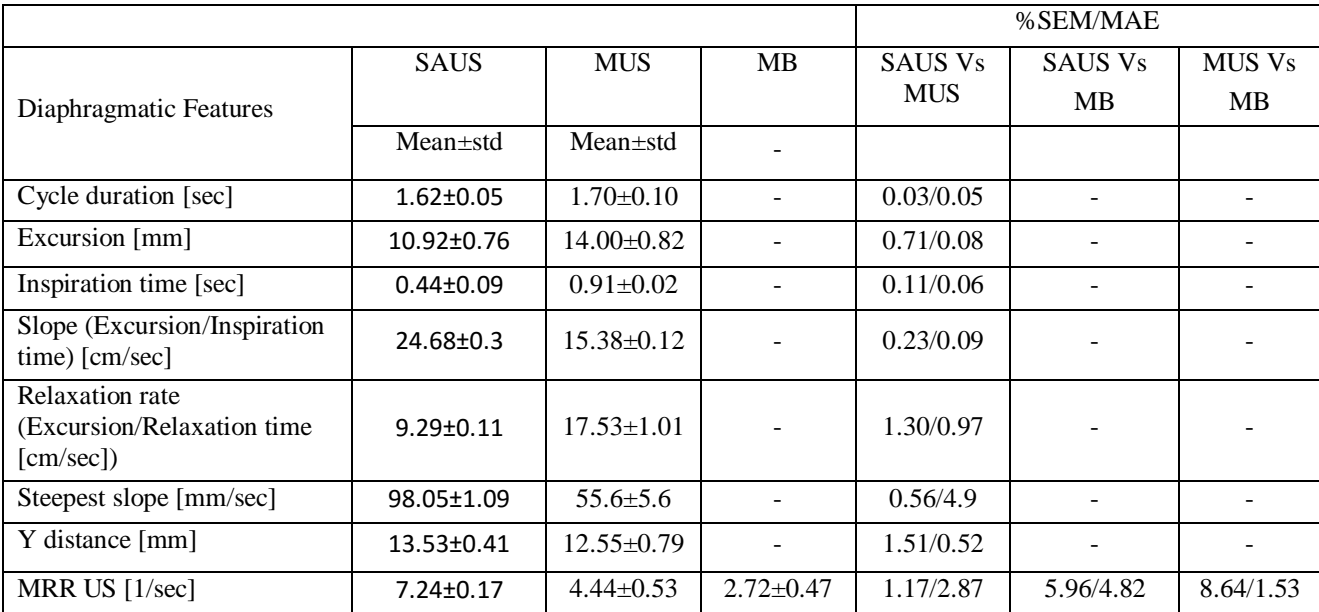

**SAUS: Μετρήσεις όπου εξάχθηκαν από το προτεινόμενο σύστημα, ΜUS: χειροκίνητες μετρήσεις σε υπερηχογραφικές εικόνες M-mode από τον θεράποντα ιατρό, MB: χειροκίνητες μετρήσεις στη γραφική ΟΠ από τον θεράποντα ιατρό μέσο του λογισμικού Biopac® , Excursion: διαφραγματική μετατόπιση, Slope: ταχύτητα της σύσπασης του διαφράγματος, Inspiration time: η διάρκεια της εισπνοής, Relaxation rate: ο ρυθμός χαλάρωσης του μυ, Cycle duration: ο χρόνος ενός αναπνευστικού κύκλου, Steepest slope: η μέγιστη κλίση της κάθε αναπνοής, Y distance: μετατόπιση, MRR US: η μέγιστη χαλάρωση του θωρακικού διαφράγματος, SEM: τυπικό σφάλμα μέσης τιμής, MAE: μέσο απόλυτο λάθος**

## **4.4 Ανάλυση κίνησης πραγματικής υπερηχογραφικής εικόνας M-mode ΔΜ**

Με την ολοκλήρωση της ανάλυσης και επεξεργασίας όλων των εικόνων δημιουργήθηκε ο Πίν. 4.4 όπου καταγράφονται όλα τα στοιχεία όλων τον εικόνων. Ο υπολογισμός του MAE για τη διαφραγματική μετατόπιση (excursion [cm]), τη ταχύτητα της σύσπασης του διαφράγματος (slope [cm/s]), τη διάρκεια της εισπνοής (inspiration time, [sec]), το ρυθμό χαλάρωσης του μυ (relaxation rate [cm/s]) και το χρόνος ενός αναπνευστικού κύκλου (cycle duration [sec]), έγινε σύγκριση μεταξύ SAUS και MUS, ενώ για τη μέγιστη χαλάρωση του θωρακικού διαφράγματος (MRR US [1/sec]) έγινε σύγκριση μεταξύ SAUS και MB.

**Πίνακας 4.4: Αποτελέσματα παραμέτρων για όλες τις εικόνες που έχουν χρησιμοποιηθεί σε αυτή την εργασία (27), για τις εικόνες χωρίς αντιστάσεις (20) και για εικόνες με αντιστάσεις (7) όπου εξάχθηκαν από το σύστημα D-MRRAS**

|                                                        | Εικόνες (27)     |            | <b>NRES</b> (20)  |           | RES(7)           |              |  |
|--------------------------------------------------------|------------------|------------|-------------------|-----------|------------------|--------------|--|
|                                                        | $Mean + std$     | %SEM/MAE   | $Mean \pm std$    | %SEM/MAE  | $Mean + std$     | %SEM/MAE     |  |
| Cycle duration<br>[sec]                                | $2.08 \pm 0.14$  | 1.30/0.002 | $2.10+0.13$       | 1.43/0.01 | $2.02+0.16$      | 2.986/0.008  |  |
| Excursion [mm]                                         | $12.43 \pm 1.08$ | 1.67/0.142 | $12.11 \pm 0.93$  | 1.71/0.53 | $13.34 \pm 1.52$ | 4.299/1.642  |  |
| Inspiration time<br>[sec]                              | $0.85 \pm 0.12$  | 2.67/0.018 | $0.85 \pm 0.11$   | 3.02/0.02 | $0.86 \pm 0.13$  | 5.656/0.069  |  |
| Slope<br>(Exc/Insp.time)<br>[cm/sec]                   | $1.61 \pm 0.29$  | 0.36/0.115 | $1.53 \pm 0.25$   | 0.38/0.69 | $1.85 \pm 0.42$  | 8.573/0.071  |  |
| Relaxation time<br>[sec]                               | $1.230 \pm 0.02$ | 0.36/0.016 | $1.26 \pm 0.02$   | 0.36/0.02 | $1.16 \pm 0.03$  | 1.002/0.061  |  |
| <b>Relaxation</b> rate<br>(Exc/Relax.time)<br>[cm/sec] | $1.16 \pm 0.30$  | 0.54/0.503 | $1.10+0.23$       | 0.47/0.42 | $1.32+0.53$      | 15.098/0.258 |  |
| Steepest slope<br>[mm/sec]                             | 59.74±9.123      | $3.121/-$  | $54.68 \pm 10.58$ | $4.33/-$  | 74.22±4.99       | $6.129/-$    |  |
| Y distance [mm]                                        | $14.14 \pm 1.12$ | $0.955/-$  | $13.79 \pm 1.17$  | $1.90/-$  | $15.14 \pm 0.97$ | $1.875/-$    |  |
| <b>MMR-US</b><br>[1/sec]                               | $4.15 \pm 0.74$  | 3.39/0.021 | $3.94 \pm 0.79$   | 4.49/0.01 | $4.75/\pm.57$    | 4.539/0.114  |  |

**SAUS: Μετρήσεις όπου εξάχθηκαν από το προτεινόμενο σύστημα, ΜUS: χειροκίνητες μετρήσεις σε υπερηχογραφικές εικόνες M-mode από τον θεράποντα ιατρό, MB: χειροκίνητες μετρήσεις στη γραφική ΟΠ από τον θεράποντα ιατρό μέσο του λογισμικού Biopac® , NRES: εικόνες όπου δεν έγινε εφαρμογή αντιστάσεων στην αναπνοή του ασθενή, RES: εικόνες όπου έγινε εφαρμογή αντιστάσεων στην αναπνοή του ασθενή, Excursion: διαφραγματική μετατόπιση, Slope: ταχύτητα της σύσπασης του διαφράγματος, Inspiration time: η διάρκεια της εισπνοής, Relaxation rate: ο ρυθμός χαλάρωσης του μυ, Cycle duration: ο χρόνος ενός αναπνευστικού κύκλου, Steepest slope: η μέγιστη κλίση της κάθε αναπνοής, Y distance: μετατόπιση, MRR US: η μέγιστη χαλάρωση του θωρακικού διαφράγματος, SEM: τυπικό σφάλμα μέσης τιμής, MAE: μέσο απόλυτο λάθος**

Για την περεταίρω ανάλυση των αποτελεσμάτων όλων των εικόνων επίσης δημιουργήθηκαν γραφικές συσχέτισης όπως και γραφικές Bland Altman για την ΜΘΔΧ (MRR). Η Εικ .4.4.α παρουσιάζει την σύγκριση μεταξύ των μεθόδων SAUS και MB για όλο το σύνολο των εικόνων που έχουν χρησιμοποιηθεί σε αυτή την διπλωματική. Στην Εικ. 4.4.β παρουσιάζεται η

σύγκριση των μεθόδων SAUS και MUS ενώ στην Εικ. 4.4.γ παρουσιάζεται η σύγκριση μεταξύ των μεθόδων MUS και MB. Για όλες τις περιπτώσεις υπολογίζεται το SSE, r, BA και το pvalue.

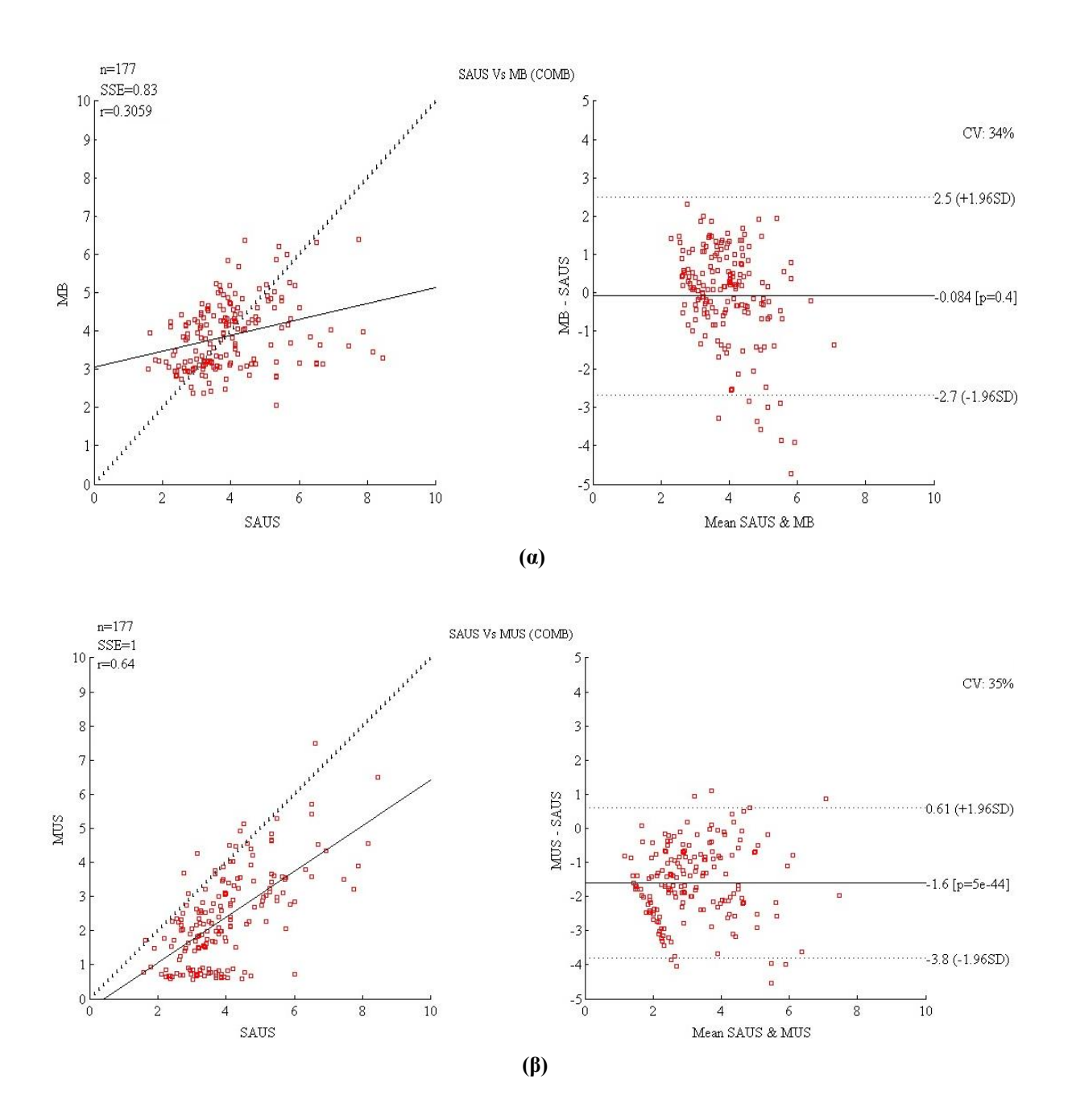

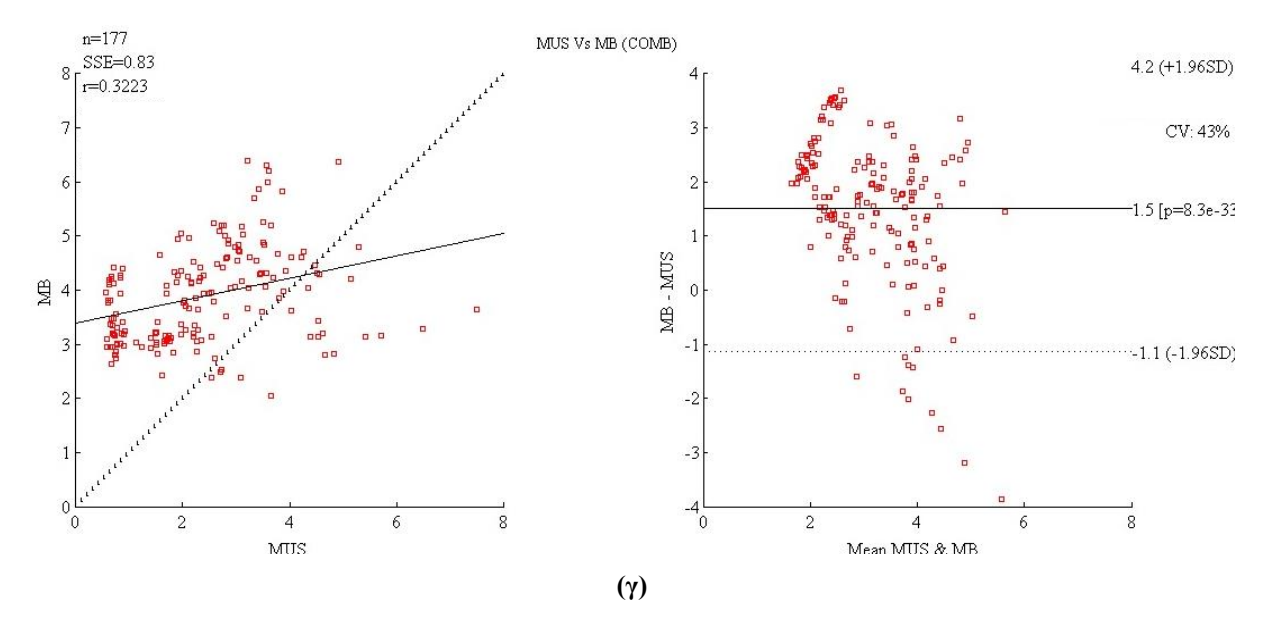

**Εικόνα 4.4: Γράφημα συσχέτισης και γράφημα Bland Altman στην αριστερή και δεξιά στήλη αντίστοιχα (α) Σύγκριση μεταξύ των μεθόδων SAUS και MB για όλο το σύνολο των εικόνων, (β) σύγκριση των μεθόδων SAUS και MUS και (γ) παρουσιάζεται η σύγκριση μεταξύ των μεθόδων MUS και MB.**

Στον Πίν. 4.5 παρουσιάζονται τα δεδομένα για τις γραφικές συσχέτισης και Bland Altman τα οποία εξάχθηκαν στην ανάλυση των εικόνων. Η ανάλυση αυτή έχει γίνει και για τα τρείς ομάδες εικόνων (COMB, NRES, RES). Τα αποτελέσματα αυτά προσδιορίζουν το μέσο όρο σύγκρισης μεταξύ των τριών μεθόδων (SAUS, MUS, MB) ανάλυσης της ΜΘΔΧ. Για όλες τις πιο κάτω περιπτώσεις έχει γίνει υπολογισμός των SSE, r, BA, ±1.96SD, και p-value. Όπως παρουσιάζεται στον Πίν. 4.5 η μικρότερη διαφορά υπολογισμών της ΜΘΔΧ παρουσιάζεται σε όλες τις περιπτώσεις η SAUS Vs MB. Ο συνδυασμός όπου δίνει την ελάχιστη διαφορά ΜΘΔΧ είναι στις εικόνες όπου δεν εφαρμόζεται αντίσταση με τιμή ΒΑ=0.015 (p=0.86) και ΒΑ CV%=25% και φαίνεται στην Εικ. 4.5.
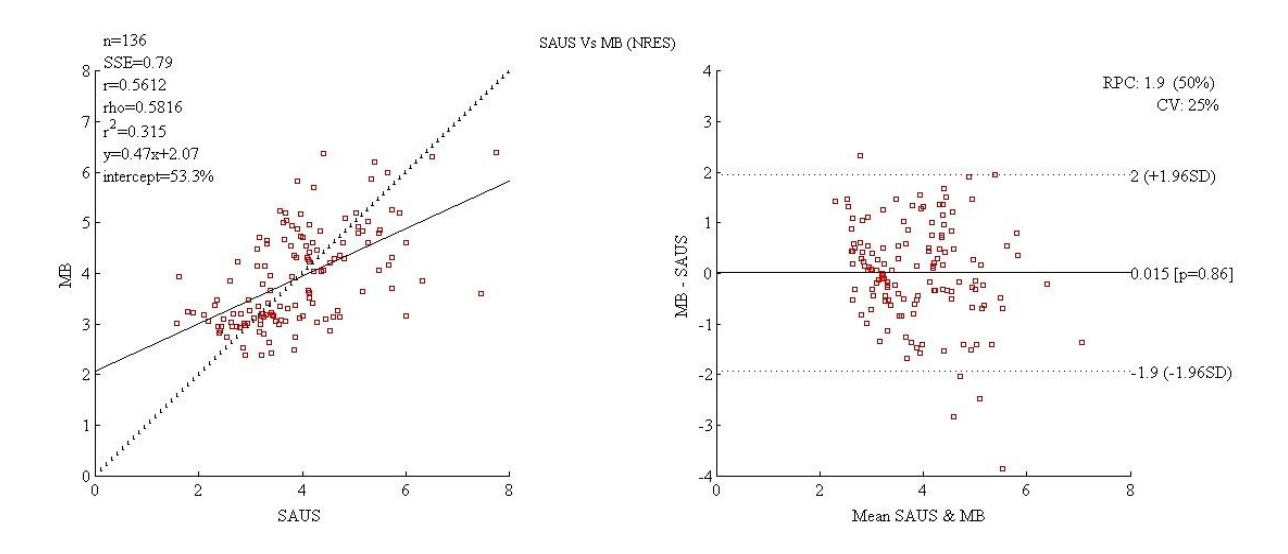

**Εικόνα 4.5: Γράφημα συσχέτισης και γράφημα Bland Altman στην αριστερή και δεξιά στήλη αντίστοιχα με σύγκριση μεταξύ των μεθόδων SAUS και MB για 20 εικόνες όπου δεν εφαρμόστηκαν αντιστάσεις**

|               | <b>COMB</b>             |                                 |                          | <b>NRES</b>          |                                  |                          | <b>RES</b>            |                                        |                      |  |
|---------------|-------------------------|---------------------------------|--------------------------|----------------------|----------------------------------|--------------------------|-----------------------|----------------------------------------|----------------------|--|
|               | <b>SAUS</b><br>VS<br>MВ | <b>SAUS</b><br>VS<br><b>MUS</b> | <b>MUS</b><br>VS MB      | <b>SAUS</b><br>VS MB | <b>SAUS</b><br>VS.<br><b>MUS</b> | <b>MUS</b><br>VS MB      | <b>SAUS</b><br>VS MB  | <b>SAUS</b><br><b>VS</b><br><b>MUS</b> | <b>MUS VS</b><br>MB  |  |
| n             | 177                     | 177                             | 177                      | 136                  | 136                              | 136                      | 41                    | 41                                     | 41                   |  |
| <b>SSE</b>    | 0.83                    | 1                               | 0.83                     | 0.79                 | 0.95                             | 0.73                     | 0.45                  | 1.2                                    | 0.42                 |  |
| $\rho$        | 0.3059                  | 0.64                            | 0.3223                   | 0.5612               | 0.5464                           | 0.639                    | 0.564                 | 0.7822                                 | $-0.6391$            |  |
| BA(p)         | $-0.084$<br>$(p=0.4)$   | $-1.6$<br>$(p=5e-$<br>44)       | 1.5<br>$(p=8.3e-$<br>33) | 0.015<br>$(p=0.86)$  | $-1.5$<br>$(p=3.1e-$<br>33)      | 1.5<br>$(p=4.2e-$<br>41) | $-0.41$<br>$(p=0.21)$ | $-1.9$<br>$(p=1.5e-$<br>12)            | 1.5<br>$(p=0.00015)$ |  |
| $+1.96SD$     | 2.5                     | 0.61                            | 4.2                      | $\boldsymbol{2}$     | 0.63                             | 3.3                      | 3.6                   | 0.47                                   |                      |  |
| $-1.96SD$     | $-2.7$                  | $-3.8$                          | $-1.1$                   | $-1.9$               | $-3.6$                           | $-0.26$                  | $-4.4$                | $-4.3$                                 | $-3$                 |  |
| <b>BA CV%</b> | 34                      | 35                              | 43                       | 25                   | 35                               | 29                       | 51                    | 37                                     | 74                   |  |

**Πίνακας 4.5: Σύγκριση των μεθόδων αποτίμησης της ΜΘΔΧ και στις τρείς ομάδες εικόνων (COMB, NRES, RES)**

**SAUS: Μετρήσεις όπου εξάχθηκαν από το προτεινόμενο σύστημα, ΜUS: χειροκίνητες μετρήσεις σε υπερηχογραφικές εικόνες M-mode από τον θεράποντα ιατρό, MB: χειροκίνητες μετρήσεις στη γραφική ΟΠ από τον θεράποντα ιατρό μέσο του λογισμικού Biopac® , COMB: συνολικά όλες οι εικόνες, NRES: εικόνες όπου δεν έγινε εφαρμογή αντιστάσεων στην αναπνοή του ασθενή, RES: εικόνες όπου έγινε εφαρμογή αντιστάσεων στην αναπνοή του ασθενή, SEM: τυπικό σφάλμα μέσης τιμής, MAE: μέσο απόλυτο λάθος, n: αριθμός εικόνων που χρησιμοποιήθηκαν, SSE: άθροισμα τετραγωνικού λάθους , ρ: συσχέτιση Pearson, BA(p): αθροιστική διαφορά μεταξύ δύο μεθόδων, BA CV%: συντελεστής διακύμανσης αθροιστικής διαφοράς μεταξύ των δύο μεθόδων, ±1.96SD: εύρος του 95% των τιμών**

Ο Πίν. 4.6 παρουσιάζει την σύγκριση μεταξύ των τριών μεθόδων αποτίμησης της ΜΘΔΧ για τις τρείς κατηγορίες εικόνων (COMB, NRES, RES). Παρουσιάζεται επίσης συνολικά ο μέσος όρος (Mean), η τυπική απόκλιση (std) και ο συντελεστής διακύμανσης (CV%), για την ΜΘΔΧ.

**Πίνακας 4.6: Σύγκριση μέσου όρου (Mean), τυπικής απόκλισης (std) και συντελεστή διακύμανσης (CV%) της ΜΘΔΧ για τις τρείς ομάδες εικόνων (COMB, NRES, RES)**

|            |             | <b>COMB</b> |           |             | <b>NRES</b> | <b>RES</b> |             |            |       |
|------------|-------------|-------------|-----------|-------------|-------------|------------|-------------|------------|-------|
| <b>MRR</b> | <b>SAUS</b> | <b>MUS</b>  | <b>MB</b> | <b>SAUS</b> | <b>MUS</b>  | MB         | <b>SAUS</b> | <b>MUS</b> | MB    |
| Mean       | 3.97        | 2.38        | 3.89      | 3.88        | 2.39        | 3.89       | 4.26        | 2.34       | 3.85  |
| std        | 1.29        | 1.35        | 0.87      | 1.14        | 1.14        | 0.95       | 1.71        | 1.93       | 0.53  |
| $CV\%$     | 32.63       | 56.96       | 22.42     | 29.26       | 47.56       | 24.41      | 40.05       | 82.26      | 13.85 |

Η Εικ. 4.5 παρουσιάζει το διαγράμματα Box Plot για τις τρείς ομάδες εικόνων και για κάθε ομάδα παρουσιάζονται το εύρος των μετρήσεων κάθε μεθόδου. Επίσης στο πάνω μέρος κάθε Box Plot αναγράφεται η τιμή του IQR. Όπως φαίνεται από την Εικ. 4.5 σε όλες τις ομάδες οι μετρήσεις που εξάχθηκαν από το προτεινόμενο σύστημα (SAUS) είναι πολύ κοντά στην μέθοδο αναφοράς (ΜΒ).

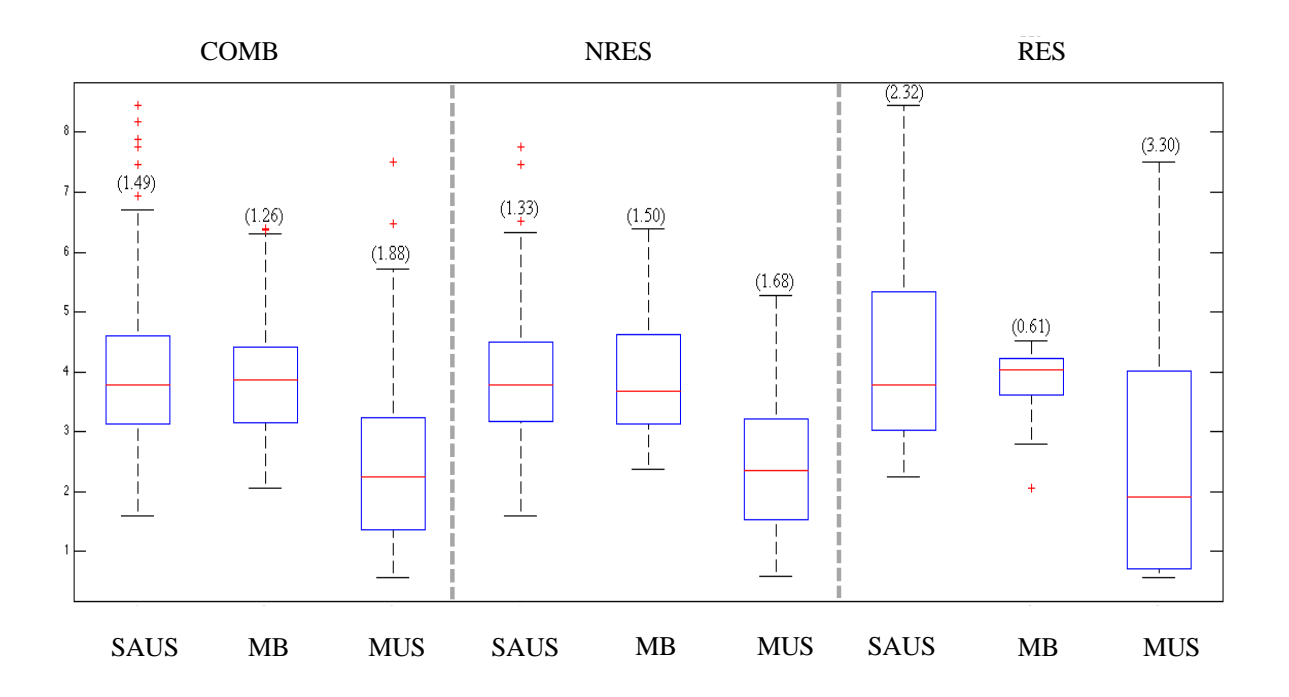

**Εικόνα 4.6: Διάγραμμα Box Plot, όπου παρουσιάζει την σύγκριση των τιμών της ΜΘΔΧ για τις τρείς ομάδες εικόνων (COMB, NRES, RES). Πάνω από κάθε Box Plot αναφέρεται η τιμή του IQR.** 

**SAUS: Μετρήσεις όπου εξάχθηκαν από το προτεινόμενο σύστημα, ΜUS: χειροκίνητες μετρήσεις σε υπερηχογραφικές εικόνες M-mode από τον θεράποντα ιατρό, MB: χειροκίνητες μετρήσεις στη γραφική ΟΠ από τον θεράποντα ιατρό μέσο του λογισμικού Biopac® , COMB: συνολικά όλες οι εικόνες, NRES: εικόνες όπου δεν έγινε εφαρμογή αντιστάσεων στην αναπνοή του ασθενή, RES: εικόνες όπου έγινε εφαρμογή αντιστάσεων στην αναπνοή του ασθενή, IQR: ενδοτεταρτημοριακό εύρος, Median: διάμεση τιμή**

# **5 Συζήτηση Αποτελεσμάτων**

Σε αυτό το κεφάλαιο περιγράφεται ξανά ο αντικειμενικός σκοπός της πτυχιακής εργασίας και επίσης παρουσιάζεται η ποσοτική αξιολόγηση της παρούσας μεθόδου. Μετέπειτα γίνεται μία σύγκριση της παρούσας μεθόδου και των αποτελεσμάτων όπου εξάχθηκαν με άλλες ερευνητικές εργασίες.

Η παρακολούθηση του ΘΔ μέσο υπέρηχων είναι πολύ βασική για την χρήση της στη ΜΕΘ, σαν μία μη επεμβατική διαδικασία μπορεί να χρησιμοποιηθεί για την αξιολόγηση της διαφραγματικής λειτουργίας στους ασθενείς που βρίσκονται στον μηχανικό αερισμό. Για την απογαλάκτιση των ασθενών από τον μηχανικό αερισμό χρειάζεται η εισαγωγή καθετήρων στον οισοφάγο, έτσι ώστε να εξαχθεί η γραφική της ΟΠ και να υπολογιστεί ο συντελεστής Poes MRR ο οποίος δίδει στο θεράποντα ιατρό την κατάλληλη πληροφορία εάν ένας ασθενής μπορεί να αποσυνδεθεί από την μηχανική υποστήριξη. Η παρατήρηση της παράλληλης κίνηση της ΟΠ και της ΔΜ, ήταν το έναυσμα για την δημιουργία ενός μη-επεμβατικού συστήματος όπου να μπορεί να εξάγει τον συντελεστή μέγιστης χαλάρωσης της οισοφάγειας πίεσης (Poes MRR) μέσο υπερηχογραφιών εικόνων της ΔΜ. Σκοπός αυτής της διπλωματικής εργασίας ήταν η δημιουργία ενός ολοκληρωμένου ημι-αυτοματοποιημένου συστήματος ανάλυσης κίνησης (D-MRRAS) του ΘΔ και εξαγωγής της ΜΔΧ μέσω υπερηχογραφικών εικόνων (MRR US). Για την αξιολόγηση του παρών συστήματος χρησιμοποιήθηκαν μία προσομοιωμένη εικόνα με παραμέτρους όπου ανακτήθηκαν από την βιβλιογραφία [\[4\],](#page-84-0) [\[7\],](#page-84-1) 27 πραγματικές υπερηχογραφικές εικόνες M-mode από 5 ασθενείς όπου βρίσκονταν στη ΜΕΘ στο μηχανικό αερισμό.

Το προτεινόμενο ολοκληρωμένο σύστημα περιλαμβάνει τις ακόλουθες λειτουργιές:

- i. χειροκίνητη βαθμονόμηση κάθετου και οριζόντιου άξονα
- ii. επιλογή περιοχής ενδιαφέροντος
- iii. μετατροπή εικόνας σε μαυρόασπρη
- iv. εφαρμογή φιλτραρίσματος SRAD
- v. εφαρμογή μορφολογικών αλλαγών
- vi. εφαρμογή χειροκίνητης επεξεργασίας
- vii. εξαγωγή άνω, κάτω και μέσου ορίου της ΔΜ
- viii. εφαρμογή εξομάλυνσης ακμών στα τρία όρια (άνω, κάτω και μέσου)
	- ix. ανίχνευση μέγιστων και ελάχιστων σημείων
	- x. υπολογισμός παραμέτρων
	- xi. υπολογισμός μέτρων αποτίμησης μεταξύ ημι-αυτοματοποιημένων και χειροκίνητων μετρήσεων

Με την ολοκλήρωση του παρών συστήματος εξάγονται τα ακόλουθα:

- (α) γραφικές παραστάσεις όπου δίνουν πληροφορίες για την μετατόπιση του διαφράγματος
- (β) ποσοτικοί παράμετροι για την αξιολόγηση της κατάστασης του διαφράγματος:
	- (i) χρόνος κύκλου αναπνοής (Cycle duration)
	- (ii) διαφραγματική μετατόπιση (Excursion)
	- (iii) κλίση (Slope)
	- (iv) μετατόπιση (Y distance)
	- (v) μέγιστή κλίση (Steepest Slope)
	- (vi) μέγιστη διαφραγματική χαλάρωση μέσα από υπερηχογραφικές εικόνες (MRRUS)

(γ) μέτρα αποτίμησης του παρών συστήματος

(δ) μέτρα αποτίμησης μεταξύ αυτοματοποιημένων παραμέτρων της παρούσας μεθόδου και χειροκίνητων παραμέτρων δύο άλλων μεθόδων (MB και MUS)

Στόχος των πιο πάνω διεργασιών είναι η υποβοήθηση του θεράποντα ιατρού στην κλινική πράξη για την γρηγορότερη, αποτελεσματικότερη και μη επεμβατική εκτίμηση της κατάστασης του διαφράγματος των ασθενών ούτος ώστε να παρθεί η απόφαση εάν μπορεί να αποσυνδεθεί ο ασθενής από την μηχανική υποστήριξη. Το σύστημα αυτό δημιουργήθηκε σε γραφικό περιβάλλον του λογισμικού Matlab® και για την ολοκλήρωση του χρησιμοποιήθηκε το ήδη υλοποιημένο λογισμικό ImageMorphology [\[25\]](#page-85-0) για την εφαρμογή μορφολογικών αλλαγών στις υπερηχογραφικές εικόνες M-mode.

### **5.1 Αξιολόγησης προτεινόμενης μεθόδου**

Μέσα από τα μέτρα αποτίμησης και σύγκρισης (βλ. Πίν. 4.4-Πιν. 4.6) με τις άλλες δύο μεθόδους (MUS, MB) για τις τρείς ομάδες εικόνων (COMB, NRES, RES) παρουσιάζεται η ακρίβεια του συστήματος με την παρούσα ημι-αυτοματοποιμένη μέθοδο. Τα μέτρα αποτίμησης που χρησιμοποιήθηκαν δείχνουν ότι οι τιμές των σχετικών σφαλμάτων είναι αρκετά μικρές (< 4%) σε σχέση με αυτά της χειροκίνητης μεθόδου (ΜΒ). Συμπεραίνεται ότι οι ημι-αυτοματοποιημένες μετρήσεις με τις χειροκίνητες μετρήσεις είναι πολύ κοντά (< 1), έτσι η μέθοδος αυτή μπορεί να θεωρηθεί ως αξιόπιστη για την εφαρμογή της στην κλινική πράξη.

Συγκεκριμένα από τον Πίν. 4.4 φαίνεται πώς το μικρότερο ΜΑΕ για το Cycle duration βρέθηκε στην ομάδα ασθενών 1 (COMB) ενώ το μεγαλύτερο λάθος υπολογίστηκε στην ομάδα ασθενών 3 (RES). Το μικρότερο ΜΑΕ για το Excursion βρέθηκε στην ομάδα ασθενών 2 (NRES) ενώ το μεγαλύτερο λάθος υπολογίστηκε στην ομάδα ασθενών 3 (RES). Το μικρότερο ΜΑΕ για το Inspiration time βρέθηκε στην ομάδα ασθενών 2 (NRES) ενώ το μεγαλύτερο λάθος υπολογίστηκε στην ομάδα ασθενών 3 (RES). Το μικρότερο ΜΑΕ για το Slope βρέθηκε στην ομάδα ασθενών 1 (COMB) ενώ το μεγαλύτερο λάθος υπολογίστηκε στην ομάδα ασθενών 3 (RES). Το μικρότερο ΜΑΕ για το Relaxation time βρέθηκε στην ομάδα ασθενών 1 (COMB) ενώ το μεγαλύτερο λάθος υπολογίστηκε στην ομάδα ασθενών 3 (RES). Το μικρότερο ΜΑΕ για το MRR US βρέθηκε στην ομάδα ασθενών 2 (NRES) ενώ το μεγαλύτερο λάθος υπολογίστηκε στην ομάδα ασθενών 3 (RES).

Στον Πίν. 4.5 παρουσιάζονται τα αποτελέσματα της σύγκρισης των τριών μεθόδων αποτίμησης της ΜΘΔΧ μέσω τον γραφημάτων Bland Altman και Correlation για τις τρείς ομάδες εικόνων (COMB, NRES, RES) για συνολικά 177, 136 ,41 αναπνοές αντίστοιχα. Συγκεκριμένα, φαίνεται ότι η μικρότερη αθροιστική διαφορά υπολογίστηκε στην σύγκριση της παρούσας μεθόδου (SAUS) και της μεθόδου όπου χρησιμοποιήθηκε για σύγκριση των πειραμάτων (MB) με τιμή 0.015 (p=0.86) και συντελεστή διακύμανσης 25%. Επίσης φαίνεται πως και για τις τρείς διαφορετικές ομάδες εικόνων η μικρότερη αθροιστική διαφορά (ΒΑ) υπολογίστηκε στην σύγκριση μεταξύ SAUS Vs MB (0.015). Οι τιμές της συσχέτισης της προτεινόμενης μεθόδου (SAUS) σε σύγκριση με την μέθοδο (MB) βρέθηκαν αρκετά ψηλά. Η συσχέτιση (Correlation) βρέθηκε 0.306, 0.561 και 0.564 για τις ομάδες εικόνων COMB, NRES και RES αντίστοιχα. Επιπρόσθετα το SSE για τις τρείς κατηγορίες εικόνων (COMB=0.83 , NRES=0.79 , RES=0.45) φαίνεται να είναι αρκετά μικρό εάν υπολογιστεί ότι είναι το τετραγωνικό άθροισμα της διαφοράς μεταξύ της προτεινόμενης μεθόδου (SAUS) και της μεθόδου σύγκρισης (ΜUS) για 27, 20 και 7 υπερηχογραφικές εικόνες αντίστοιχα.

Πιο συγκεκριμένα στον Πίν. 4.6 παρουσιάζεται η σύγκριση του μέσου όρου (Mean), τυπικής απόκλισης (±std) και συντελεστή διακύμανσης (CV%) της ΜΘΔΧ για τις τρείς διαφορετικές ομάδες εικόνων μεταξύ των τριών μεθόδων μετρήσεων. Όπως φαίνεται και στις τρείς ομάδες εικόνων τα αποτελέσματα των μεθόδων SAUS και MB βρίσκονται αρκετά κοντά (COMB=32.63%, 22.42, NRES=29.26 , 24.41, RES=40.05 , 13.85). Η καλύτερη περίπτωση ομάδας εικόνων είναι η ομάδα NRES όπου ο μέσος όρος, τυπική απόκλιση και συντελεστής

διακύμανσης της προτεινόμενης μεθόδου SAUS είναι 3.88±1.14, 29.26% αντίστοιχα σε σύγκριση με την μέθοδο MB όπου βρέθηκαν 3.89±0.95, 24.41%.

Στην Εικ. 4.5 παρουσιάζονται γραφικά οι τιμές των μετρήσεων όπου πάρθηκαν από τις τρείς μεθόδους και για τις τρείς ομάδες εικόνων. Μπορεί να παρατηρηθεί πώς η καλύτερη περίπτωση ομάδων όπου η διάμεσος τιμή και το IQR είναι πολύ κοντά είναι μέθοδος SAUS και MB στην ομάδα εικόνων NRES (SAUS=1.33 , MB=1.50).

Απώτερος σκοπός αυτής της διπλωματικής εργασίας είναι η εύρεση ενός συντελεστή (MRR US), ο οποίος να εξάγεται από τις υπερηχογραφικές εικόνες και να είναι αντιπροσωπεύει τον συντελεστή ΜΧΟΠ (Poes MRR). Σύμφωνα με τα πιο πάνω αποτελέσματα μπορούμε να συμπεράνουμε ότι η καλύτερη μέθοδος εξαγωγής της ΜΘΔΧ είναι η μέθοδος SAUS για την ομάδα εικόνων NRES, εφόσον τα αποτελέσματα είναι αρκετά κοντά με την μέθοδο σύγκρισης MB, σε αντίθεση με τη μέθοδο MUS.

# **5.2 Σύγκριση προτεινόμενης μεθόδου με παρόμοιες εργασίες άλλων ερευνητών**

Σύμφωνα με τον Πίν. 1.2 αρκετοί ερευνητές ασχολήθηκαν με την χειροκίνητη αποτίμηση της διαφραγματικής μετατόπισης. Για τη χειροκίνητη αποτίμηση της ΜΧΟΠ βρέθηκε μόνο μία εργασία στη βιβλιογραφία. Τα αποτελέσματα του χρόνου εισπνοής, της διαφραγματικής μετατόπισης και ΜΘΔΧ όπου εξάχθηκαν στην παρούσα πτυχιακή εργασία συγκρίνονται με τα αντίστοιχα των άλλων ερευνητών. Είναι άξιο να σημειωθεί ότι μόνο η παρούσα εργασία και ακόμη μία [\[7\]](#page-84-1) μπόρεσαν να εξάγουν αυτοματοποιημένα χαρακτηριστικά για αποτίμηση της κατάστασης του διαφράγματος μέσω υπερηχογραφικών εικόνων και βίντεο. Επίσης σύμφωνα με την παρούσα βιβλιογραφική ανασκόπηση δεν έχει βρεθεί άλλη έρευνα όπου να μπορεί να υπολογίζει την ΜΘΔΧ μέσο υπερηχογραφικών εικόνων M-mode.

Στη συνέχεια θα γίνει μία επισκόπηση και συζήτηση των αποτελεσμάτων όπου υπολογίστηκαν από κάποιους ερευνητές.

Το 2001 οι Ayoub et al. [\[19\],](#page-84-2) ερεύνησαν τις αλλαγές στην κίνηση του διαφράγματος μετά από την λαπαροσκοπική επέμβαση ή την ανοικτή χολοκυστεκτομή, με την χρήση της απεικόνισης M-mode. Στο δείγμα τους υπήρχαν 14 ασθενείς άτομα, 4 άντρες ασθενείς και 10 γυναίκες. Η διαφραγματική μετατόπιση κατά την διάρκεια της ήρεμης αναπνοής πριν τη λαπαροσκοπική επέμβαση ήταν 1.4±0.2 cm ενώ μετά μειώθηκε στα 0.9±0.1 cm. Η διαφραγματική μετατόπιση πριν την ανοικτή χολοκυστεκτομή βρέθηκε 1.6±0.3cm, ενώ μετά βρέθηκε 1.2±0.3 cm. Η

διάρκεια εισπνοής πριν και μετά από την λαπαροσκοπική επέμβαση βρέθηκε 1.4±0.2 sec και 1.2±0.3 sec αντίστοιχα. Για την ανοικτή χολοκυστεκτομή βρέθηκε 1.5±0.3 sec και 1.2±0.4 sec αντίστοιχα. Τα αποτελέσματα τις πιο πάνω μελέτης μπορούν να συγκριθούν με την παρούσα πτυχιακή εργασία. Η διαφραγματική μετατόπιση όπου βρέθηκε στους ασθενείς μετά από κάθε επέμβαση είναι παρόμοια με αυτή όπου υπολογίστηκε σε αυτή τη πτυχιακή εργασία 1.24±0.11 cm. Επίσης ο χρόνος αναπνοής μετά από τις επεμβάσεις είναι πολύ κοντά σε αυτές όπου εξάχθηκαν από το προτεινόμενο σύστημα 0.85±0.12 sec.

Το 2006 οι Scott et al. [\[21\],](#page-85-1) μελέτησαν 36 υγιές άτομα με σκοπό να επικυρώσουν ότι κίνηση του διαφράγματος μπορεί να χρησιμοποιηθεί ως μέτρο για τον υπολογισμό του όγκου των πνευμόνων. Η κίνηση του διαφράγματος καταγράφηκε μέσο υπερηχογράφου και μετρήθηκε κατά την διάρκεια την ήρεμης αναπνοής και κατά την διάρκεια εθελοντικού φτερνίσματος. Η διαφραγματική μετατόπιση που μέτρησαν κατά την διάρκεια της ήρεμης αναπνοής ήταν 1.47±0.41 cm. Κατά την διάρκεια του εθελοντικού φτερνίσματος βρέθηκε 1.48±0.39 cm. Σύμφωνα με τα ευρήματα της πιο πάνω μελέτης, μπορεί να γίνει η σύγκριση των τιμών κατά την διάρκεια της ήρεμης αναπνοής εφόσον δεν αντιστοιχούν με αυτά όπου βρέθηκαν στη παρούσα εργασία. Εφόσον στην πιο πάνω έρευνα χρησιμοποιήθηκαν υγιής άτομα τότε είναι αναμενόμενο τα αποτελέσματα να είναι μεγαλύτερα από αυτά που εξάχθηκαν από την παρούσα εργασία.

Το 2015 οι Chrysostomou et al. [\[7\],](#page-84-1) από δείγμα ενός ασθενή, υπολόγισαν την διαφραγματική μετατόπιση μέσω ενός εξειδικευμένου προγράμματος και οι μετρήσεις αυτής ήταν 0.95±0.02 cm. Ο ασθενής έπασχε από αδυναμία του διαφράγματος και βρισκόταν υπό μηχανικό αερισμό. Επιπλέον χρησιμοποίησαν τέσσερα βίντεο προσομοίωσης της κίνησης του διαφράγματος κατά την ήρεμη αναπνοή και η διαφραγματική μετατόπιση που υπολόγισαν ήταν για το κάθε βίντεο 1.77±0.02 cm, 1.77±0.02 cm, 1.75±0.02 cm και 1.72±0.04 cm αντιστοίχως. Τα αποτελέσματα τις πιο πάνω μελέτης μπορούν να συγκριθούν με την παρούσα πτυχιακή εργασία. Η διαφραγματική μετατόπιση όπου βρέθηκε στον ασθενή είναι παρόμοια με αυτή όπου υπολογίστηκε στη παρούσα πτυχιακή εργασία. Η απόκλιση όπου υπάρχει οφείλεται στο ότι χρησιμοποίησαν μόνο ένα ασθενή, ενώ στην παρούσα εργασία χρησιμοποιήθηκαν 27 εικόνες από 5 ασθενείς. Επίσης οι τιμές της διαφραγματική μετατόπισης όπου βρέθηκαν στα τέσσερα βίντεο προσομοίωσης είναι παρόμοια με αυτά όπου βρέθηκαν στην παρούσα εργασία.

Σύμφωνα με τους Goldstone et al [\[11\],](#page-84-3) το 1994, μελετήθηκε η μέγιστη διαφραγματική χαλάρωση χρησιμοποιώντας καθετήρες μέσω του οισοφάγου. Καταγράφοντας την

διακύμανση της οισοφάγειας πίεσης και εξάγοντας την μέγιστη διαφραγματική χαλάρωση τότε μπορούσε να υπολογιστεί εάν κάποιος ασθενείς μπορεί να αποσυνδεθεί από τον μηχανικό αερισμό. Σε υγιείς ασθενείς οι ΜΧΟΠ βρέθηκε 9.41±0.3 cm.Η μέγιστη διαφραγματική χαλάρωση που μέτρησαν κατά την διάρκεια της ήρεμης αναπνοής σε ασθενείς όπου αποσυνδέθηκαν με επιτυχία ήταν 8.41±0.2 1/sec. Τα αποτελέσματα τις πιο πάνω μελέτης μπορούν να συγκριθούν με την παρούσα πτυχιακή εργασία. Η πιο πάνω μελέτη εξέτασε σε ασθενείς όπου κατάφεραν να αποσυνδεθούν από τη μηχανική υποστήριξη και σε υγιή άτομα. Οι ασθενείς όπου μελετήθηκαν στην παρούσα πτυχιακή εργασία βρίσκονταν ακόμη σε μηχανική υποστήριξη έτσι και γι' αυτό οι τιμές της MΘΔΧ είναι πιο μικρές.

Θα πρέπει να σημειωθεί ότι δεν υπάρχουν άλλες μη επεμβατικές μελέτες όπου να υπολογίζεται αυτοματοποιημένα η ΜΘΔΧ μέσω υπερηχογραφικών εικόνων έτσι ώστε να γίνει η αντικατάσταση της συμβατικής, επεμβατικής μεθόδου MB. Αυτό μπορεί να αποτελέσει ένα σημαντικό κομμάτι για την υποβοήθηση του θεράποντα ιατρού ούτος ώστε να μπορεί εύκολα, γρήγορα και χωρίς έξτρα κόστος να αναγνωρίσει οποιαδήποτε δυσλειτουργία του διαφράγματος. Επιπρόσθετα με το σύστημα D-MRRAS μπορεί ο θεράποντας ιατρός να λάβει την αρχική πληροφορία της ΜΘΔΧ έτσι ώστε να ληφθεί η απόφαση εάν θα γίνει απογαλάκτιση από την μηχανική υποστήριξη.

Τέλος είναι σημαντικό να σημειωθεί ότι το σύστημα D-MRRAS όπου δημιουργήθηκε σε αυτή την πτυχιακή εργασία παρέχεται δωρεάν στη σελίδα http://www.medinfo.cs.ucy.ac.cy/index.php/downloads/toolboxes και το άρθρο όπου συντάχθηκε και δημοσιεύθηκε στο συνέδριο Medicon 2016 υπάρχει στην σελίδα https://www.researchgate.net/publication/301675286\_Suggesting\_a\_Sonographic\_Index\_to\_ Measure Ultrasound Diaphragmatic MRR.

## **Συμπεράσματα και μελλοντικοί στόχοι**

Στην παρούσα πτυχιακή εργασία έχει δειχθεί ότι η προτεινόμενη μέθοδος παρακολούθησης της κίνησης του διαφράγματος και εξαγωγής ΜΘΔΧ μέσω υπερηχογραφικών εικόνων Mmode χρησιμοποιώντας το σύστημα D-MRRAS μπορεί να επιτευχθεί με μικρό ποσοστό λάθους MAE (βλ. Πιν. 4.4). Για συνολικά 27 εικόνες από 5 ασθενείς υπολογίστηκε ο χρόνος ενός αναπνευστικού κύκλου (Cycle duration=2.08±0.14 sec), διαφραγματική μετατόπιση (Excursion=12.43±1.08 mm), ταχύτητα της σύσπασης του διαφράγματος (Slope=1.61±0.29 mm/sec), η διάρκεια της εισπνοής (Inspiration time=1.23±0.02 sec), ο ρυθμός γαλάρωσης του μυ (Relaxation rate=1.16±0.30 cm/sec), η μέγιστη κλίση της κάθε αναπνοής (Steepest slope=59.74±9.12 mm/sec), μετατόπιση (Y distance=14.14±1.12 mm), η μέγιστη χαλάρωση του θωρακικού διαφράγματος (MRR US=4.15±0.74 1/sec). Η ανάλυση της κίνησης του ΘΔ μπορεί να υποδείξει κατά πόσο ομαλή η ανώμαλη είναι. Με την ανάλυση της κίνησης του ΘΔ ο θεράποντας ιατρός μπορεί να αξιολογήσει καλύτερα τη λειτουργία του. Στο παρών σύστημα D-MRRAS το ποσοστό λάθους της ΜΘΔΧ (MAE=0.021) είναι πολύ μικρό ποσοστό σε σχέση του ότι το εύρος τιμών της ΜΘΔΧ κυμαίνονται 0-11 [1/sec] [\[11\].](#page-84-3)

Επίσης, στα πλαίσια της πτυχιακής αυτής εργασίας έχει δημιουργηθεί προσομοιωμένη εικόνα της κίνησης του ΘΔ και από τα μέτρα αποτίμησης φαίνεται πώς οι χειροκίνητες μετρήσεις και οι ημι-αυτοματοποιημένες είναι αρκετά κοντά (βλ. Πιν. 4.1).

Από τα αποτελέσματα που προκύπτουν μέσα από τη σύγκριση του MB και του SAUS όσον αφορά τη ΜΘΔΧ για την ομάδα υπερηχογραφικών εικόνων RES παρατηρείται ότι υπάρχει μια διαφορά (SAUS MRR=4.26±1.71 [1/sec] CV=40.05% , MB MRR=3.85±0.53 [1/sec] CV=13.85%). Σε αντίθεση με την ομάδα υπερηχογραφικών εικόνων NRES όπου παρατηρείται μια διαφορά λιγότερη του 1% (SAUS MRR=3.88±1.14 [1/sec] CV=29.26% , MB MRR=3.89±0.95 [1/sec] CV=24.41% ). Λαμβάνοντας υπόψη τα προαναφερθέντα αποτελέσματα καταλήγουμε στο συμπέρασμα τα αποτελέσματα της μεθόδου SAUS για την ομάδα υπερηχογραφικών εικόνων, οι οποίες προέρχονται από ασθενείς όπου τους έχει εφαρμοστεί αντίσταση στην αναπνοή (RES), δεν συνάδουν με τα αποτελέσματα της μεθόδου ΜΒ. Αυτό μπορεί να οφείλεται στο γεγονός ότι λόγο της εφαρμογής αντιστάσεων στην αναπνοή η κλίση της ΔΜ αυξάνεται χωρίς όμως να ασκείται η ανάλογη οισοφάγεια πίεση με αποτέλεσμα η μέθοδος ΜΒ να παρουσιάζει πιο χαμηλές τιμές μετρήσεων της ΜΘΔΧ για την περίπτωση αυτή. Όσον αφορά την περίπτωση της ομάδας υπερηχογραφικών εικόνων όπου

προέρχονται από ασθενείς όπου δεν τους έχει εφαρμοστεί αντίσταση κατά την αναπνοή (NRES) παρατηρείται ότι οι μετρήσεις του προτεινόμενου συστήματος D-MRRAS όπου υλοποιήθηκε στα πλαίσια της παρούσας εργασίας (SAUS) είναι αρκετά κοντά με αυτές της μεθόδου MB.

Σύμφωνα με τις παρατηρήσεις όπου έχουν γίνει πιο πάνω και τα αποτελέσματα όπου παρουσιάζονται στο Κεφ. 4 το προτεινόμενο σύστημα υπολογίζει τις διάφορες ποσοτικές παραμέτρους με μικρούς συντελεστές λάθους. Με βάση τα πιο πάνω, μπορεί να αναφερθεί το συμπέρασμα ότι μέσα από υπερηχογραφικές εικόνες M-mode μπορεί να υπολογισθεί η ΜΘΔΧ και ως εκ τούτου να αντικατασταθεί η επεμβατική μέθοδος (ΜΒ) με την παρούσα (SAUS) όπου αναφέρεται σε αυτή την πτυχιακή εργασία.

Με το πέρας αυτής της πτυχιακής εργασίας είναι άξιο προς αναφορά ότι ο συγγραφέας απόκτησε μεγάλη εμπειρία στο περιβάλλον εργασίας του λογισμικού Matlab® . Επίσης αποκτήθηκαν γνώσεις όσο αφορά ιατρικά προβλήματα και τρόπους επίλυσης τους, έτσι ώστε αυτές οι γνώσεις να αποτελέσουν εναρκτήριο έναυσμα για την επίλυση παρόμοιων προβλημάτων ή τη δημιουργία διαφορετικών προσεγγίσεων. Συμπληρώνοντας, το γεγονός ότι κατά την διάρκεια της πτυχιακής εργασίας έχει συγγραφεί, δημοσιευθεί και παρουσιαστεί επιστημονικό άρθρο στο Μεσογειακό συνέδριο Medicon 2016, όπου αποτέλεσε το πρώτο βήμα για την ακαδημαϊκή ανέλιξη του συγγραφέα.

### **6.1 Μελλοντικοί στόχοι**

Τα αποτελέσματα και συμπεράσματα της πτυχιακής αυτής εργασίας εξάχθηκαν βάση ενός μικρού αριθμού (27) υπερηχογραφικών εικόνων της διαφραγματικής κίνησης. Το γεγονός αυτό καθιστά τα αποτελέσματα κάπως αναξιόπιστα. Σε μελλοντική εργασία συστήνεται η εφαρμογή του παρών συστήματος σε μεγαλύτερο αριθμό υπερηχογραφικών εικόνων.

Επίσης χρησιμοποιήθηκαν υπερηχογραφικές εικόνες ασθενών και όχι υγιές ατόμων, έτσι συστήνεται η επεξεργασία υπερηχογραφικών εικόνων κίνησης του ΘΔ από υγιές άτομα για περεταίρω σύγκριση τους με άλλες έρευνες στη βιβλιογραφία.

Επιπρόσθετα προτείνεται επίσης η βελτιστοποίησης του αλγόριθμου 'find\_steepest\_peak' όπου υπολογίζει την μέγιστη κλίση σε κάθε καθοδικό μέρος του αναπνευστικού κύκλου (Steepest slope) για καλύτερη εκτίμηση της ΜΘΔΧ.

Μια από τις βελτιώσεις όπου συνιστάται στη παρούσα πτυχιακή εργασία είναι η ένταξη περισσότερων παραμέτρων όπως βάρος, διάμετρος θώρακα και κλινική κατάσταση του

ασθενή, έτσι ώστε να επιλυθεί το πρόβλημα της χαμηλής ακρίβειας του συστήματος κατά την εφαρμογή αντιστάσεων στην αναπνοή του ασθενή. Το πρόβλημα αυτό παρουσιάζεται για το λόγο ότι παρά την αυξημένη κλίση της ΔΜ δεν ασκείται ανάλογη πίεση στον οισοφάγο λόγο του ότι η ροή αέρα στους πνεύμονες είναι μειωμένη.

Τέλος, το προτεινόμενο σύστημα μπορεί να εφαρμοστεί σε φορητές συσκευές όπως τηλέφωνα, ipab, tablets, για την άμεση τηλε-διάγνωση. Οι εφαρμογές αυτές θα μειώσουν περισσότερο το κόστος και το χρόνο της διάγνωσης για το λόγο ότι η διάγνωση θα μπορεί να γίνει ακόμη και όταν ο θεράποντας ιατρός βρίσκεται εκτός εργασιακού χώρου.

### ΒΙΒΛΙΟΓΡΑΦΙΑ

- [1]. Macklem PT, Mead J. "Handbook of Physiology", Section 3. "The Respiratory System", *Bethesda: Amer Phys Soc*, vol. 3, 1986
- [2]. Murray JF, "The normal lung", 2nd Edit., *London: Saunders*, 1986
- [3]. Bates DV, "Respiratory function in disease", 3 rd Edit., *London: Saunders*, 1989
- <span id="page-84-0"></span>[4]. D. Matamis, E. Soilemezi, M. Tsagourias, E. Akoumianaki, S. Dimassi, F. Boroli, J.-C. M. Richard, and L. Brochard, "Sonographic evaluation of the diaphragm in critically ill patients", *Intensive Care Med.*, vol. 39, no. 5, pp. 801–810, 2013.
- [5]. Roussos GS, Macklem PT, "The respiratory muscles", *N Engl J Med*, pp.307, pp. 788-795, 1982.
- [6]. Jordanoglou J, "Vector analysis of rib movement", *Resp Physiol*, 1970.
- <span id="page-84-1"></span>[7]. Chrysostomou C, Loizou CP, Minas G, Delibasis K, Pattichis CS, "Measurement of ultrasonic diaphragmatic motion", *IEEE 37th Int Conf Eng Med Biol*, pp 1-4, 2015
- [8]. Derenne JP, Macklem PT, Roussos C, "The respiratory muscles: mechanics, control, pathophysiology", *Amer Rev Resp Dis,* 1978.
- [9]. Web link: http://go-teamtraining.com.au/foundation-principles-of-health/
- [10]. Marie Cassart, Nicolas Pettiaux, Pierre Alain Gevenois, Manuel Paiva, Marc Estenne, "Effect of Chronic Hyperinflation on Diaphragm Length and Surface Area", *Am J Respir Crit Care Med*, vol.156, pp.504-508, 1997.
- <span id="page-84-3"></span>[11]. Goldstone J, Green M, Moxham J, "Maximum relaxation rate of the diaphragm during weaning from mechanical ventilation", *Thorax*, vol.49, pp.54-60, 1994.
- [12]. S. Craighero, E. Promayon, P. Baconnier, J. F. Lebas, M, "Dynamic echo-planar MR imaging of the diaphragm for a 3D dynamic analysis", *Eur Radiol*, vol. 15, no. 4, pp. 742-748, 2004.
- [13]. Pettiaux Nicolas, Marie Cassart, Manuel Paiva, Marc Estenne, "Three-dimensional reconstruction of human diaphragm with the use of spiral computed tomography", *J Appl Physiol*, vol. 82, no. 3, pp. 998-1002, 1997.
- [14]. Plaques, "Ultrasonic Imaging, Tomography, and Therapy", *Medical Imaging*, 2010
- [15]. A. Boussuges, Y. Gole, and P. Blanc, "Diaphragmatic motion studied by m-mode ultrasonography: methods, reproducibility, and normal values," *Chest*, vol. 135, no. 2, pp. 391–400, 2009.
- [16]. Richard S. Harris, Mark Giovannetti, Bock K. Kim, "Normal Ventilatory Movement of the Right Hemidiaphragm Studied by Ultrasonography and Pneumotochography", *Radiology*, vol.146, pp. 141-144, 1983
- [17]. E. Gottesman, F. D. McCool, "Ultrasound evaluation of the paralyzed diaphragm", *Am. Jour. Respir. and Crit. C. Med.*, vol. 155, no. 5, pp. 1570-4, 1997.
- [18]. C. Loizou, C. P. Loizou, D. Matamis, E. Soleimezi, G. Minas, and C. S. Pattichis, "Suggesting a Sonographic Index to Measure Ultrasound Diaphragmatic MRR", *XIV Med. Biol. Eng. Comp.*, vol. 57, pp. 355–360, 2016.
- <span id="page-84-2"></span>[19]. J. Ayoub, R. Cohendy, J. Prioux, S. Ahmaidi, J. M. Bourgeois, M. Dauzat, M. Ramonatxo, and C. Préfaut, "Diaphragm movement before and after cholecystectomy: a sonographic study," *Anesth. Analg.*, vol. 92, no. 3, pp. 755–761, 2001.
- [20]. Toledo NS, Kodaira SK, Massarollo PC, Pereira OI, Mies S., "Right hemidiaphragmatic mobility: assessment with US measurement of craniocaudal

displacement of left branches of portal vein", *Radiology*, vol. 228, no.2, pp 389-94, 2003

- <span id="page-85-1"></span>[21]. S. Scott, J. P. Fuld, R. Carter, M. McEntegart, and N. G. MacFarlane, "Diaphragm ultrasonography as an alternative to whole-body plethysmography in pulmonary function testing," *J. Ultrasound Med. J. Am. Inst. Ultrasound Med.*, vol. 25, no. 2, pp. 225–232, 2006.
- [22]. Hsing-Kuo Wang, Tung-Wu Lu, Rong-Jiuan Liing, Tiffany Ting-Fang Shih,Sheng-Chang Chen, Kwan-Hwa Lin, "Relationship Between Chest Wall Motion and Diaphragmatic Excursion in Healthy Adults in Supine Position", *J Formos Med Assoc*, vol. 108, no 7, pp. 577–586, 2008
- [23]. Kim, Won Young, Suh, Hee Jung, Hong, Sang-Bum, Koh, Younsuck, Lim, "Chae-Man Diaphragm dysfunction assessed by ultrasonography: Influence on weaning from mechanical ventilation", *Crit. Car. Med.*, vol. 39, Dec 2011.
- [24]. Testa A., Soldati G, Giannuzzi R, Berardi S, Portale G, Gentiloni Silveri N., "Ultrasound M-mode assessment of diaphragmatic kinetics by anterior transverse scanning in healthy subjects", *Ultrasound Med Biol*, vol. 37, no 1, pp. 44-52, 2011
- <span id="page-85-0"></span>[25]. Shoelson Brett (2015), ImageMorphology, MATLAB Central File Exchange. Retrieved December 10, 2015
- [26]. Lambrev Petar (2015), Peakdet, Matlab Central File Exchange. Retrieved December 10, 2015
- [27]. Fay, Michael P, Proschan, Michael A, "Wilcoxon–Mann–Whitney or t-test? On assumptions for hypothesis tests and multiple interpretations of decision rules", Statistics Surveys 4: pp. 1–39, 2010.
- [28]. Y. Yu, S. T. Acton, and S. Member, "Speckle Reducing Anisotropic Diffusion," vol. 11, no. 11, pp. 1260–1270, 2002.
- [29]. Otsu, N., "A Threshold Selection Method from Gray-Level Histograms," IEEE Trans. on Systems, Man, and Cybern., vol. 9, no. 1, pp. 62-66, 1979.
- [30]. Web link: [http://www.venetokleio.gr/school/userFiles/ermioni/γωνία%20](http://www.venetokleio.gr/school/userFiles/ermioni/γωνία%20%20ευθείας%25)  [ευθείας%2](http://www.venetokleio.gr/school/userFiles/ermioni/γωνία%20%20ευθείας%25)0%20και%20κλιση%20.pdf
- [31]. Web link: [https://el.wikipedia.org/wiki/%CE%9C%CE%AD%CF%83%CE%](https://el.wikipedia.org/wiki/%CE%9C%CE%AD%CF%83%CE%25) BF%CF%82\_%CF%8C%CF%81%CE%BF%CF%82
- [32]. Web link: [https://en.wikipedia.org/wiki/Standard\\_deviation](https://en.wikipedia.org/wiki/Standard_deviation)
- [33]. C. P. Loizou, S. Petroudi, M. Pantziaris, A. Nicolaides, and C. Pattichis, "An integrated system for the segmentation of atherosclerotic carotid plaque ultrasound video," IEEE Trans. Ultrason. Ferroelectr. Freq. Control, vol. 61, no. 1, pp. 86– 101, Jan. 2014.
- [34]. [https://el.wikipedia.org/wiki/Συντελεστής\\_συσχέτισης\\_spearman](https://el.wikipedia.org/wiki/Συντελεστής_συσχέτισης_spearman)
- [35]. https://en.wikipedia.org/wiki/Interquartile range
- [36]. https://en.wikipedia.org/wiki/Coefficient of variation
- [37]. https://en.wikipedia.org/wiki/Bland–Altman\_plot

# **ΠΑΡΑΡΤΗΜΑΤΑ**

### **ΠΑΡΑΡΤΗΜΑ 1**

### ImageMorphology - Οδηγός Χρήσης

Το πρόγραμμα ImageMorphology έχει χρησιμοποιηθεί στην παρούσα εργασία ούτος ώστε να εφαρμόζει διάφορες μορφολογικές αλλαγές με διάφορα σχήματα μάσκας εφαρμογής και μεγέθη.

Στην Εικ. Π.1.1 παρουσιάζεται το μήνυμα όπου εμφανίζεται στον χρήστη όπου ζητά την έγκριση του για άνοιγμα του προγράμματος. Με την αποδοχή της έναρξης του προγράμματος παρουσιάζεται το γραφικό περιβάλλον εισάγεται αυτόματα η εικόνα από το λογισμικό D-MRRAS. Για την λειτουργία του προγράμματος αυτού χρειάζεται το λογισμικό Matlab<sup>®</sup> ή το λογισμικό Matlab CMR. Στη συνέχεια παρουσιάζονται οι οδηγίες ορθής λειτουργίας του συστήματος αυτού.

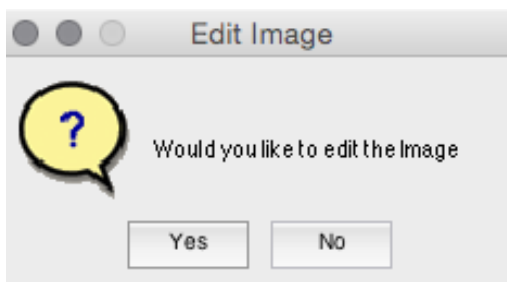

**Εικόνα Π.1.1: Μήνυμα αποδοχής εφαρμογής μορφολογικών αλλαγών**

Στην Εικ. Π.1.2 παρουσιάζεται το λογισμικό ImageMorphology. Στην αριστερή άνω γωνιά παρουσιάζονται τα σχήματα μάσκας τα οποία μπορούν να χρησιμοποιηθούν για την εφαρμογή των μορφολογικών αλλαγών.

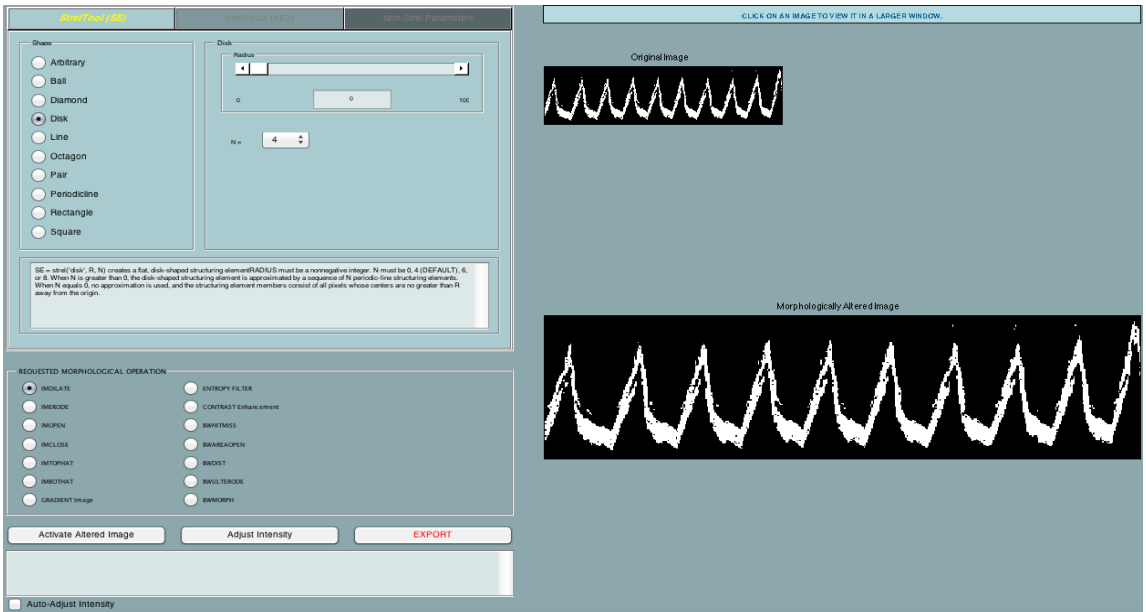

**Εικόνα Π.1.2: Λογισμικό ImageMorphology**

Αρχικά ο χρήστης θα πρέπει να επιλέξει το είδος της μορφολογικής αλλαγής όπου επιθυμεί να εφαρμόσει όπως φαίνεται στην Εικ. Π.1.3.α. Μετέπειτα πρέπει να γίνει μεγέθους μάσκας, αριθμό επαναλήψεων όπου επιθυμεί να εφαρμοστεί η μορφολογική αλλαγή (Βλ. Εικ. Π.1.3.β) και επιλογή του σχήματος (Βλ. Εικ. Π.1.3.γ).

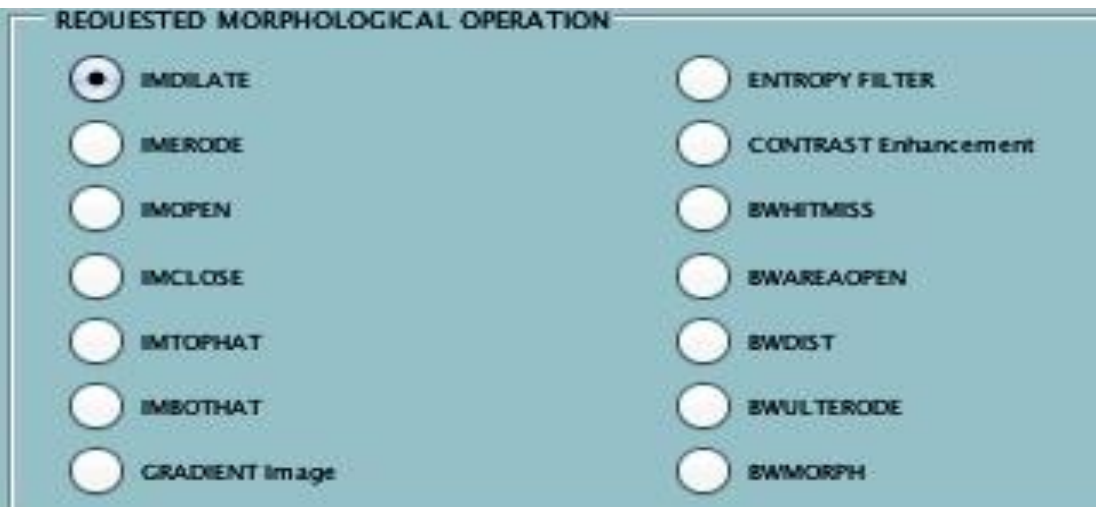

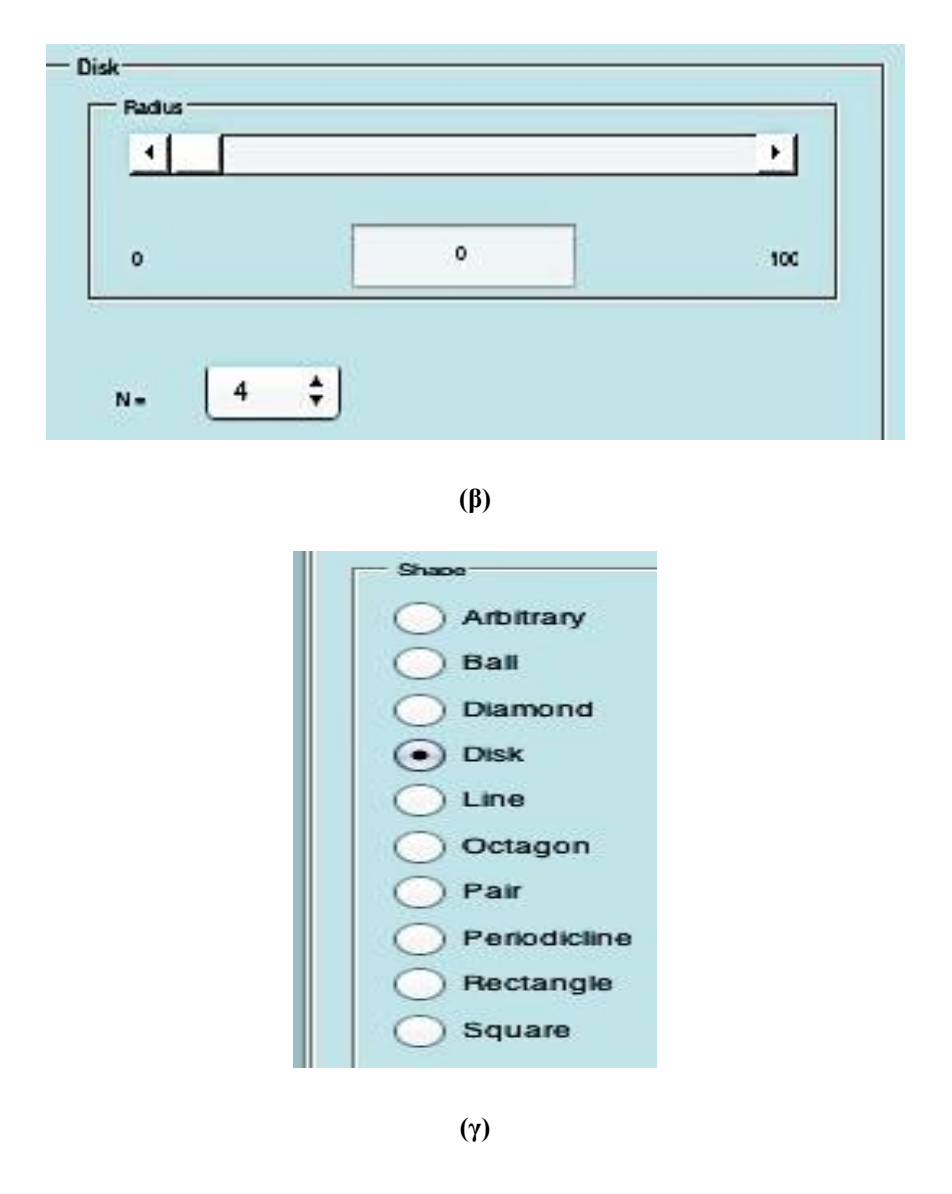

**Εικόνα Π.1.3: (α) Επιλογές είδους μορφολογικών αλλαγών, (β) επιλογή μεγέθους μάσκας μορφολογικής αλλαγής και (γ) επιλογή του σχήματος μορφολογικής αλλαγής**

Στα δεξιά, εμφανίζεται σε πραγματικό χρόνο η τροποποιημένη εικόνα με την εφαρμογή οποιασδήποτε αλλαγής, ούτος ώστε να μπορεί ο χρήστης να παρακολουθεί την αλλαγή όπου εφαρμόζεται στην αρχική εικόνα και να μπορεί να κρίνει εάν επιθυμεί να γίνει αλλαγή στις παραμέτρους (Βλ. Εικ. Π.1.4.α,β).

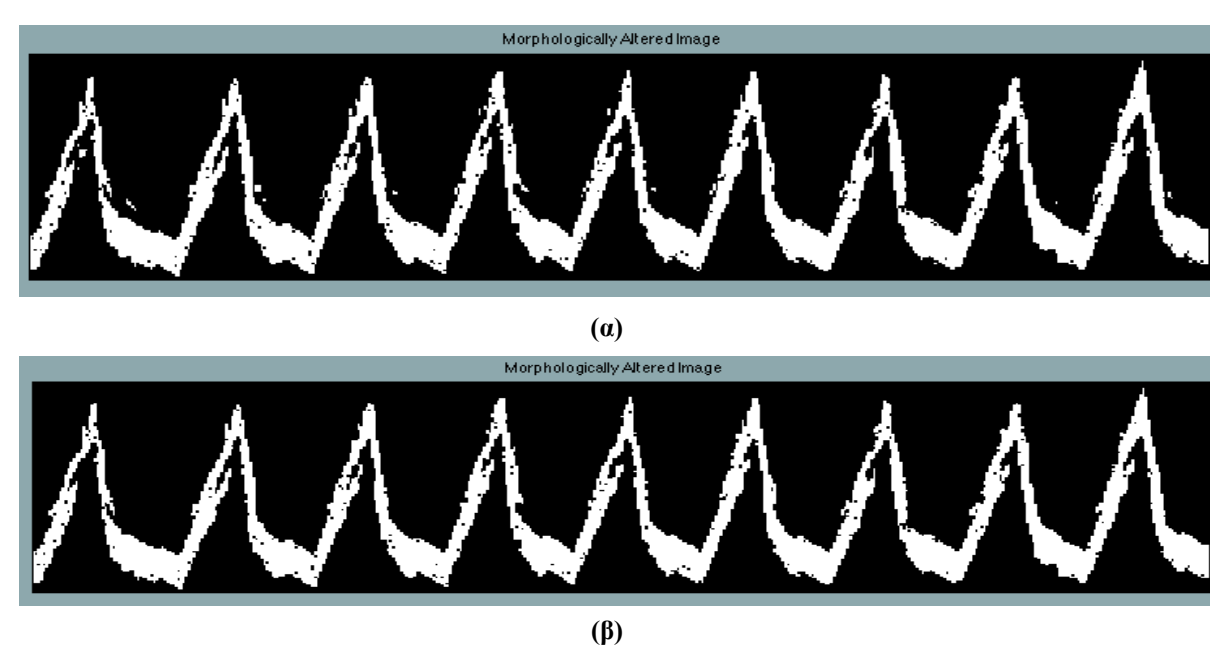

**Εικόνα Π.1.4: (α) Αρχική εικόνα όπου εισάχθηκε από το λογισμικό D-MRRAS και (β) τροποποιημένη εικόνα μετά την εφαρμογή μορφολογικής αλλαγής 'BWAREAOPEN',και 'Minimum Block Size' =10**

Για συνδυασμό μορφολογικών αλλαγών ο χρήστης μπορεί να εφαρμόσει μία μορφολογική αλλαγή στην αρχική εικόνα, επιλέγοντας την επιλογή 'Activate Altered Image', τότε σε αυτή την τροποποιημένη εικόνα θα εφαρμοστεί οποιαδήποτε αλλαγή επιλεγεί στο εξής (Βλ. Εικ Π.1.5).

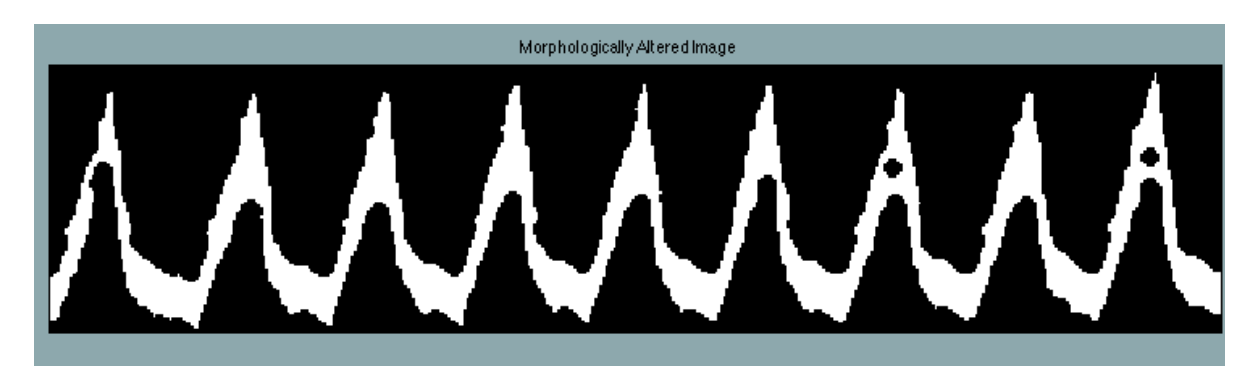

**Εικόνα Π.1.5: Εφαρμογή μορφολογικής αλλαγής 'IMCLOSE' με σχήμα 'DISK' και μέγεθος διαμέτρου μάσκας = 4, στην Εικ. Π.1.4.β**

Με την ολοκλήρωση εφαρμογής των μορφολογικών αλλαγών τότε ο χρήστης μπορεί να επιλέξει την επιλογή 'Export' και κλίνοντας το λογισμικό αυτό, τότε η τροποποιημένη εικόνα εξάγεται στο λογισμικό D-MRRAS.

## **ΠΑΡΑΡΤΗΜΑ 2**

### ImageEdit - Οδηγός Χρήσης

Το πρόγραμμα ImageEdit δημιουργήθηκε στα πλαίσια της πτυχιακής αυτής εργασίας για την διευκόλυνση χειροκίνητη αφαίρεσης μικρών άσπρων περιοχών, όπου εξαιτίας αυτών δυσχεραίνεται η λειτουργία του συστήματος. Επίσης το λογισμικό αυτό βοηθά στην χειροκίνητη συμπλήρωση οποιονδήποτε ασυνεχειών παρουσιάζονται στην απεικόνιση της ΔΜ.

Στην Εικ. Π.2.1 παρουσιάζεται το μήνυμα όπου ζητά από τον χρήστη την εκκίνηση του λογισμικού ImageEdit.

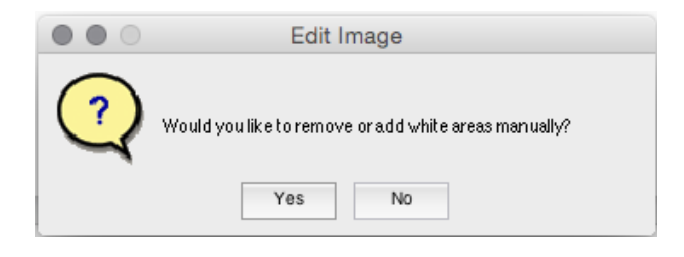

**Εικόνα Π.2.1: Μήνυμα εκκίνησης του λογισμικού ImageEdit**

Με την αποδοχή της έναρξης του λογισμικού παρουσιάζεται το γραφικό περιβάλλον όπου ο χρήστης επιλέγοντας την επιλογή 'Load', τότε εισάγεται η εικόνα όπου εξάχθηκε από το λογισμικό ImageMorphology. Για την λειτουργία του προγράμματος αυτού χρειάζεται το λογισμικό Matlab® ή το λογισμικό Matlab CMR. Στη συνέχεια παρουσιάζονται οι οδηγίες ορθής λειτουργίας του συστήματος αυτού.

Στην Εικ. Π.2.2 παρουσιάζεται το λογισμικό ImageEdit. Αφού γίνει η επιλογή 'Load' της εικόνας τότε μπορεί να αρχίσει η χειροκίνητη επεξεργασία της εικόνας.

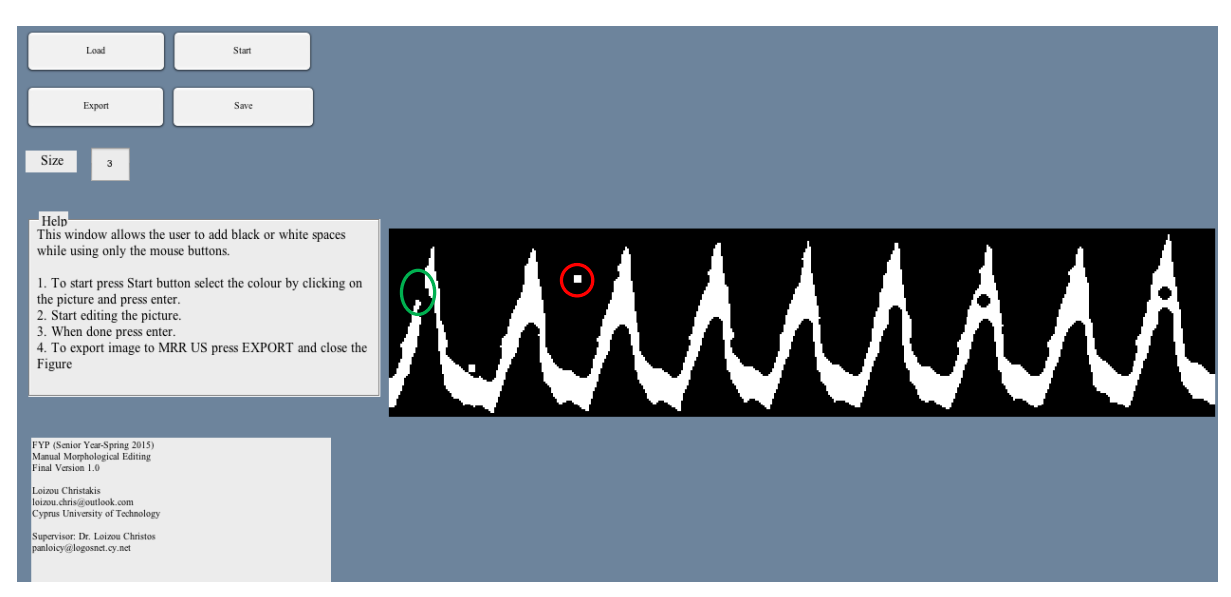

**Εικόνα Π.2.2: Λογισμικό ImageEdit**

Αρχικά πρέπει να γίνει η επιλογή του μεγέθους των τετραγωνικών εικονοστοιχείων όπου θα εφαρμοστεί η αντικατάσταση. Μετέπειτα γίνεται επιλογή χρώματος χειροκίνητης αντικατάστασης με την επιλογή 'Start'. Δηλαδή, με την επιλογή 'Start' ο χρήστης θα μπορεί να επιλέξει το χρώμα όπου επιθυμεί να επιλέξει από τον εικόνα, μαύρο ή άσπρο, με το οποίο θα κάνει την αντικατάσταση. Μετά την επιλογή του χρώματος ο χρήστης επιλέγει το πλήκτρο 'Enter'.

Μετά την επιλογή του χρώματος, ο χρήστης μπορεί να εφαρμόσει το χρώμα αυτό ώστε να γίνουν οι απαραίτητες αλλαγές όπου επιθυμεί. Ο τερματισμός της αντικατάστασης γίνεται με την επιλογή 'Enter' στο πληκτρολόγιο.

Στην Εικ. Π.2.2 φαίνονται σε κυκλωμένες περιοχές με κόκκινο χρώμα, όπου θα γίνει αντικατάσταση των άσπρων εικονοστοιχείων σε μαύρο, έτσι ώστε να γίνει αφαίρεση των μικρών άσπρων περιοχών. Επίσης η κυκλωμένη περιοχή με πράσινο χρώμα θα γίνει αντικατάσταση των μαύρων εικονοστοιχείων με άσπρο χρώμα, έτσι ώστε να γίνει εξάλειψη της ασυνέχειας στην ΔΜ.

Η Εικ. Π.2.3 παρουσιάζει την τελική εικόνα μετά την χειροκίνητη επεξεργασία, όπου θα γίνει εξαγωγή στο λογισμικό D-MRRAS για την συνέχεια της επεξεργασίας.

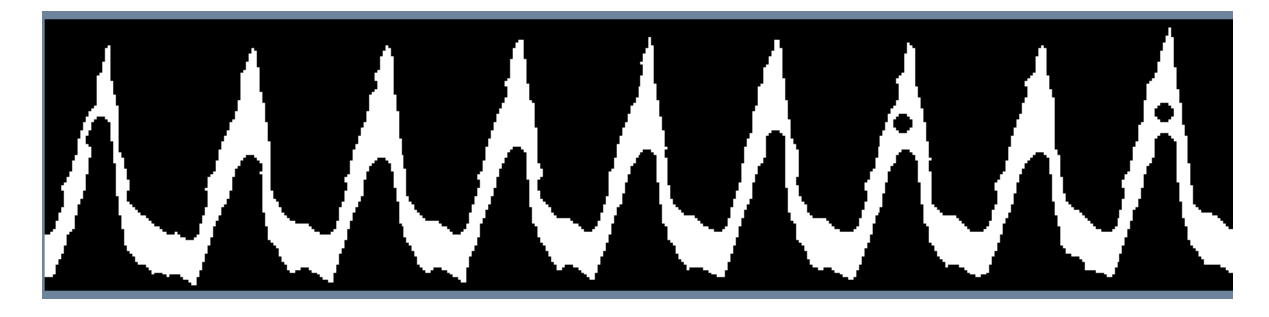

**Εικόνα Π.2.3: Τελική εικόνα όπου έχει εφαρμοστεί χειροκίνητη επεξεργασία από τον χρήστη** 

Για την εξαγωγή της Εικ. Π.2.3 στο λογισμικό D-MRRAS ο χρήστης πρέπει να επιλέξει την επιλογή 'Export' και να κλίσει το παράθυρο του λογισμικού

### **ΠΑΡΑΡΤΗΜΑ 3**

### EvalMetrics - Οδηγός Χρήσης

Το πρόγραμμα EvalMetrics δημιουργήθηκε στα πλαίσια της πτυχιακής αυτής εργασίας για την χρησιμοποίηση του από άλλους ερευνητές και ιατρούς οι οποίοι θέλουν να παρατηρήσουν τη ΔΜ και τη ΜΘΔΧ μέσω υπερηχογραφικών εικόνων Μ-mode. Για την λειτουργία του προγράμματος αυτού χρειάζεται το λογισμικό Matlab® ή το λογισμικό Matlab CMR. Για την λειτουργία του λογισμικού αυτού χρειάζεται να γίνει επεξεργασία μίας υπερηχογραφικής εικόνας M-mode μέσω του λογισμικού D-MRRAS ή να γίνει φόρτωμα πληροφοριών μέσω του λογισμικού όπου έγινε αποθήκευση παλαιότερα σε αρχείο '.mat'. Για το άνοιγμα του λογισμικού χρησιμοποιείται το κουμπί 'Evaluation Metrics' το οποίο υπάρχει στο λογισμικό D-MRRAS.

Στην Εικ.Π.3.1.α παρουσιάζεται το λογισμικό EvalMetrics. Για την παρουσίαση των εξαγόμενων αποτελεσμάτων από το λογισμικό D-MRRAS χρησιμοποιείται το η επιλογή 'Set Values'. Επίσης υπολογίζεται το SEM% και CV% (Βλ. Εικ. Π.3.1.β).

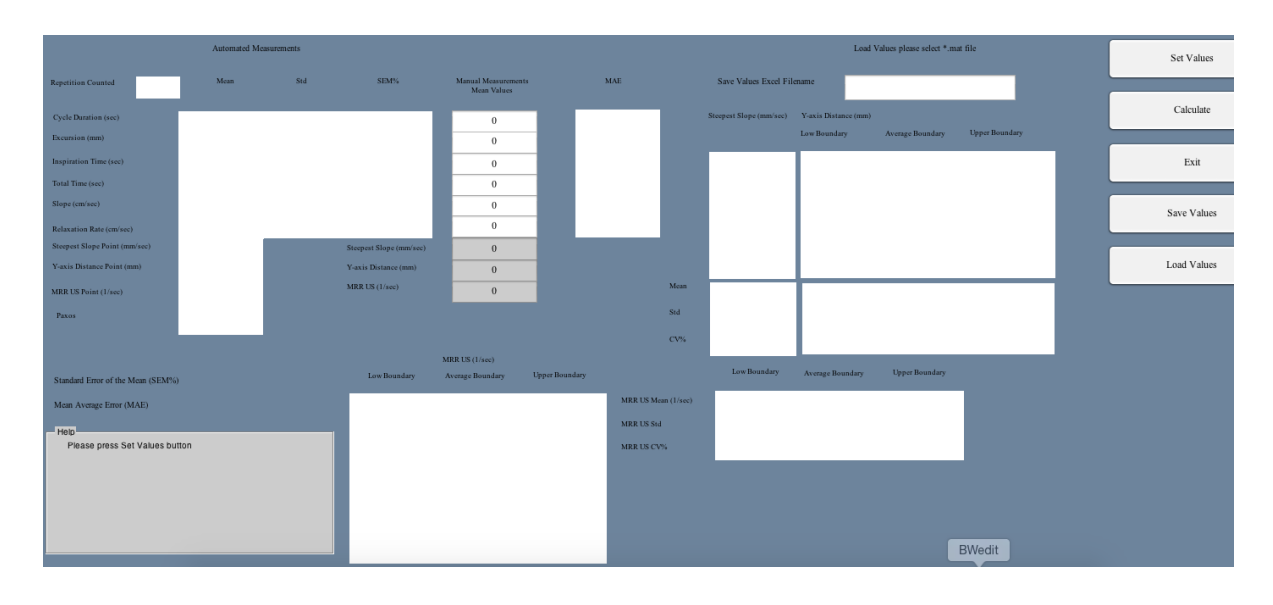

**(α)**

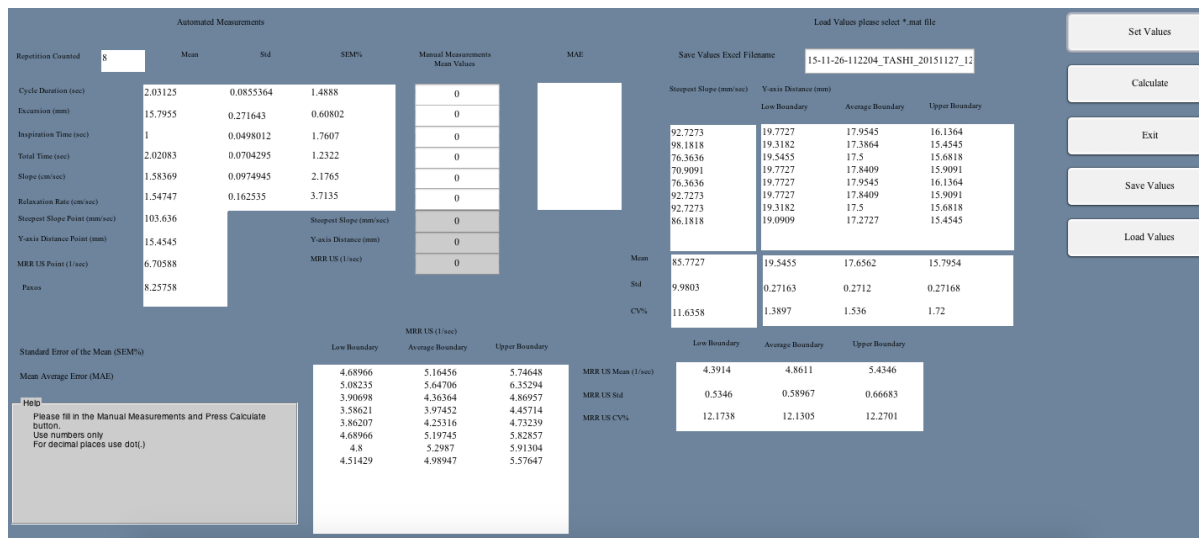

**(β)**

**Εικόνα Π.3.1: (α) Λογισμικό EvalMetrics και (β) με την επιλογή του 'Set Values' οι παράμετροι όπου εξάχθηκαν από το λογισμικό D-MRRAS εμφανίζονται**

Στο λογισμικό EvalMetrics υπάρχει επίσης η επιλογή εισαγωγής των χειροκίνητων μετρήσεων και με την επιλογή 'Calculate' τότε υπολογίζεται το MAE.

Τέλος στο λογισμικό δίνεται η πιθανότητα αποθήκευσης των δεδομένων σε αρχείο Excel για περεταίρω επεξεργασία των δεδομένων και αρχείο '.mat' για εισαγωγή τους στο λογισμικό EvalMetrics.

### **ΠΑΡΑΡΤΗΜΑ 4**

### D-MRRAS – Οδηγός Χρήσης

Το πρόγραμμα D-MRRAS δημιουργήθηκε στα πλαίσια της πτυχιακής αυτής εργασίας για την αποτίμηση της ΜΘΔΧ μέσω υπερηχογραφικών εικόνων M-mode. Για την λειτουργία του προγράμματος αυτού χρειάζεται το λογισμικό Matlab® ή το λογισμικό Matlab CMR.

Στην Εικ. Π.4.1 παρουσιάζεται το γραφικό περιβάλλον του D-MRRAS. Για την έναρξη λειτουργίας του λογισμικού ο χρήστης πρέπει να επιλέξει το κουμπί 'ΜRR US' (βλ. Εικ. Π.4.1). Με την επιλογή του αυτή τότε το λογισμικό ζητά από τον χρήστη να επιλέξει μία εικόνα για επεξεργασία.

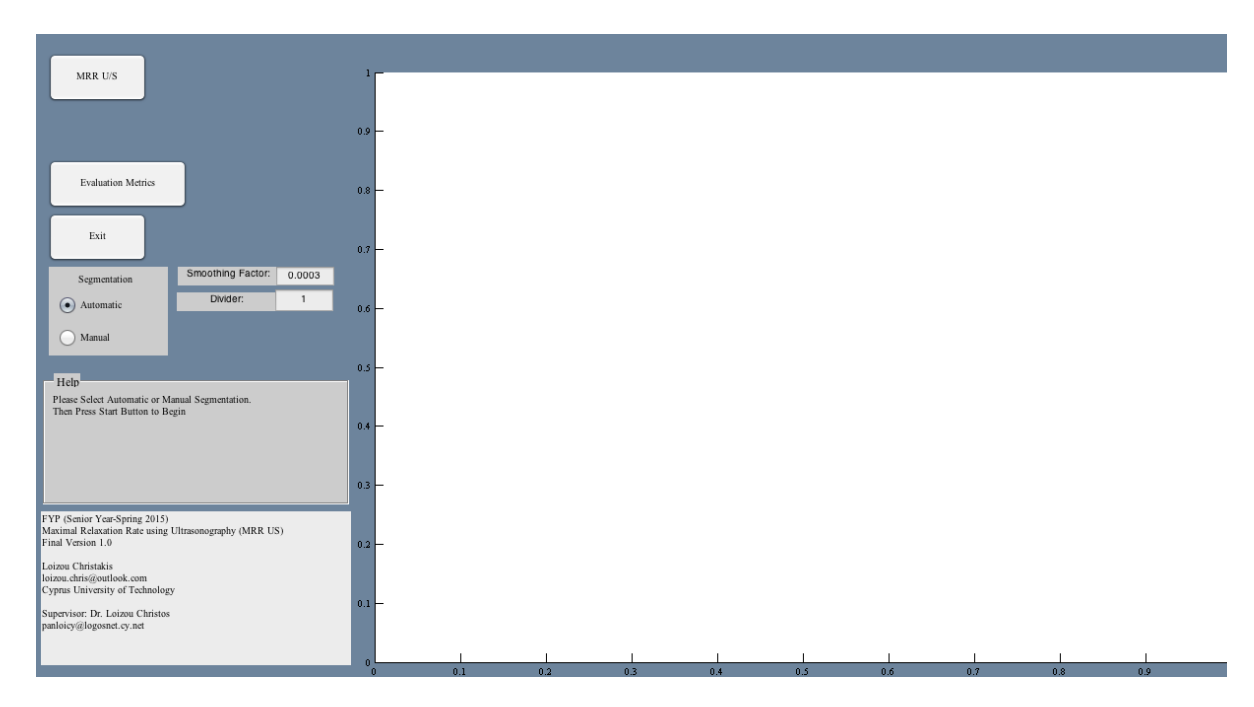

**Εικόνα Π.4.1: GUI Λογισμικού D-MRRAS**

Μετέπειτα ο χρήστης πρέπει να κάνει βαθμονόμηση των εικονοστοιχείων σε απόσταση και σε χρόνο. Πρώτα ο χρήστης με τη χρήση του ποντικιού πρέπει να καθορίσει την απόσταση στον κάθετο άξονα όπου αντιστοιχεί σε 1 εκατοστόμετρο και να επιλέξει το κουμπί 'Enter' από το πληκτρολόγιο (βλ. Εικ. Π.4.2.α). Μετά ο χρήστης πρέπει να καθορίσει την απόσταση στον οριζόντιο άξονα όπου αντιστοιχεί σε 1 δευτερόλεπτο και να επιλέξει το κουμπί 'Enter' από το πληκτρολόγιο (βλ. Εικ. Π.4.2.β).

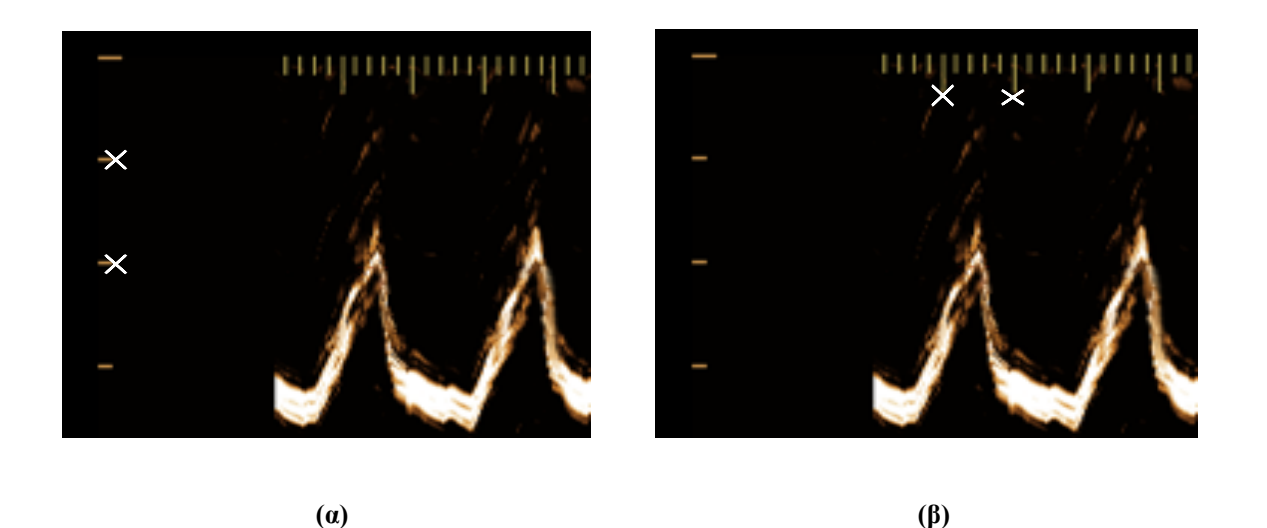

**Εικόνα Π.4.2: (α) Χειροκίνητη βαθμονόμηση κάθετου άξονα όπου η απόσταση αντιστοιχεί σε ένα εκατοστόμετρο και (β) βαθμονόμηση οριζόντιου άξονα όπου η απόσταση αντιστοιχεί σε ένα δευτερόλεπτο**

Μετά το πέρας της βαθμονόμησης των εικονοστοιχείων ο χρήστης καλείται να επιλέξει μία περιοχή ενδιαφέροντος (ROI) όπου επιθυμεί να γίνει η επεξεργασία, όπως φαίνεται στην Εικ. 3 το κίτρινο πλαίσιο. Για την αποκοπή του ROI χρησιμοποιείται το δεξί κλικ στο ποντίκι και επιλέγεται το 'Crop Image'.

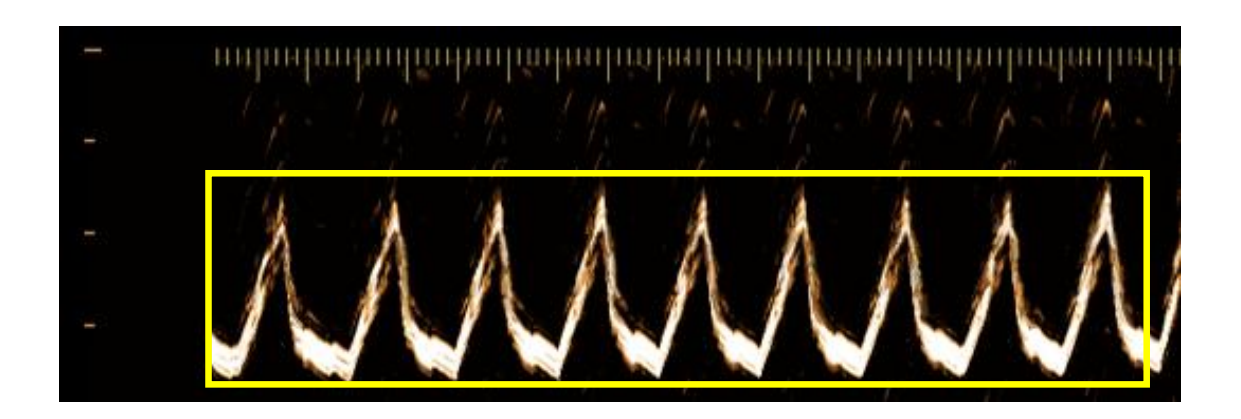

**Εικόνα Π.4.3: Αρχική εικόνα εισαγωγής στο λογισμικό από τον χρήστη και όπου με κίτρινο πλαίσιο φαίνεται η περιοχή ενδιαφέροντος όπου έχει επιλεγεί για επεξεργασία**

Στη συνέχεια το λογισμικό ζητά από τον χρήστη εάν επιθυμεί να εφαρμόσει μορφολογικές αλλαγές στο ROI με τη χρήση του λογισμικού ImageMorphology (βλ. Παράρτημα 1). Με την έξοδο του λογισμικού ImageMorphology τότε το λογισμικό ζητά τον χρήστη εάν επιθυμεί να

εφαρμόσει χειροκίνητες χρωματικές αλλαγές στην εξαγόμενη εικόνα με τη χρήση του λογισμικού ImageEdit (βλ. Παράρτημα 2).

Με το πέρας αυτών των διαδικασιών τότε το λογισμικό κάνει αυτόματους υπολογισμούς και εξάγει την κατάτμηση του άνω, κάτω και μέσου ορίου εφαρμοσμένα στην αρχική εικόνα για οπτική επιβεβαίωση της κατάτμησης (βλ. Εικ. Π.4.4.α). Επίσης εξάγει τα μέγιστα και ελάχιστα σημεία στο άνω, κάτω και μέσο όριο(βλ. Εικ. Π.4.4β). Τέλος εξάγεται η κατάτμηση του άνω ορίου όπου υπολογίζεται η μέγιστη κλίση σε κάθε καθοδικό μέρος του, και παρουσιάζεται με πλατιά μπλε γραμμή (βλ. Εικ. Π.4.4γ).

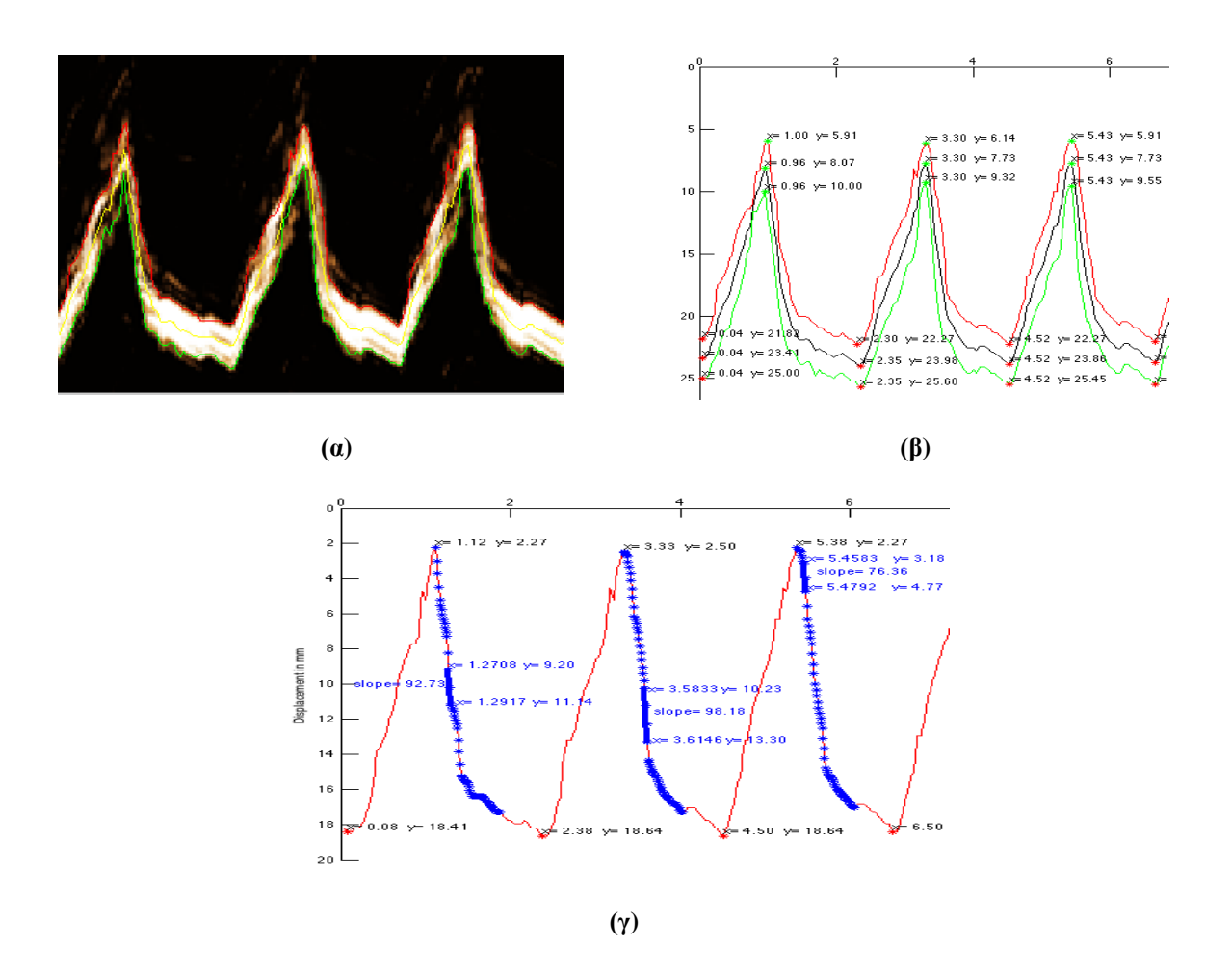

**Εικόνα Π.4.4: (α) αρχική εικόνα όπου έχουν εφαρμοστεί το άνω όριο (κόκκινη γραμμή), κάτω όριο (πράσινη γραμμή) και μέσο όριο (κίτρινη γραμμή), (β) εφαρμογή μέγιστων και ελάχιστων τοπικών ορίων στα τρία όρια και (γ) υπολογισμός και εκτύπωση της μέγιστη κλίσης σε κάθε καθοδικό μέρος του άνω ορίου, όπου η μέγιστη κλίση παρουσιάζεται με πλατιά μπλε γραμμή**

Με το πέρας της διαδικασίας αυτής τότε ο χρήστης έχει την επιλογή προβολής και αποθήκευσης των παραμέτρων όπου υπολογίστηκαν από το λογισμικό D-MRRAS με τη χρήση του λογισμικού EvalMetrics (βλ. Παράρτημα 3).

### **ΠΑΡΑΡΤΗΜΑ 5**

#### **Suggesting a Sonographic Index to Measure Ultrasound Diaphragmatic MRR**

C. Loizou<sup>1</sup>, C.P. Loizou<sup>1</sup>, D. Matamis<sup>2</sup>, E. Soleimezi<sup>2</sup>, G. Minas<sup>3</sup>, and C.S. Pattichis<sup>4</sup>

<sup>1</sup> Cyprus University of Technology, Department of Electrical Engineering, Computer Engineering and Informatics, Limassol, Cyprus <sup>2</sup> Intensive Care Unit, Papageorgiou General Hospital, Thessaloniki, Greece <sup>3</sup> Intensive Care Unit, General Hospital, Nicosia, Cyprus

<sup>4</sup>Department of Computer Science, University of Cyprus, Nicosia, Cyprus

*Abstract—* **Measurements of ultrasound diaphragmatic motion may provide important and essential information about diaphragmatic fatigue. In this work, we propose a semiautomated analysis system for measuring the diaphragmatic motion and estimation of the maximum relaxation rate (MRR) from ultrasound M-mode images of the diaphragmatic muscle. The proposed system was evaluated in three ultrasound images of the diaphragmatic muscle. The system is able to compute the diaphragmatic motion and extract quantitative parameters for systolic and diastolic times as well as the excursion, inspiration, cycle duration and the MRR. The proposed system was evaluated by a clinical expert. It is anticipated that it might be used in future in the clinical practice. Further validation and additional experimentation in a larger sample of images is required for further validating the system.**

*Keywords—* **Diaphragmatic muscle, diaphragmatic motion analysis, Maximum relaxation rate (MRR), diaphragmatic ultrasound.**

#### I. INTRODUCTION

An early index for the evaluation of the diaphragmatic fatigue is the maximum relaxation rate (MRR) of the esophageal pressure (Poes MRR), which is used as a predictor of weaning failure. For that purpose, the use of esophageal pressure catheters has impeded its wide clinical use [1]. In order to estimate the Poes MRR, the slope of a tangent, drawn at the steepest part of the esophageal pressure graph (see also Fig. 1a), must be divided by the value of the peak pressure [2]. Diaphragmatic motion can be monitored by ultrasound video, from which an M-mode image (see Fig. 1b) may be generated [3]. An Mmode image of the diaphragm can evaluate the diaphragms' displacement and timing, which can assist the clinical expert in the evaluation and assessment of the fatigue of the diaphragm [4]. Based on unpublished results and clinical observations made by our group, the descending curve of the diaphragmatic motion moves along with the ascending curve of the esophageal pressure (see Fig. 1b) may be used to estimate the MRR. Therefore, further research is required in order to investigate whether the MRR of the diaphragms' displacement

(MRR US) could replace the readings of the esophageal pressure (Poes MRR).

A few other researchers have investigated in the past the diaphragmatic fatigue and dysfunction [3]-[7]. Boussuges *et al*. [3], investigated the diaphragmatic motion by using M-mode ultrasonography and extracted the normal values of excursion of the diaphragmatic muscle. In [4], a system for the quantitative analysis of the ultrasonic diaphragmatic motion was introduced, which was based on motion analysis of the diaphragmatic ultrasound video. In [5], diaphragmatic dysfunction was diagnosed by M-mode ultrasonography. Gerscovich *et al*. [6], suggested the evaluation of a technical feasibility and the utility of ultrasonography in the study of diaphragmatic motion. In a previous research [7], an assessment of the diaphragmatic motion during resistive loading in 40 healthy volunteers using M-mode sonography was investigated. In all above studies, the use of ultrasound imaging for the diaphragmatic function in clinical applications was found to be very useful.

The objective of the present study was to introduce a semi-automated system that could evaluate the MRR US of the diaphragm using ultrasound M-mode images. This will be able to assist the clinician in the noninvasive evaluation of the diaphragmatic muscle fatigue and aid in the proper decision of medical treatment. To the best of our knowledge, there are no other studies reported in the literature investigating the diaphragmatic MRR using ultrasonography in order to replace the Poes MRR.

#### II. METHODOLOGY

Figure 2 illustrates the steps followed for the measurement of the diaphragmatic MRR US index, from an ultrasound diaphragmatic image. Figure 3 summarizes the steps followed in the form of a flow diagram, where it is shown how the diaphragmatic motion diagram and the final contracting and relaxing states are estimated as well as the MRR US value of the diaphragm.

E. Kyriacou et al. (eds.), *XIV Mediterranean Conference on Medical and Biological Engineering and Computing 2016*, IFMBE Proceedings 57, DOI: 10.1007/978-3-319-32703-7\_70

<sup>©</sup> Springer International Publishing Switzerland 2016 355

#### C. Loizon et al.

#### A. Generating Simulated M-mode Ultrasound Diaphragmatic Images

In order to simulate diaphragmatic motion and quantitatively evaluate the outcome of the proposed method, one simulated diaphragmatic motion diagram with known parameters was generated. The simulated diaphragmatic image was generated using predefined parameters: Cycle duration  $= 2$ sec. Excursion = 18 mm, Inspiration time = 1 sec. Total time  $= 2$  sec. Slope = 1.8 cm/sec. Relaxation Rate = 1.8 cm/sec. Steepest Slope = 18 mm/sec, Y-axis distance = 18 mm and MRR  $US = 1.0$  1/sec. The semi-automated measurements for the simulated image, which were generated by the system proposed in this work, are shown in the first two columns of .<br>Table 1.

#### B. Acquiring M-mode Ultrasound Diaphragmatic Images

Three M-mode ultrasound images of the diaphragmatic muscle from one male individual with normal diaphragmatic function were acquired during quiet breathing, using the Philips HD15 U/S scanner at the intensive care unit (ICU) of the Papageorgiou Hospital in Thessaloniki, Greece. An ICU specialist manually identified the relaxation and contraction points of the diaphragm from the acquired ultrasound images as well as the MRR US of the diaphragmatic curve, slope, total breathing time and the excursion of each breath of the diaphragmatic motion. All images were resolution-normalized depending on the calibration of the image. This was carried out in order to overcome the small variations in the number of pixels per mm of image depth and in order to maintain uniformity in the digital image spatial resolution [8].

#### C. Calibration of the M-mode Images and Selection of an **ROI**

For each M-mode image, the calibration is made by selecting two points on the y-axis (see left side of Fig. 2a) that corresponds to the distance of 1 cm and two points on the x-axis (see top side of Fig. 2a) that corresponds to 1 sec. Points were manually selected by the user in order to extract comparable measurements (see also Fig. 3). Erroneous edges or readings that were produced during the image acquisition process are manually removed from the user of the system by using the mouse (see Fig. 3).

On the diaphragmatic M-mode image (see Fig. 2a) a rectangular region of interest (ROI) was manually selected (see Fig. 2a and Fig. 3) in order to define the region where the M-mode image and the displacement of the diaphragm will be estimated. It is understood that in order to calculate the steepest slope of the diaphragmatic displacement all breaths illustrated on the M-mode image must be selected.

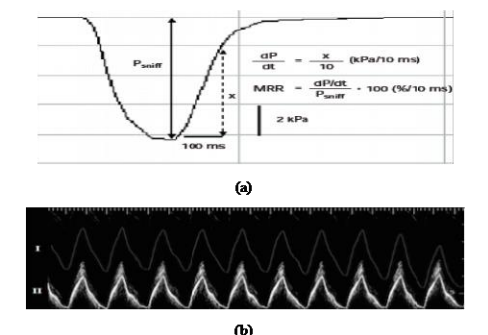

Fig. 1 (a) Transdiaphragmatic pressure (Pdi) used for the calculation of the We assume magnetic metric of the companion of the companion of the companion of the companion (I) and its corresponding (b) M-mode image of the esophageal pressure (I) and its corresponding diaghtagement motion (II) acquir

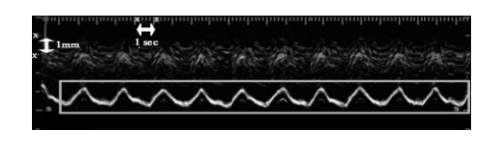

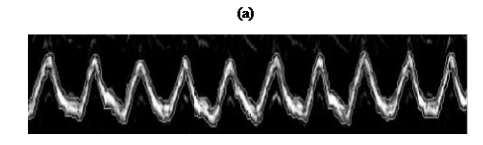

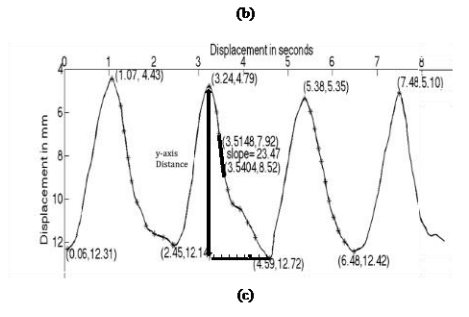

Fig. 2 Illustration of the steps followed for the measurement of the dia-- phragmatic MRR US index. (a) Initial ultrasonic M-mode image of the<br>aphragmatic motion acquired by ultrasonnd with the selected ROI and the đâ calibration points placed manually by the user. (b) Extraction of the exact<br>upper and lower boundaries of the diaphragmatic motion curve. (c) Upper outhed graph of for the diaphragmatic displacement the first four breaths with absolute maximum  $[4.59, 12.72]$  and minimum  $[3.24, 4.79]$  values and with absolute maximum [4.59, 12.72] and minimum [3.24, 4.79] values and<br>strepest slope [23.47], at the position [3.51, 7.92] and [3.54, 8.50]. Distance<br>absolute maximum and minimum: 12.72-4.79 = 7.93 mm.

IFMBE Proceedings Vol. 57 -

### 356

Suggesting a Sonographic Index to Measure Ultrasound Diaphragmatic MRR

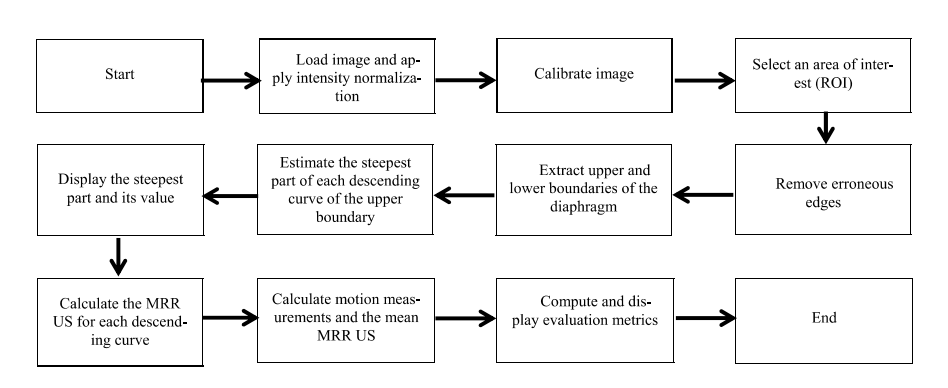

Fig. 3 Flow diagram illustrating the procedure followed for the calculation of the diaphragmatic motion measurements and the MRR US index

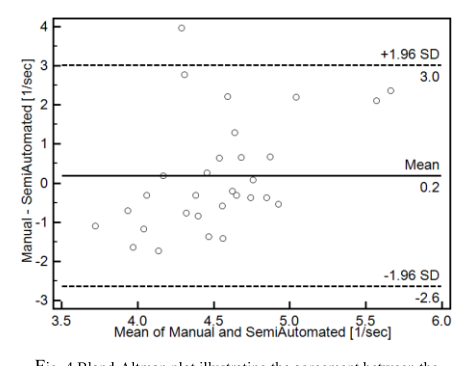

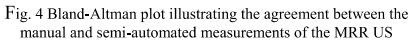

#### D. M-mode Image Generation and Analysis

Following, the M-mode images were processed using the Matlab<sup>®</sup> Simulink Software. First, all the images were converted to binary and morphological operators were applied to smooth the edges. In the following, a snake segmentation algorithm [9], was applied to every binary image in order to extract the exact lower and upper boundaries of the dia-<br>phragm (see Fig. 2b and Fig. 3) [8]. The upper boundary of the diaphragm is then used to estimate the excursion, cycle duration, inspiration time, total time, slope, relaxation rate, steepest slope and MRR US (see Fig. 2c and Fig. 3). Two additional methods for estimating the upper and lower boundaries of the diaphragm were tested in this work and compared with the one proposed earlier. The first was based on simple pixel differencing for edge detection and the other on an edge detection method based on isocontour geometry included in the Matlab<sup>®</sup> image processing toolbox. The best performed method which was the one based on the simple pixel differencing for edge detection was then used to generate the results shown in Table 1.

#### E. Estimation of the MRR US

The MRR US can be found by estimating the steepest slope of the descending section of the diaphragmatic displacement curve. The y-axis distance of each descending section is found as shown in Fig. 2c. Each descending section of the diaphragmatic graph from the maximum point (end of the diaphragmatic contraction) up to the minimum point (end of the diaphragmatic relaxation), is divided into 10 equidistant parts (see Fig. 2c and Fig. 3). In each part of the descending section, two edge points A (x1, y1) and B  $(x2, y2)$  are taken at a time, in order to estimate the slope which is given with:

$$
slope = \frac{y2 - y1}{x2 - x1}
$$
 (1)

Thus, the maximum slope from each descending sections is estimated and is marked with a thicker line (see Fig. 2c). The y-axis distance is the distance between the maximum and minimum points of the descending section. The estimation of the MRR US can thus be calculated as follows:

$$
MRR\text{ }US = \frac{\text{steepest slope value}}{\text{y axis distance}}\tag{2}
$$

Finally, the average MRR US from all descending sections of the diaphragmatic curve is calculated and presented to the user.

IFMBE Proceedings Vol. 57

Table 1 Diaphragmatic motion semi-automated measurements and error measures for one simulated and three real ultrasound diaphragmatic M-Mode images

| Diaphragmat<br>ic Features                                                                                                    | Simulated Image  |                    | M mode Image 1    |              | M mode Image 2   |              | M mode Image 3   |              |
|----------------------------------------------------------------------------------------------------|------------------|--------------------|-------------------|--------------|------------------|--------------|------------------|--------------|
|                                                                                                    | Mean±std         | %SEM<br><b>MAE</b> | Mean±std          | %SEM<br>/MAE | Mean±std         | %SEM<br>/MAE | Mean±std         | %SEM<br>/MAE |
| Cycle duration<br>[sec]                                                                                                    | $2.01 \pm 0.01$  | 0.17/0.00          | $2.00 \pm 0.12$   | 2.12/0.02    | $2.17 \pm 0.11$  | 1.79/0.00    | $2.14 \pm 0.05$  | 0.88/0.00    |
| Excursion [mm]                                                                                                    | $18.31 \pm 0.00$ | 0.00/0.03          | $20.95 \pm 1.11$  | 1.86/0.11    | $13.09 \pm 0.45$ | 1.08/0.07    | $17.03 \pm 0.46$ | 1.02/0.28    |
| Inspiration time<br>[sec]                                                                                                    | $0.88 + 0.01$    | 0.40/0.01          | $0.88 + 0.04$     | 1.6/0.01     | $0.95 \pm 0.08$  | 2.97/0.01    | $0.89 + 0.07$    | 2.97/0.02    |
| Total time [sec]                                                                                                    | $2.01 \pm 0.01$  | 0.17/0.00          | $2.02 \pm 0.11$   | 1.92/0.02    | $2.19 \pm 0.02$  | 0.32/0.01    | $2.13 \pm 0.03$  | 0.53/0.00    |
| Slope (Excur-<br>sion/Inspiration<br>time) [cm/sec]                                                                                  | $2.08 \pm 0.02$  | 0.17/0.03          | $2.33 \pm 0.13$   | 1.97/0.15    | $1.38 \pm 0.11$  | 2.81/0.06    | $1.92 \pm 0.15$  | 2.95/0.05    |
| <b>Relaxation</b> rate<br>(Excur-<br>sion/Relaxation<br>time [cm/sec])                                                               | $1.63 \pm 0.02$  | 0.43/0.02          | $1.86 \pm 0.25$   | 4.75/0.00    | $1.10 \pm 0.18$  | 5.76/0.05    | $1.37 \pm 0.12$  | 3.31/0.11    |
| Steepest slope<br>[mm/sec]                                                                                                    | $18.70 \pm 0.00$ | 0.00/0.08          | $83.52 \pm 15.76$ | 6.67/77.27   | 48.27±13.19      | 9.66/43.83   | 62.69±19.89      | 11.99/50.92  |
| Y axis distance<br>[mm]                                                                                                    | $18.31 \pm 0.00$ | 0.00/0.03          | $20.51 \pm 0.31$  | 0.53/18.98   | $13.19 \pm 0.37$ | 0.99/11.97   | $16.99 \pm 0.49$ | 1.09/13.63   |
| MRR US [1/sec]                                                                                                    | $1.02 \pm 0.01$  | 0.34/0.00          | $4.07 \pm 0.79$   | 6.9/1.19     | $3.65 \pm 0.68$  | 6.58/0.95    | $3.70 \pm 1.23$  | 12.59/1.30   |
| MRR US: Maximum relaxation rate ultrasonography, std: Standard deviation, %SEM: Standard error of the mean, MAE: Mean absolute error |                  |                    |                   |              |                  |              |                  |              |

#### F. Evaluation Metrics

For the evaluation of the proposed method the following metrics were used:

The mean absolute error (MAE) was computed as  $1)$ follows:  $\overline{N}$ 

$$
MAE = \frac{1}{N} \sum_{i} |A_i - M_i|
$$
 (3)

where  $i$ , represents the number of breaths,  $M_i$  and  $A_i$  indicates the manual and semi-automated measurements respectively and N is the total number of breaths.

2) Standard error of the mean (SEM), which was estimated as follows:

$$
SEM\%(x) = \left[\frac{\frac{\text{(std(x)}}{\sqrt{N}})}{\text{mean}(x)}\right] * 100\tag{3}
$$

where  $x$  represents the current measurement of the diaphragmatic feature and N the number of the total breaths measured

In order to further evaluate the proposed method a Bland-Altman plot [10] with 95% confidence intervals, were also used to further evaluate the agreement between the manual and the semi-automated MRR US measurements.

#### III. RESULTS

Table 1 illustrates the results of the semi-automated measurements for the one simulated ultrasound image and this study for 8, and 8, 8 and 7 breathing cycles for each image respectively. The mean±standard deviation (std) measurements of the cycle duration, excursion, inspiration time, total time, slope, relaxation rate and MRR US were computed and displayed in Table 1. Furthermore, the standard error of the means (SEM) and Mean absolute error (MAE) was computed. For the simulated image and first two columns of Table 1,

the three real M-mode ultrasound images investigated in

following measurements were calculated: Cycle duration  $2.01\pm0.01$  sec (%SEM = 0.17 and MAE = 0.00), excursion  $18.31\pm0.00$  mm (%SEM = 0.00 and MAE = 0.03), inspiration time  $0.88\pm0.01$  sec (%SEM = 0.40 and MAE = 0.01), total time 2.01±0.01 sec (%SEM = 0.17 and MAE = 0.00), slope  $2.08 \pm 0.02$  cm/sec (%SEM = 0.17 and MAE = 0.03), relaxation rate  $1.63 \pm 0.02$  cm/sec (%SEM = 0.43 and MAE = 0.02), steepest slope  $18.70 \pm 0.00$  mm/sec (%SEM = 0.00 and MAE = 0.08), y-axis distance  $18.31 \pm 0.00$  (%SEM = 0.00 and MAE =  $0.03$ ), MRR US 1.02±0.01 (%SEM = 0.34 and  $MAE = 0.00$ ).

For the three real cases investigated, as shown in Table 1, the range of the mean±std (%SEM) for the cycle duration was from 2.00±0.12 sec (%SEM = 2.12% and MAE = 0.02) to 2.17±0.11 sec (%SEM = 1.79% and MAE = 0.00). The excursion varied from  $13.09 \pm 0.45$  mm (%SEM = 1.08%, MAE = 0.07) to 20.95±1.11 mm (%SEM = 1.86% and  $MAE = 0.11$ ). The inspiration time ranged between 0.88±0.04 sec (%SEM = 1.6% and MAE = 0.01) to<br>0.95±0.08 sec (%SEM = 2.97% and MAE = 0.01). The maximum total time was estimated to  $2.19\pm0.02$  sec

- IFMBE Proceedings Vol. 57

 $(%$ SEM = 0.32% and MAE = 0.01) for image 2. The slope and the relaxation rate ranged between 1.38±0.11 cm/sec to 2.33±0.13 cm/sec and 1.10±0.18 cm/sec to 1.86±0.25 cm/sec respectively. Steepest slope values varied from  $48.27+13.19$  (%SEM = 9.66% and MAE = 43.83) to 83.52±15.76 (%SEM = 6.67 and MAE = 77.27). Finally yaxis distance and MRR US ranged from 13.19±0.37  $(\% SEM = 0.99$  and  $MAE = 11.97)$  to  $20.51 \pm 0.31$  (%SEM = 0.53 and MAE = 18.98) and from  $3.65\pm0.68$  (%SEM = 6.58) and MAE =  $0.95$ ) to  $4.07 \pm 0.79$  (%SEM = 6.9 and  $MAE = 1.19$ ) respectively.

Finally, Figure 4 illustrates a Bland-Altman plot between the manual and the semi-automated MRR US measurements for the case investigated in this study. The difference of the two measurements was (0.2+3.0) 1/sec and (0.2-2.6) 1/sec.

#### IV. DISCUSSION AND CONCLUSION

The objective of this study was to develop and evaluate a semi-automated system for the measurement of the diaphragmatic motion and the estimation of the MRR US from ultrasound M-mode images of the diaphragmatic muscle.

The findings for the simulated diaphragmatic images, shown in Table 1 (column one and two), indicated no error for the MRR US for the proposed method. Furthermore, as also shown from Table 1 and Figure 4, the MRR US error (MAE) between the manual and the semi-automated measurements for the three ultrasound images investigated in this study, is in generally very small (1.19, 0.95 and 1.30) and deviates only by 0.2 [1/sec] from the mean value. It is furthermore shown that the proposed method underestimates the MRR US measurements. The generally small errors estimated showed that the manual and the semi-automated measurements are very close and thus the proposed system may be used probably in the clinical practice with confidence.

In [4] simulated videos of the diaphragmatic motion in healthy subjects were computed. An excursion of  $17.73\pm1.01$  mm (%SEM=3.28%) with reference value of 18 mm was reported in contrast with 18 mm which was reported in our study (%SEM=0.00 and MAE=0.03).

In [3], 236 healthy subjects were investigated where the excursion of the diaphragm was measured manually  $(1.8\pm0.3 \text{ cm})$  in quiet breathing, which agrees with our study, where similar values were reported (see also Table 1). Findings in [4], showed that in real ultrasound videos of the abnormal diaphragm the diaphragmatic displacement was  $9.47 \pm 0.23$  mm.

Matamis *et al*. in [5], demonstrated the use of ultrasonography for the evaluation of diaphragmatic function in ICU patients. It was shown that the value of the diaphragmatic excursion in healthy male individuals was  $18±3$  mm. The slope of the diaphragmatic contraction in healthy subjects, during quiet breathing, was 13±0.4 mm/sec. It was also shown that ultrasonography can non-invasively assist on the evaluation of the diaphragmatic muscle in post-operative patients. A protocol evaluation was suggested in [6] for evaluating ultrasonography in the study of the diaphragmatic motion. In [11], an investigation of the diaphragmatic dysfunction was presented using M-mode ultrasonography in 88 medical ICU patients. It was found that the excursion was below 10 mm. It was furthermore shown that ultrasonography of the diaphragm may be useful in identifying patients at high risk of difficulty weaning. The study in [11] also showed that the diaphragmatic MRR could be used as a noninvasive measure for the evaluation of the diaphragmatic function. The excursion found in our study was significantly similar when compared to all above studies.

To the best of our knowledge, there are no other studies reported in the literature, where the value of the diaphragmatic MRR US using ultrasonography was estimated semiautomatically or automatically. Additional research is required in a larger sample of images by employing additional evaluation metrics and observers for further investigating the use of MRR US in the assessment of the diaphragmatic motion.

#### CONFLICT OF INTEREST

We declare that there is no conflict of interest.

#### **REFERENCES**

- 1. Esau SA, Bellemare F, Grassino A et al. (1983) Changes in relaxation rate with diaphragmatic fatigue in humans. J Appl Physiol 54:1353- 1360
- 2. Tobin JM (1997) Principles and practice of Intensive Care Monitoring. The McGraw-Hill Companies, pp 537
- 3. Boussuges A (2009) Diaphragmatic motion studied by M-mode ultrasonography. Chest Journal 135:2:391-400
- 4. Chrysostomou C, Loizou CP, Minas G, Delibasis K, Pattichis CS (2015) Measurement of ultrasonic diaphragmatic motion. IEEE 37th
- Int Conf Eng Med Biol, April 14–17, pp 1-4 5. Matamis D, Soilemezi E, Tsagourias M, Akoumianaki E, Dimassi S, Boroli F et al. (2013) Sonographic evaluation of the diaphragm in critically ill patients. Technique and clinical applications. Intensive Care Med 39:801–810
- 6. Gerscovich EO, Cronan M, McGahan JP, Jain K, Jones CD, McDonald C (2001) Ultrasonographic evaluation of diaphragmatic motion. J Ultras Medic: Official J Amer Inst Ultras Med 20:6:597–604
- 7. Soilemezi E, Tsagourias M, Talias MA, Soteriades ES, Makrakis V, Zakynthinos E, Matamis D (2013) Sonographic assessment of changes in diaphragmatic kinetics induced by inspiratory resistive loading.
- Respirology, 18:3:468–473. 8. Loizou CP, Pantziaris M, Nicolaides AN, Pattichis CS (2014) An integrated system for the segmentation of atherosclerotic carotid plaque ultrasound video. IEEE Trans Ultrason Ferroelectr Freq Control 61:1:86-101
- 9. Loizou CP, Pattichis CS, Pantziaris M, Tyllis T, Nicolaides AN (2007) Snakes based segmentation of the common carotid artery intima media. Med Biol Eng Comput 45:1:35-49

IFMBE Proceedings Vol. 57

#### 360 C. Loizou et al.

- 10. Bland JM, Altman DG (1986) Statistical methods for assessing agreement between two methods of clinical measurement. J Lancet 327:8476:307-310
- 11. Kim WY, Suh HJ, Hong S-B, Koh Y, Lim C-M (2011) Diaphragm dysfunction assessed by ultrasonography: Influence on weaning from mechanical ventilation. Crit Care Med 39:12:2627-2630

Author: Loizou Christakis Institute: Cyprus University of Technology Street: 30, Archbishop Kyprianou Str. City: Limassol Email: loizou.chris@outlook.com; christos.loizou@cut.ac.cy

Author:<br>Institute:<br>Street:<br>City:<br>Country:<br>Email:

- IFMBE Proceedings Vol. 57 -